## dul. D I D J **D'ACCUE DES ÉTUDIANT**  $\mathbf{F}$ **INTERNATIONAUX**

UNIVERSITE BRETAGNE SUD

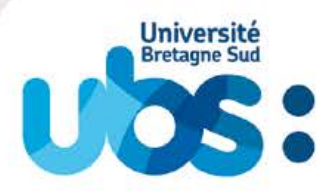

ilis di

mu l

### **SOMMAIRE**

#### [CHAPITRE 1 : DÉCOUVRIR L'UBS](#page-2-0)

#### [1.1 Présentation générale de l'UBS](#page-3-0)

- [1.2 Facultés, Instituts et École](#page-3-0)
- 
- 

#### [CHAPITRE 2 : LES SERVICES DE L'UBS](#page-6-0)

- 2.1 Le Service des Affaires Internationales SAI
- 2.2 Le Pôle Étudiant Prévention Santé & Handicap<br>2.3 Le Service Pour s'Orienter et se Trouver (SPOT
- 
- 2.4 Le Service Universitaire des Activités Physiques
- 2.5 Le Centre de Langues de l'Université Bretagne S

#### [CHAPITRE 3 : LA VIE ÉTUDIANTE](#page-10-0)

- [3.1 Les Technologies de l'information à l'UBS](#page-11-0)
- [3.2 La Bibliothèque Universitaire BU](#page-11-0)
- [3.3 Pratique culturelle & artistique](#page-12-0) [3.4 La Maison des Étudiants - MDE](#page-12-0)
- [3.5 Le Point d'Accès au Droit PAD](#page-13-0) 26
- [3.6 Les Bureaux Information Jeunesse BIJ](#page-13-0) 27

#### [CHAPITRE 4 : PRÉPARER SON ARRIVÉE À L'UBS](#page-14-0)

- 
- - [4.1.2 Démarche individuelle](#page-15-0)
- 
- 
- 4.4 Les Bourses d'études pour étudiants international [4.5 Réserver un hébergement temporaire](#page-19-0)

#### [CHAPITRE 5 : VENIR À L'UBS](#page-20-0)

- 5.1 Vous arrivez en avion ? Hôtels à proximité des a
- [5.2 Où dormir à Paris ?](#page-21-0)
- 

#### [CHAPITRE 6 : DÉMARCHES À VOTRE ARRIVÉE](#page-23-0)

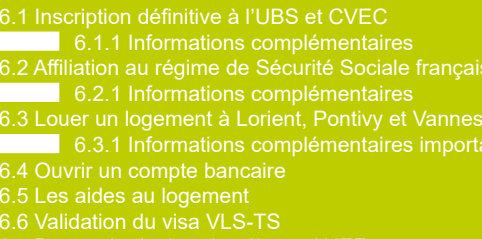

[6.7 Demande de titre de séjour - ANEF](#page-28-0)

#### [CHAPITRE 7 : DÉCOUVRIR LA BRETAGNE](#page-29-0)

#### [CHAPITRE 8 : LA VIE QUOTIDIENNE](#page-31-0)

- [8.1 Se déplacer](#page-32-0)
- [8.2 Travailler en France](#page-33-0)
- 8.3 Les habitudes alimentaires des français et le prix
- [8.4 Pratiquer sa religion](#page-34-0)

#### [LEXIQUE FRANÇAIS - ANGLAIS](#page-35-0)

[NUMÉROS D'URGENCE](#page-38-0)

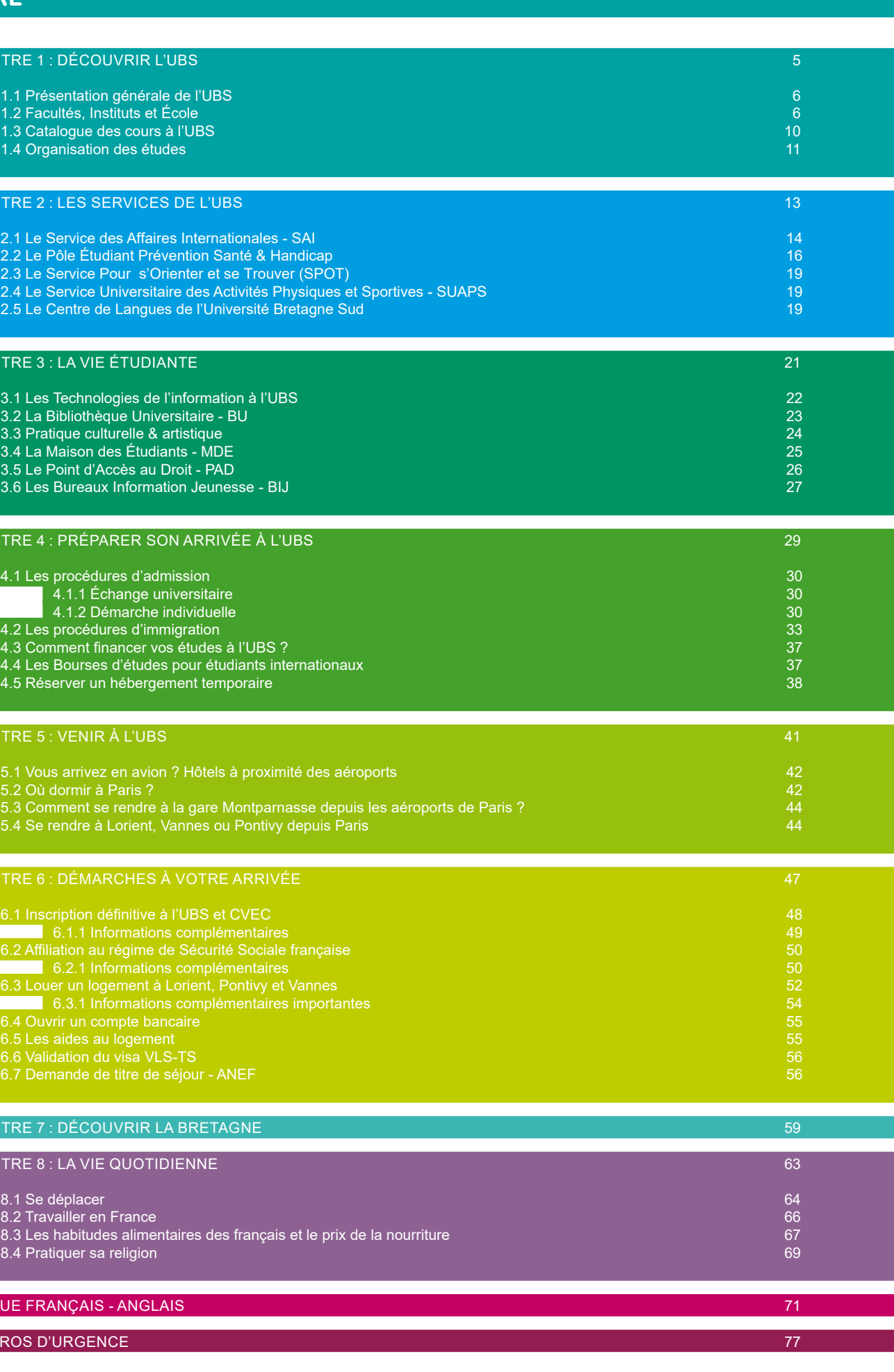

## *Chère étudiante, cher étudiant,*

*Vous avez choisi de venir à l'Université Bretagne Sud et nous nous en réjouissons ! Vous allez rejoindre une université à taille humaine qui cultive le goût des autres, l'aventure collective et le progrès participatif. Dans cette université qui mise sur le collectif, chacun sera heureux de vous accueillir.*

*Vous allez commencer ou poursuivre vos études dans des domaines porteurs, pour acquérir des compétences de pointe qui répondront aux besoins des employeurs et qui vous permettront également de mieux appréhender les défis contemporains auxquels nos sociétés doivent faire face.*

*Enfin, vous allez étudier et vivre dans une région formidable, où vous découvrirez des traditions fortes, un patrimoine original et de magnifiques paysages. Tout au long de votre cursus à l'UBS, vous serez accompagnés par vos enseignants mais également par vos camarades et par le personnel administratif. Tous auront à cœur votre réussite et votre bonne intégration. Soyez certain que chacun de nous se tiendra à votre disposition pour vous aider et vous conseiller, afin que votre expérience à l'UBS dépasse vos attentes !* 

*Je vous souhaite un excellent parcours à l'UBS et une agréable escale en Morbihan.*

> Prof. Christine Chauvin *Vice-présidente relations internationales*

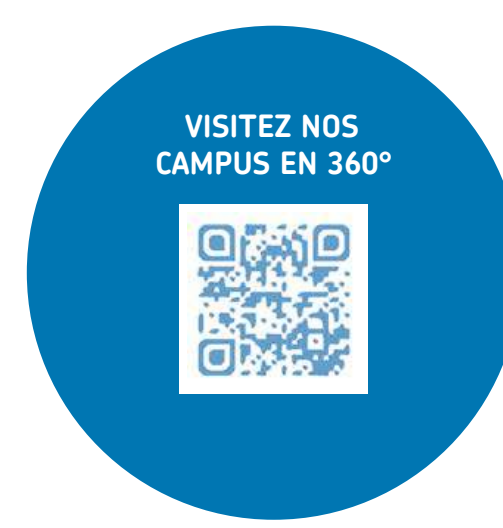

<span id="page-2-0"></span>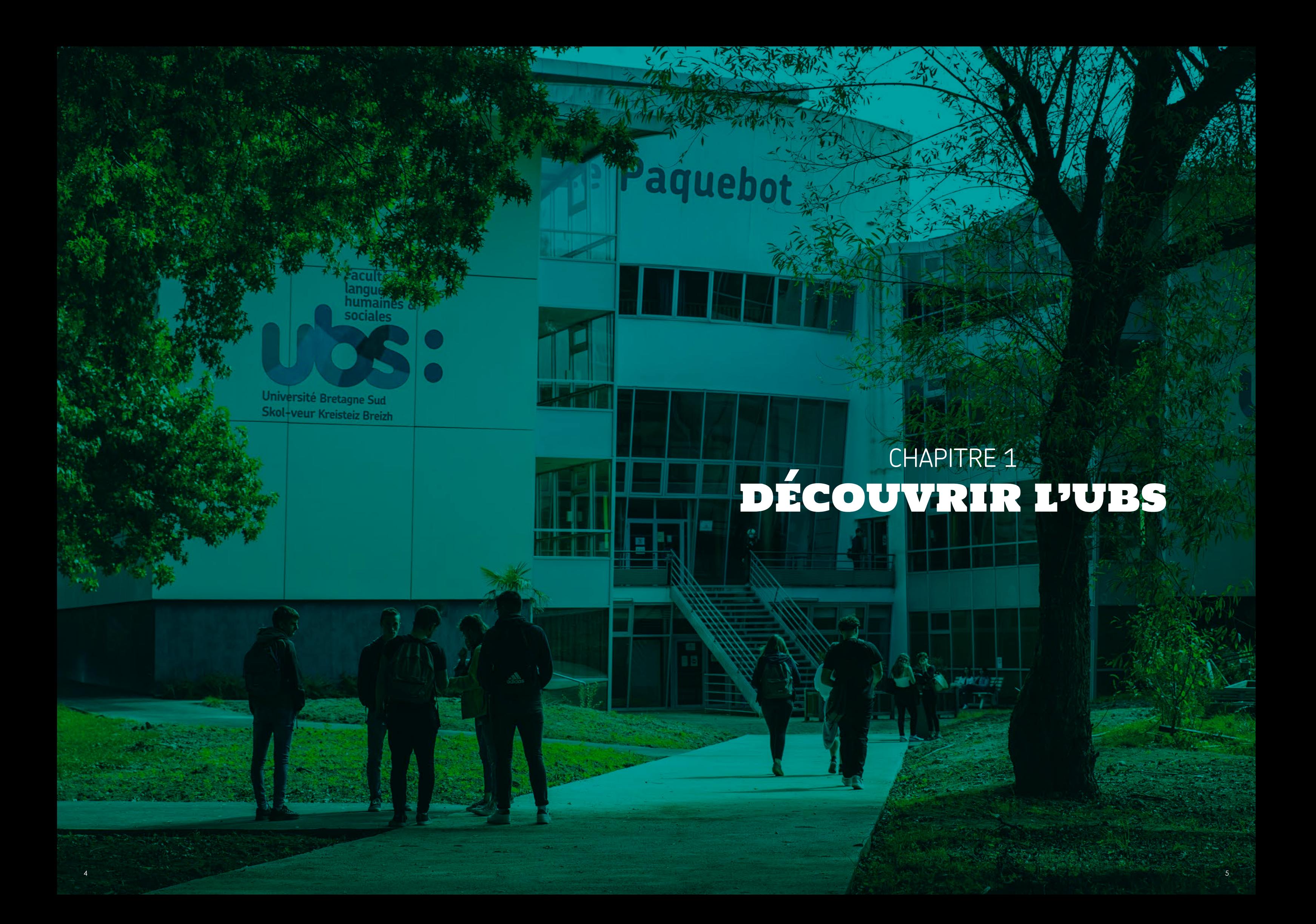

<span id="page-3-0"></span>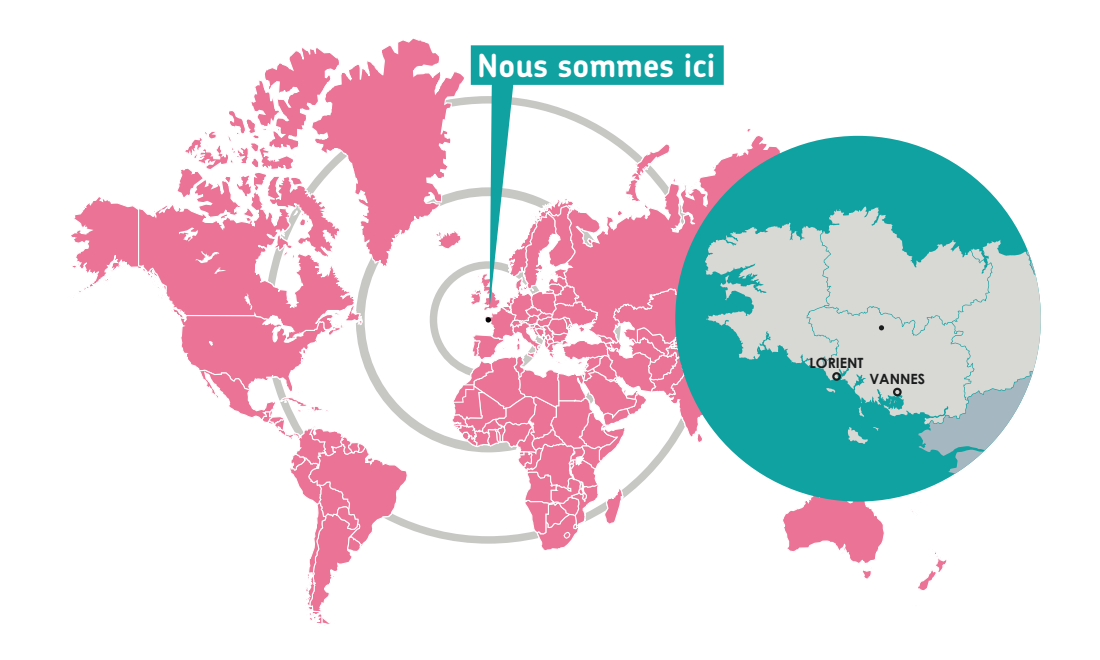

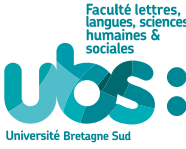

#### **MASTERS**

## **1.1 PRÉSENTATION GÉNÉRALE DE L'UBS**

# **1.2 FACULTÉS, INSTITUTS ET ÉCOLE**

**Créée en 1995, l'Université Bretagne Sud s'est aujourd'hui imposée comme un acteur incontournable de la promotion sociale et du développement économique et culturel régional. Pluridisciplinaire, moderne et innovante, l'UBS confirme une croissance ininterrompue, emmenée par une volonté forte de proximité et de professionnalisation.**

# **VANNES** Campus de Tohannic CS 60 573 56017 Vannes cedex

Grace à sa proximité avec les étudiants, les acteurs locaux du monde économique et culturel, les collectivités, l'UBS contribue à la démocratisation de l'accès à l'enseignement supérieur et à la réussite des étudiants. Selon les domaines étudiés, les taux d'insertion professionnelle des étudiants vont de 78 % à 93 %, 18 mois après l'obtention de leur diplôme. Idéalement située entre terre et mer, l'Université Bretagne Sud est implantée sur 3 sites : Lorient, Vannes et Pontivy, au cœur du territoire sud de la Bretagne.

L'université compte trois Facultés, deux Instituts de Technologie et une École Universitaire d'Ingénieurs.

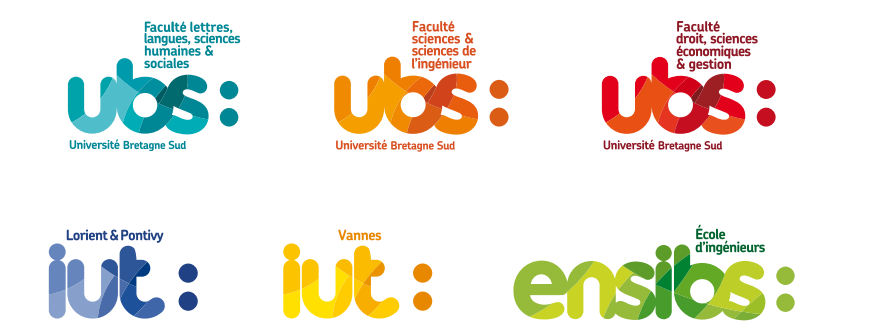

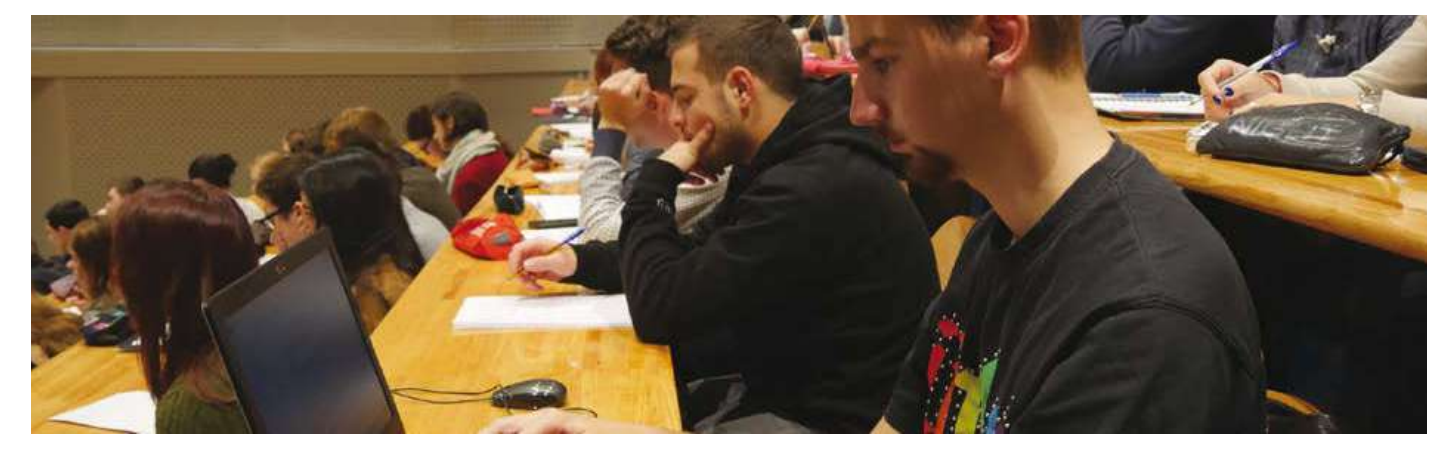

LORIENT 27, rue Armand Guillemot CS 7030 56321 Lorient cedex Tél : +33(0)2.97.87.29.45 Horaires d'ouverture : Lundi au Vendredi De 9h à 19h

Tél : +33(0)2.97.01.70.70 Horaires d'ouverture : Lundi au Vendredi De 9h à 18h30

## PONTIVY

Allée des Pommiers, 56300 Pontivy Tél : +33(0)2.97.27.67.70 Horaires d'ouverture : Lundi au Vendredi De 9h à 18h30

## **FACULTÉ : LETTRES, LANGUES, SCIENCES HUMAINES ET SOCIALES**

#### **LICENCES**

- ► Histoire
- ► Histoire Géographie
- ► Lettres
- ► Langues étrangères appliquées
- ► Assistant commercial import-export trilingue (Licence professionnelle)
- ► Langues, Littératures et Civilisations Étrangères et Régionales (Anglais et Espagnol)
- ► Sciences sanitaires et sociales

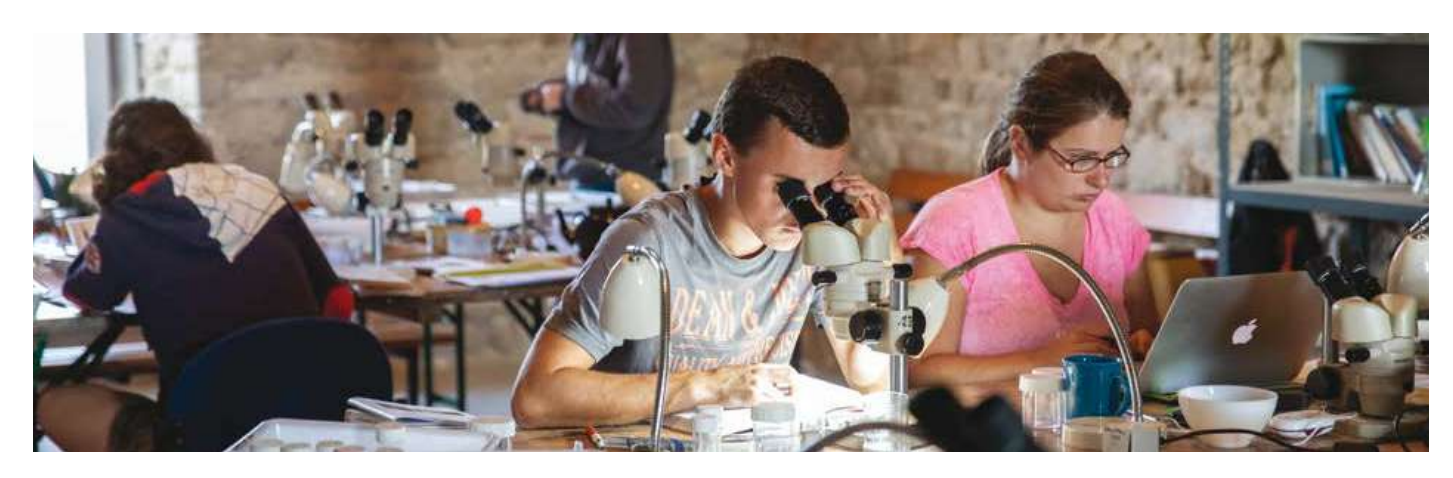

- ► Histoire, Civilisations, Patrimoine
- ► Géographie, aménagement, environnement et développement
- ► Métiers du Livre et de l'Edition
- ▶ Gestion de Projets Régionaux et Européens (tri-diplôme franco-germano-tchèque)
- ► Responsable du Développement International (Master professionnel)
- ► Langues, Littératures et Civilisations Etrangères et Régionales
- ► Lettres
- ► Sciences du langage
- ► Langues étrangères appliquées

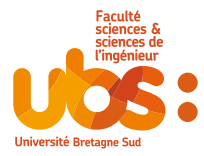

#### **MASTERS**

## **FACULTÉ : SCIENCES ET SCIENCES DE L'INGÉNIEUR**

#### **LICENCES**

- ► Mathématiques
- ► Informatique
- ► Sciences de la Vie et de la Terre
- ► Sciences de la transition écologique et sociétale
- ► Sciences des systèmes communicants
- ► Bio-industries et biotechnologies
- ► Métiers de la Mer : Nautisme
- ► Métiers du BTP : performance énergétique et environnementale des bâtiments
- ► Biotechnologies
- ► Informatique
- ► Ingénierie de conception
- ► Ingénierie des Systèmes Complexes
- ► Mathématiques Appliquées, Statistique
- ► Sciences de la Terre et des Planètes, Environnement
- ► Science des données

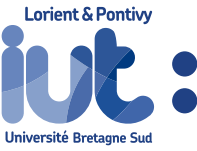

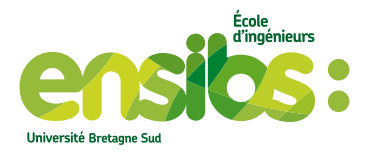

## **INSTITUT DE TECHNOLOGIE DE VANNES**

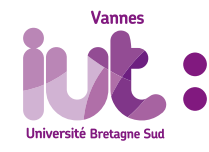

#### BACHELOR UNIVERSITAIRE DE TECHNOLOGIE DANS QUATRE DOMAINES

## **INSTITUT DE TECHNOLOGIE DE LORIENT**

- ► Informatique
- ► Statistique et Informatique Décisionnelle
- ► Gestion des Entreprises et des Administrations
- ► Techniques de Commercialisation

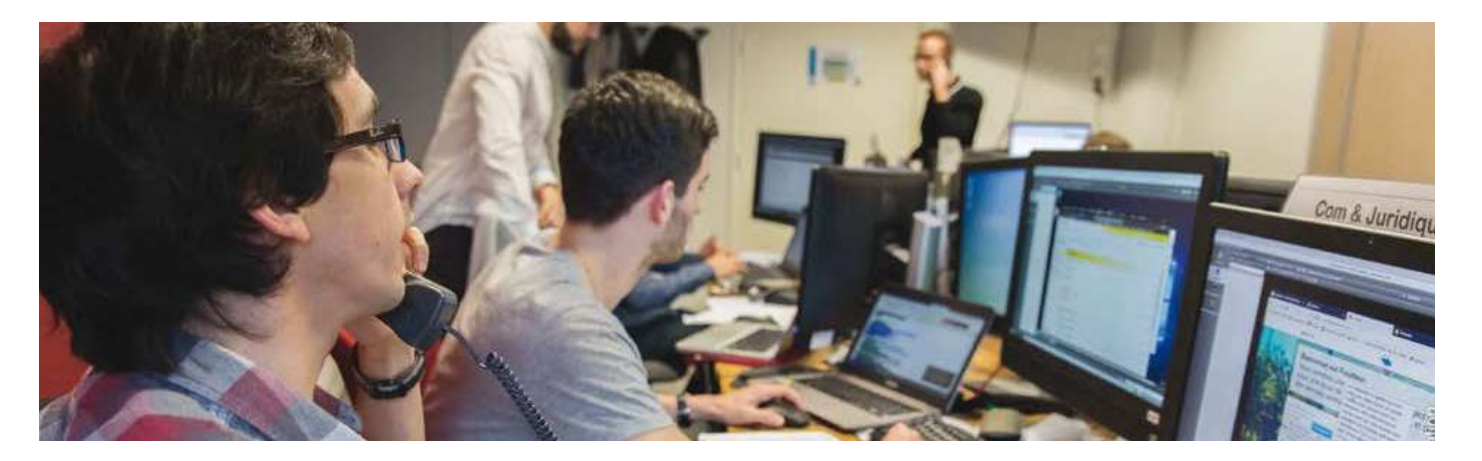

#### BACHELOR UNIVERSITAIRE DE TECHNOLOGIE DANS CINQ DOMAINES

- ► Hygiène Sécurité et Environnement
- ► Génie Industriel et Maintenance
- ► Qualité, Logistique Industrielle et Organisation
- ► Métiers de la Transition et de l'Efficacité Énergétique
- ► Génie Chimique Génie des Procédés (Pontivy)

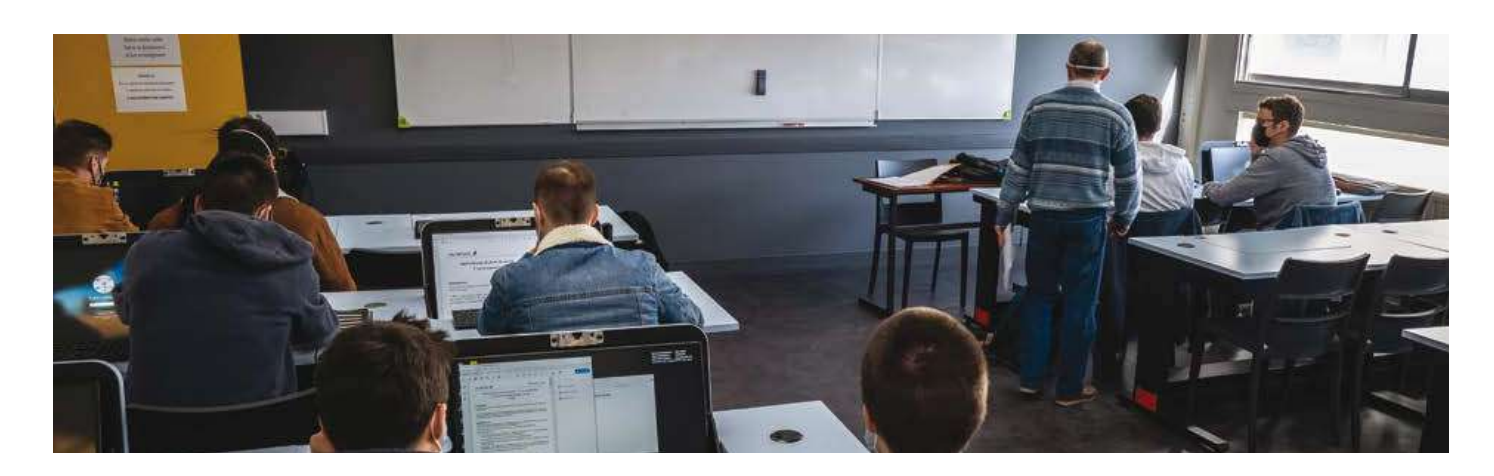

**ÉCOLE D'INGÉNIEURS ENSIBS**

#### DIPLOME D'INGENIEUR DANS SIX DOMAINES

- ► Cyberdéfense
- ► Energies, Hydrogène
- ► Génie civil 4.0
- ► Génie industriel 4.0
- ► Informatique et cybersécurité
- ► Mécatronique

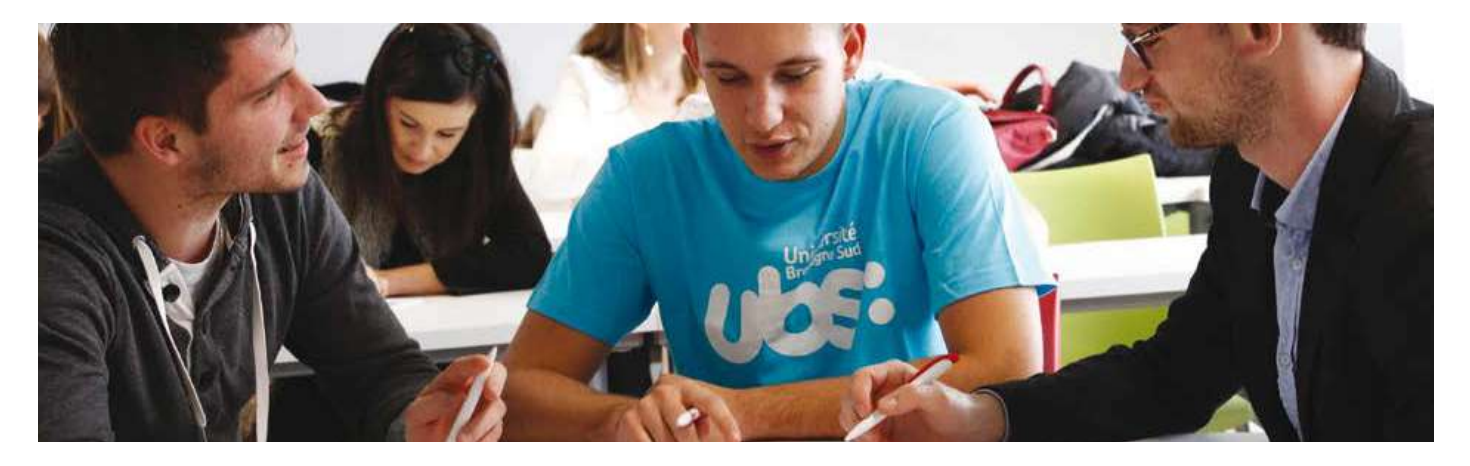

## **FACULTÉ : DROIT, SCIENCES ÉCONOMIQUES ET GESTION**

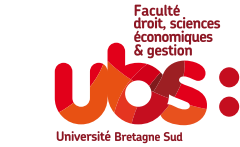

### LICENCES

- ► Droit
- ► Économie et Gestion\*
- ► Licences professionnelles en Ressources Humaines ; Assurance, Banque, Finance

*\* En troisième année, quatre parcours entièrement différenciés sont proposés : Économie Appliquée ; Économie et Gestion des Organisations ; Marketing Vente ; Comptabilité Finance*

#### **MASTERS**

- ► Comptabilité Contrôle Audit
- ► Contrôle de Gestion et Audit Organisationnel
- ► Marketing Vente
- ► Droit
- ► Gestion des Ressources Humaines
- ► Monnaie, Banque, Finance, Assurance

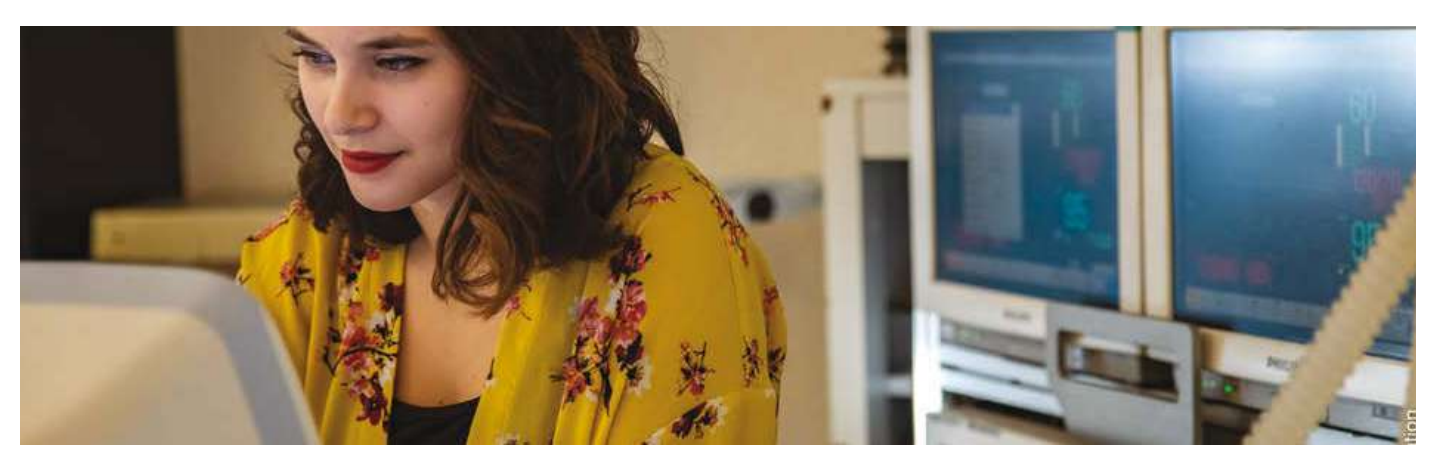

## **1.4 ORGANISATION DES ÉTUDES**

L'année universitaire se décompose en deux semestres : ► le S1 de septembre à décembre/mi-janvier,

► le S2 de janvier à mai/juin.

Chaque semestre permet de capitaliser 30 crédits ECTS soit 60 crédits ECTS par année universitaire.

Les évaluations se déroulent de la façon suivante :

- ► **Contrôle continu** (CC) tout au long du semestre : interrogations écrites, exposés présentés à l'oral, la présence au cours et la participation comptent aussi pour l'évaluation
- ► **Contrôle terminal** (CT), aussi appelé « partiel » : examen en fin de semestre (en décembre/janvier et en mai/juin)

Pour valider une année universitaire, vous devez valider les deux semestres.

En cas d'échec, il existe une « deuxième session » ou session de rattrapage qui permet de repasser des épreuves écrites et/ou orales en fin d'année.

- ► Les **cours magistraux** (CM) se déroulent en amphithéâtre.
- ► Les **travaux dirigés** (TD) se déroulent en petits groupes. C'est l'occasion d'échanger, de poser des questions, de faire des exercices.
- ► Les **travaux pratiques** (TP) correspondent à des séances effectuées en laboratoire.

#### **VOCABULAIRE**

## <span id="page-5-0"></span>**1.3 CATALOGUE DES COURS À L'UBS**

En suivant ce lien, vous accédez au catalogue multicritères des formations universitaires et aux descriptifs des différents cours proposés par l'établissement.

Si vous souhaitez consulter directement les formations proposées par chaque Faculté, Institut, ou École cliquez sur l'un des logos ci-dessous et recherchez le menu déroulant « Formation ».

des programmes détaillés sont disponibles pour chaque diplôme offert à l'UBS. Vous pouvez les trouver généralement en bas à droite de l'écran sous forme de fichiers pdf téléchargeables nommés « plaquettes » ou « livret pédagogique ».

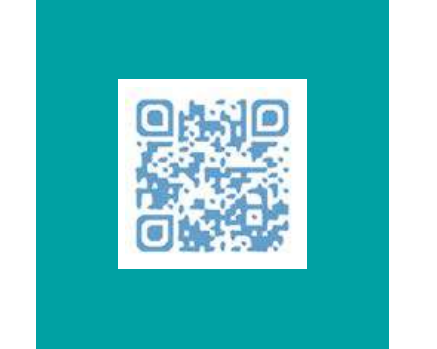

SCHÉMA DE L'ENSEIGNEMENT SUPÉRIEUR FRANÇAIS

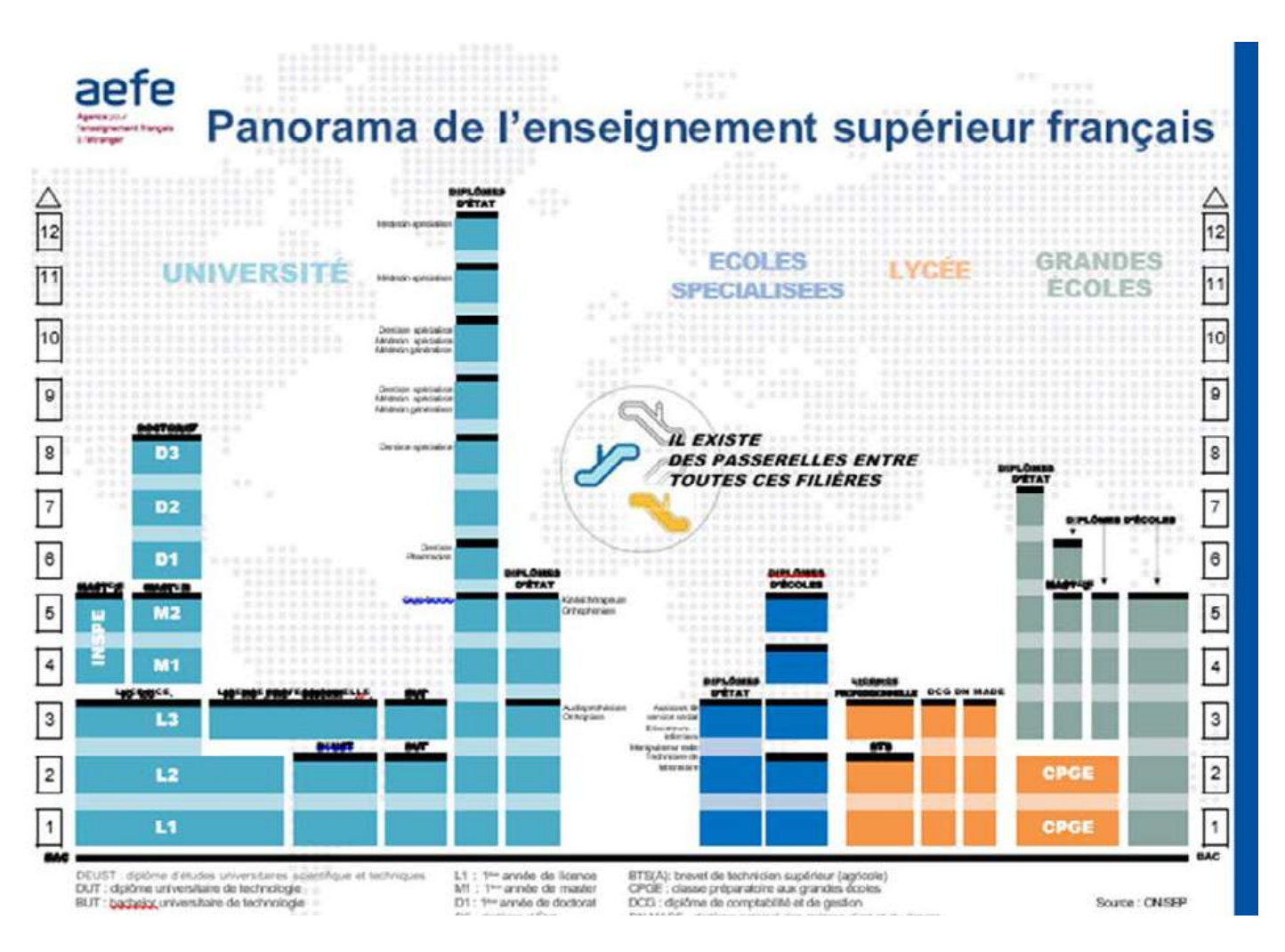

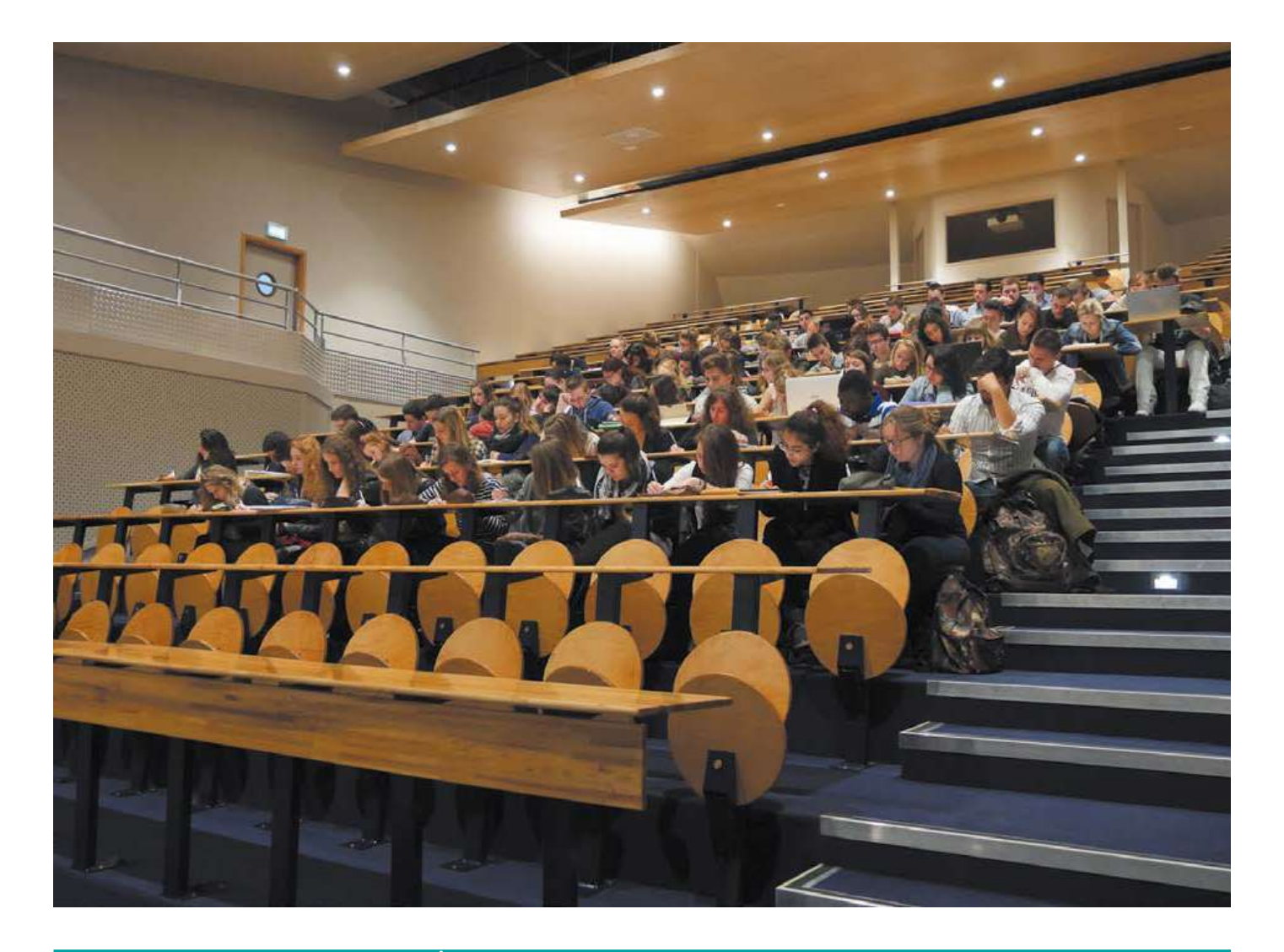

<span id="page-6-0"></span>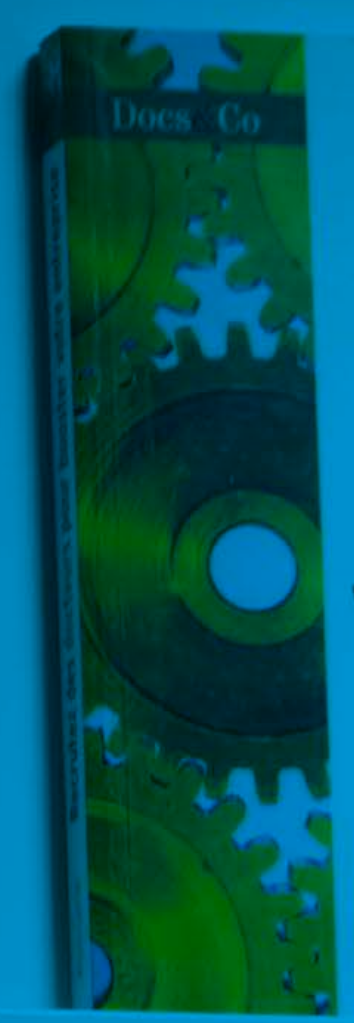

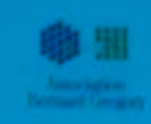

Recrutez des docteurs pour booster votre entreprise

**THEFFICIAL** 

 $2015 - 12$ 

CHAPITRE 2 LES SERVICES DE L'UBS

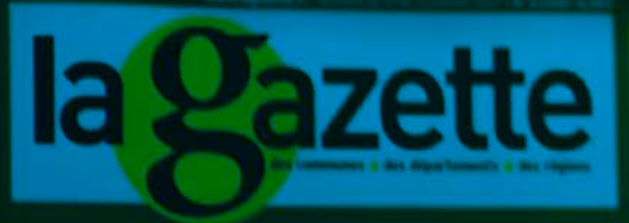

**OURCES HUMAINES** L'incroyable gâchis de la commune de la commune de la commune de la commune de la commune de la commune de la commune de la commune de la commune de la commune de la commune de la commune de la commune de la commune de la

٥

<span id="page-7-0"></span>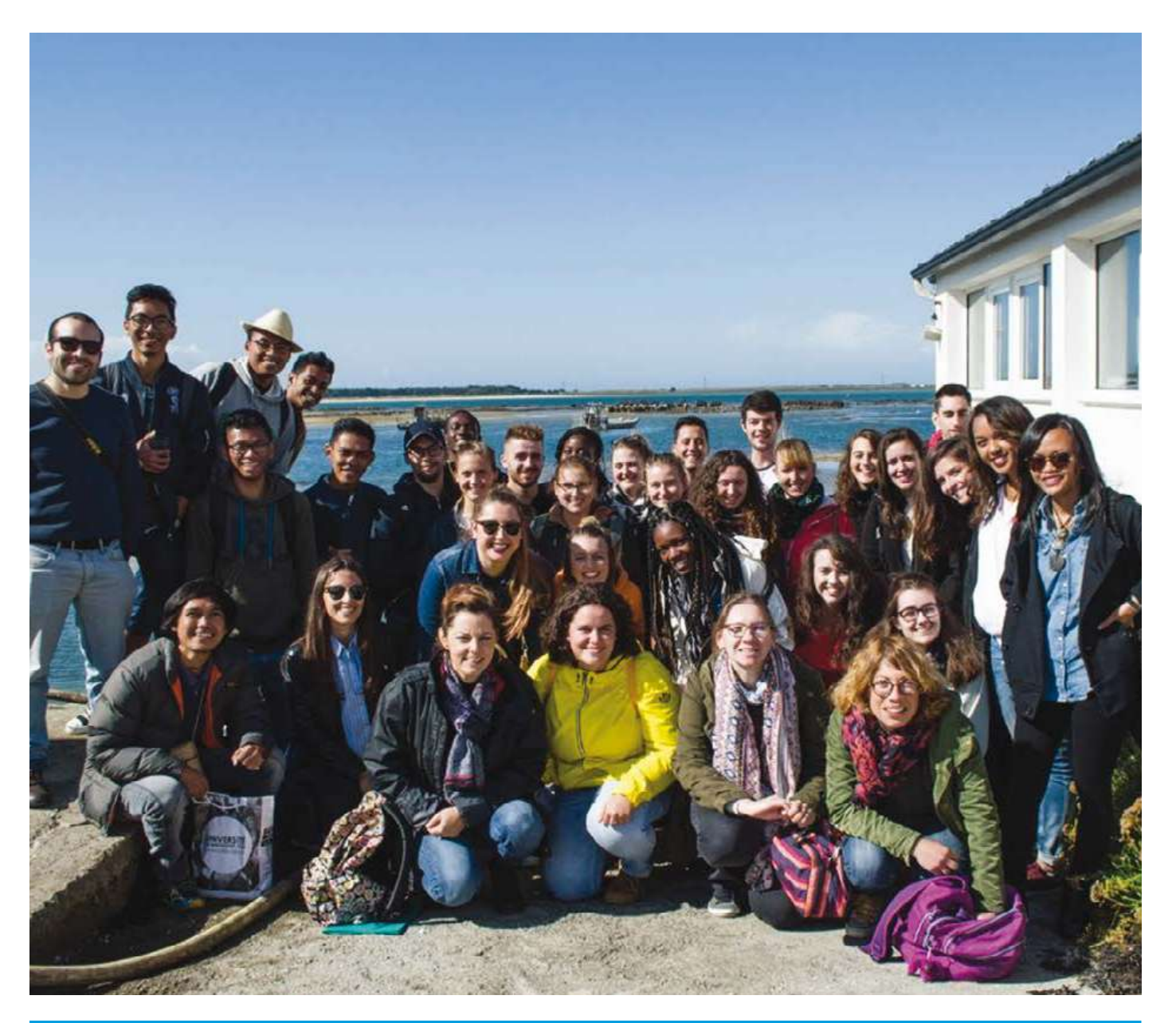

## **2.1 LE SERVICE DES AFFAIRES INTERNATIONALES - SAI**

**Le Service des Affaires Internationales (SAI) est un service commun à toutes les composantes de l'UBS (Facultés, IUT et ENSIBS).**

Le SAI met en oeuvre la politique internationale de l'université :

- ► Il informe et accompagne les étudiants et personnels dans leurs projets internationaux et leurs projets de mobilités.
- ► Il gère et coordonne les programmes de mobilité internationale.
- ► Il est en charge de la promotion de l'établissement à l'international. À ce titre, il recherche de nouveaux partenaires pour l'internationalisation des formations.
- ► Il accueille et accompagne les étudiants internationaux en amont et pendant leur séjour à l'UBS.
- ► Il accueille les délégations internationales.

CAMPUS DE LORIENT Bâtiment Faculté de Lettres, Langues, Sciences Humaines & Sociales 4, rue Jean Zay Tel : +33 (0)2.97.87.66.70 Lundi au vendredi De 9h à 12h00 et de 13h30 à 17h

CAMPUS DE VANNES Bâtiment Faculté des Sciences Bureau B022 Tel : +33 (0)2.97.01.70.24 Lundi au vendredi De 9h à 12h00 et de 13h30 à 17h

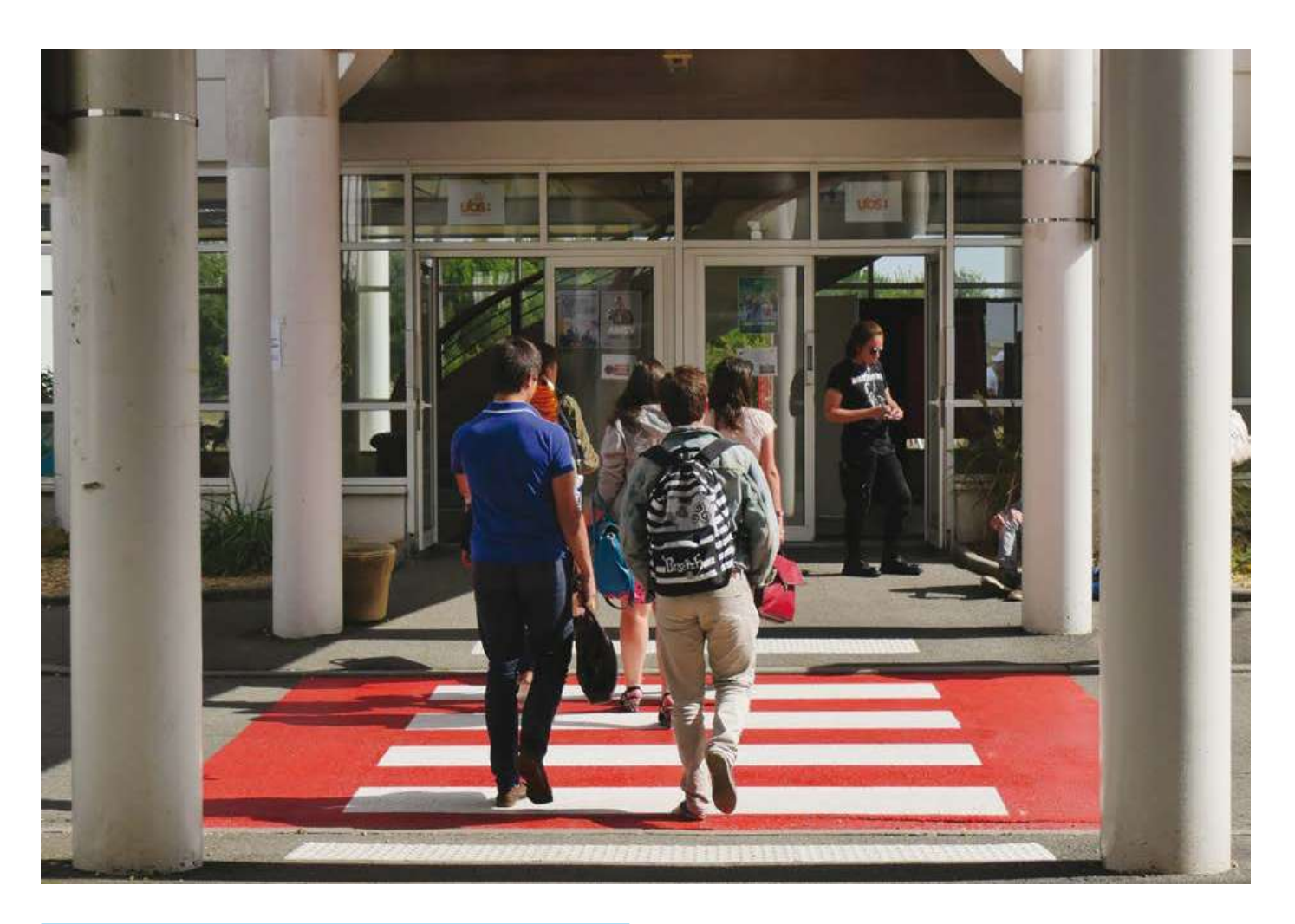

#### LE GUICHET D'ACCUEIL

L'université fonde sa stratégie sur la qualité de l'accueil. À cet effet, elle privilégie l'accueil d'étudiants à travers des accords interuniversitaires et les recrutements via les réseaux Campus France.

Afin de favoriser l'intégration dans la ville et l'université, aussi bien à un niveau pratique qu'en terme de socialisation générale, l'université a mis en place un dispositif d'accueil et d'accompagnement à destination des étudiants étrangers admis à s'inscrire à l'UBS. Ce dispositif s'adresse aux étudiants d'échanges et aux étudiants individuels.

Il comprend :

- ► deux semaines d'accueil et d'accompagnement dans les démarches administratives
- ► un cours intensif de remise à niveau en français et des cours de français du niveau B1+ /B2 à C1 proposés toute l'année
- ► l'organisation d'une journée « guichet unique » dans le cadre des journées d'accueil

Interviennent pendant cette journée des représentants de différents organismes externes à l'UBS à savoir :

- le CROUS
- la CAF
- la CPAM
- les Mutuelles étudiantes
- les Associations étudiantes

LORIENT Bureau Principal Sandra VESSIER, Directrice du Service des Affaires Internationales : Tel : +33 (0)2.97.87.66.70

SECRÉTARIAT LORIENT Laure GUYADER Tel : +33 (0)2.97.87.66.70 Minasoa HERLEM Tel : +33 (0)2.97.87.66.72

SECRÉTARIAT VANNES Glykéria KARAKOULAKI Tel : +33 (0)2.97.01.70.24 Pernelle BLAISE Tel : +33 (0)2.97.48.50.62

Pour toute question d'ordre général, veuillez contacter : [sai@univ-ubs.fr](mailto:sai%40univ-ubs.fr?subject=)

Si vous venez à l'UBS en tant qu'étudiant d'échange, veuillez contacter : [sai.incoming-exchange@listes.univ-ubs.fr](mailto:sai.incoming-exchange%40listes.univ-ubs.fr?subject=)

Si vous venez à l'UBS pour obtenir un diplôme de l'UBS, veuillez contacter : [sai.candidats-internationaux@listes.univ-ubs.fr](mailto:sai.candidats-internationaux%40listes.univ-ubs.fr?subject=)

<span id="page-8-0"></span>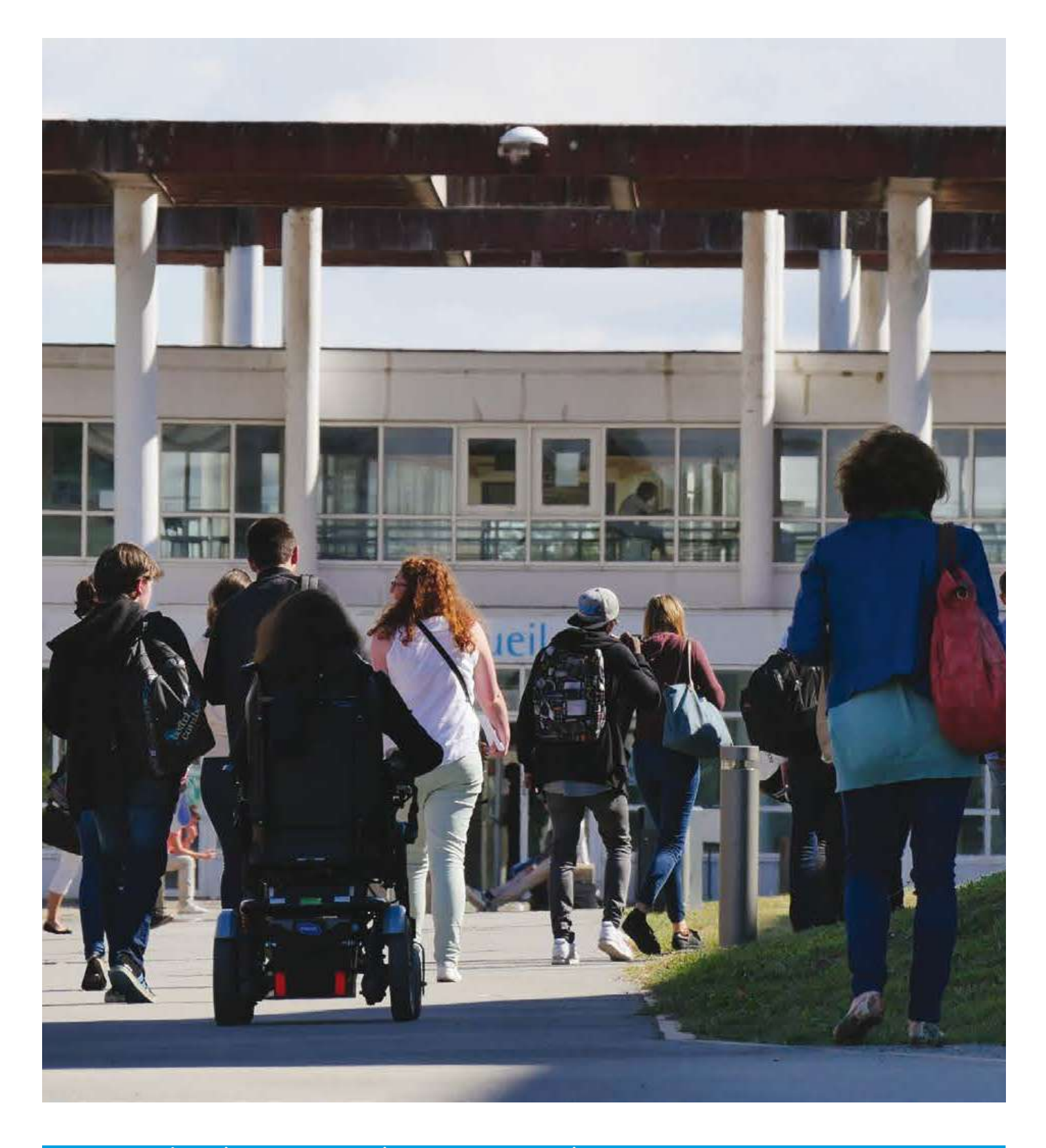

## **2.2 LE PÔLE ÉTUDIANT PRÉVENTION SANTÉ & HANDICAP**

**Consultations de prévention, écoute, accompagnement aménagement de vos études... le Pôle Étudiant Prévention santé et handicap reçoit, conseille, informe et oriente les étudiants en fonction de leurs besoins.**

Campus de Lorient 02 97 87 45 99 [sante.handicap.lorient@listes.univ-ubs.fr](mailto:sante.handicap.lorient%40listes.univ-ubs.fr?subject=)

Campus de Vannes 02 97 01 27 21 [sante.handicap.vannes@listes.univ-ubs.fr](mailto:sante.handicap.vannes%40listes.univ-ubs.fr?subject=)

- 
- contre-indication à la pratique de sport hors compétition à l'UBS (selon les réponses au questionnaire SUAPS)
- ► une consultation pour toute information dans le domaine de la prévention et de la santé (addictions, alimentation, sommeil, tabac, sexualité, mal-être ...)

Pendant votre cursus vous devez prendre rendez-vous pour réaliser au moins une visite médicale de prévention et de veille sur votre santé. Vous pouvez aussi prendre rendez-vous avec un médecin universitaire pour : ► la rédaction d'un certificat médical préconisant l'aménagement des examens dont vous avez besoin (situation de handicap) ► la rédaction d'un certificat médical de non-Le service social étudiant accueille les étudiants en difficulté, quelle qu'en soit la nature : familiale, financière ou administrative. Il est animé par des assistantes de service social tenues au secret professionnel, qui assurent des permanences tous les jours sur les campus de Lorient et Vannes. Elles reçoivent les étudiants souhaitant obtenir des aides, conseils ou informations. Elles s'efforcent de rechercher avec eux les solutions les plus favorables aux difficultés qu'ils exposent, qu'elles soient personnelles, familiales ou liées aux études.

Dans le cas d'une demande d'aménagement d'examens, contactez le secrétariat :

#### RENDEZ-VOUS AVEC UNE ASSISTANTE DE SERVICE SOCIAL ÉTUDIANT

Campus de Lorient 02 97 87 45 99 [sante.handicap.lorient@listes.univ-ubs.fr](mailto:sante.handicap.lorient%40listes.univ-ubs.fr?subject=)

Campus de Vannes 02 97 01 27 21 [sante.handicap.vannes@listes.univ-ubs.fr](mailto:sante.handicap.vannes%40listes.univ-ubs.fr?subject=)

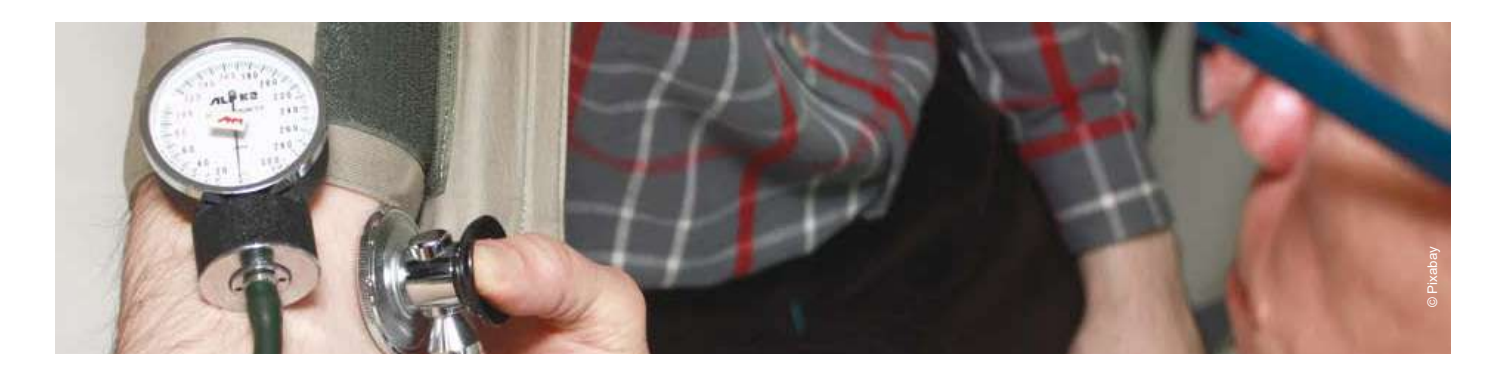

Campus de Lorient 02 97 87 45 99 [sante.handicap.lorient@listes.univ-ubs.fr](mailto:sante.handicap.lorient%40listes.univ-ubs.fr?subject=)

Campus de Vannes [sante.handicap.vannes@listes.univ-ubs.fr](mailto:sante.handicap.vannes%40listes.univ-ubs.fr?subject=)

#### ENTRETIEN AVEC UNE PSYCHOLOGUE

Vous traversez une période difficile, vous êtes stressé, en mal-être, vous avez des difficultés personnelles et/ou familiales en lien ou non avec vos études... Vous pouvez rencontrer une psychologue sur rendez-vous, pour un soutien ponctuel. Les entretiens sont individuels et confidentiels.

> Campus de Lorient 02 97 87 45 99 [sante.handicap.lorient@listes.univ-ubs.fr](mailto:sante.handicap.lorient%40listes.univ-ubs.fr?subject=)

Campus de Vannes 02 97 01 27 21 [sante.handicap.vannes@listes.univ-ubs.fr](mailto:sante.handicap.vannes%40listes.univ-ubs.fr?subject=)

#### CONSULTATIONS MEDICALES DE PREVENTION A L'UBS

<span id="page-9-0"></span>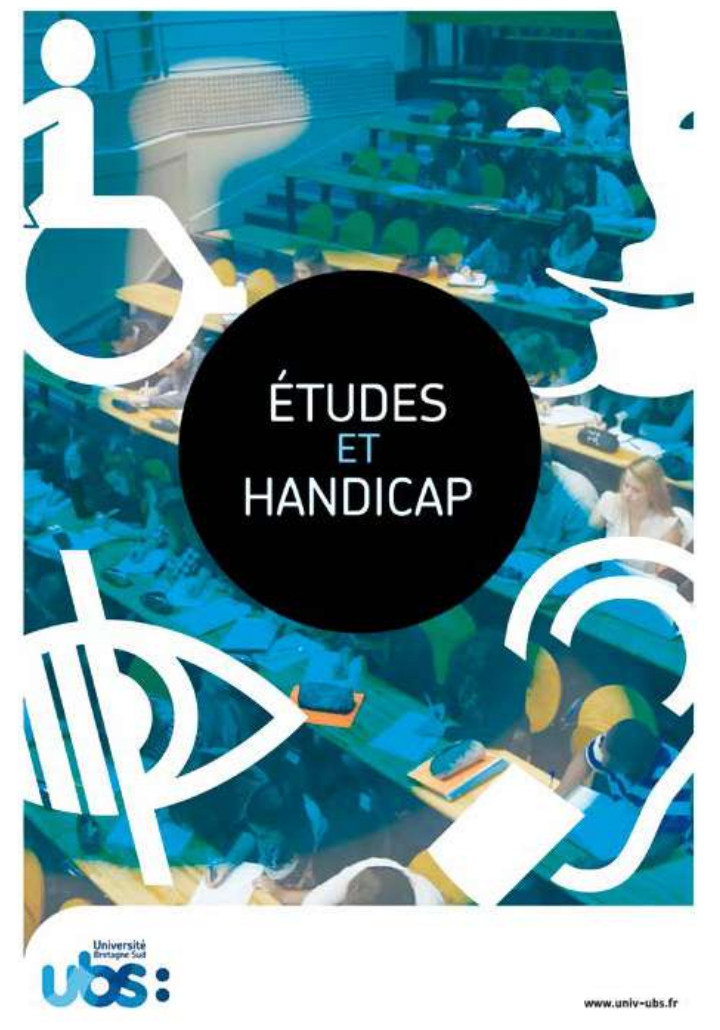

#### HANDICAP OU PROBLÈMES DE SANTÉ INVALIDANT DES DIFFICULTÉS

Des difficultés ou limitations durables, qu'elles soient d'ordre physiques, sensorielles et/ou psychiques, peuvent entraver le bon déroulement des études et de la vie sur le campus. Le Service d'Accompagnement des Étudiants en Situation de Handicap (SAESH) conseille, évalue et coordonne la mise en place des aménagements d'études et d'examens qui pourraient être utiles à la réussite à l'université. La réussite c'est aussi la participation aux animations du campus. Le chargé d'accueil et d'accompagnement des étudiants en situation de handicap s'assure de la mise en oeuvre des aménagements tels que :

- ► les aides matérielles : mobilier adapté, prêt d'ordinateur, badge parking, livres numériques…
- ► les aides humaines : preneur de notes, secrétaire d'examens, soutien méthodologique, traducteur langue des signes…
- ► l'adaptation des études : aménagement horaire, dispense d'assiduité, étalement du cursus dans le temps, adaptation de documents (sonore, braille, police, format)…
- ► les aménagements aux examens : sur avis du médecin universitaire, vous pouvez bénéficier d'une majoration de temps d'épreuve, d'une autorisation de sortie…

#### **Étudiants inscrits à l'UBS**

Formulez votre demande d'aménagements le plus tôt possible et avant le 15 novembre pour le semestre 1 et avant le 1er mars pour le semestre 2 en prenant rendezvous.

#### **Futur Étudiant**

Anticipez votre arrivée à l'université et n'hésitez pas à nous contacter avant votre arrivée, nous vous informerons des démarches à entreprendre et évaluerons vos besoins.

CAMPUS DE LORIENT Bâtiment Faculté de Lettres, Langues, Sciences Humaines & Sociales CS 7030 - 4 Rue Jean Zay 56100 Lorient cedex +33 (0)2.97.87.66.60 [spot@univ-ubs.fr](mailto:suioip%40univ-ubs.fr?subject=)

CAMPUS DE LORIENT 02 97 87 45 99 [sante.handicap.lorient@listes.univ-ubs.fr](mailto:sante.handicap.lorient%40listes.univ-ubs.fr?subject=)

CAMPUS DE VANNES Bâtiment Faculté des Sciences CS 60 573 - rue André Lwoff 56017 Vannes cedex +33 (0)2.97.01.27.00 [spot@univ-ubs.fr](mailto:suioip%40univ-ubs.fr?subject=)

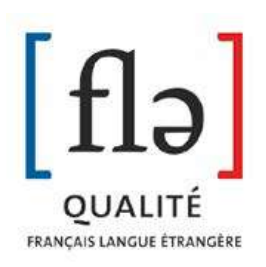

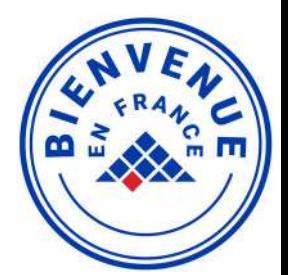

CAMPUS DE VANNES 02 97 01 27 21 [sante.handicap.vannes@listes.univ-ubs.fr](mailto:sante.handicap.vannes%40listes.univ-ubs.fr?subject=)

#### VIOLENCES SEXUELLES ET SEXISME

« *L'environnement social au sein de l'enseignement supérieur et de la recherche n'est malheureusement pas exempt de violences sexuelles et de sexisme. Ces derniers contreviennent à la dignité et au respect individuels des étudiants et du personnel au sein de nos établissements. Ils sont un frein à la pleine expression des compétences et des talents qui sont les missions mêmes du service public de l'Enseignement supérieur et de la Recherche.* »

Sylvie RETAILLEAU, Ministre de l'Enseignement Supérieur, de la Recherche et de l'Innovation (1er juin 2022)

Pour en savoir plus sur les actions entreprises par l'UBS pour lutter contre de tels actes, veuillez consulter la page suivante.

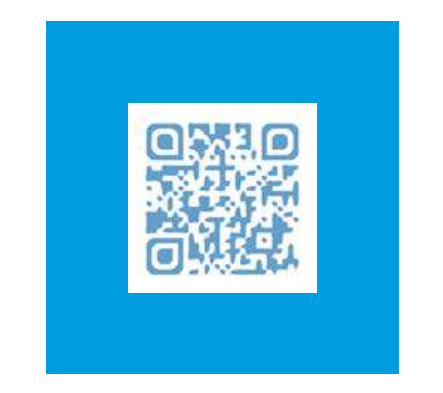

**Le service santé étudiant de l'UBS est là pour vous aider. À l'UBS, votre bien-être est primordial !**

[signalement-CEVIS@listes.uiv-ubs.fr](mailto:signalement-CEVIS%40listes.uiv-ubs.fr?subject=)

## **2.3 LE SERVICE POUR S'ORIENTER ET SE TROUVER (SPOT)**

## **2.4 LE SERVICE UNIVERSITAIRE DES ACTIVITÉS PHYSIQUES ET SPORTIVES - SUAPS**

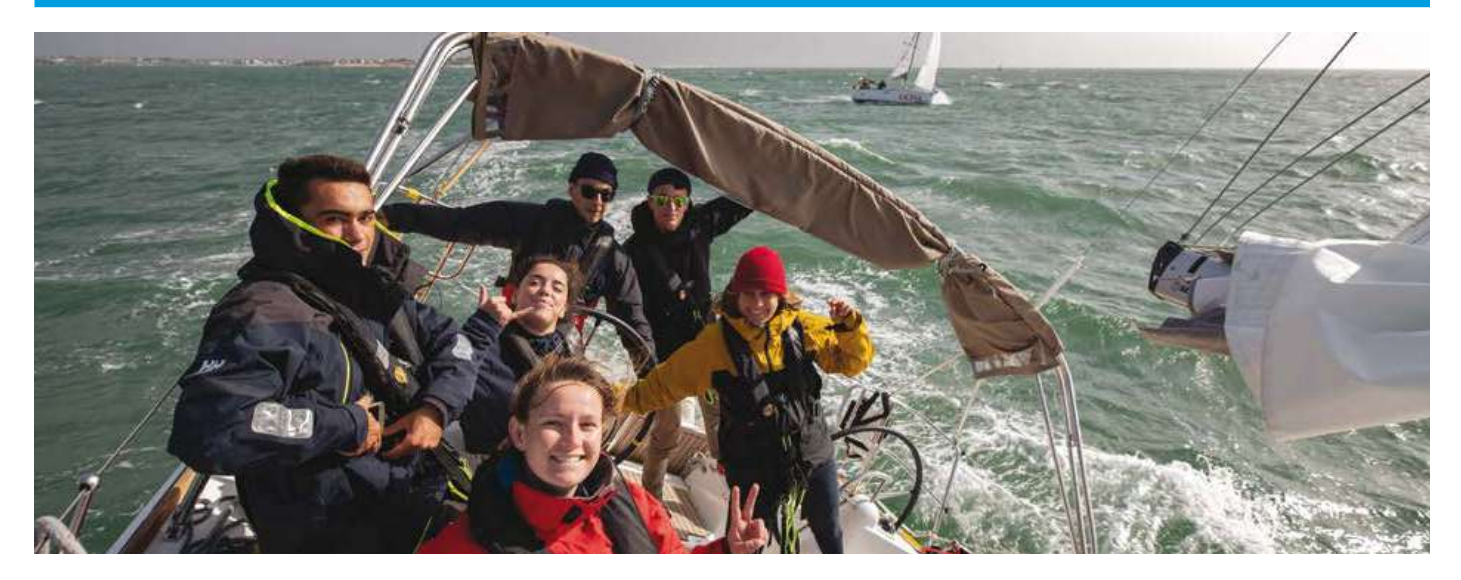

## **2.5 LE CENTRE DE LANGUES DE L'UNIVERSITÉ BRETAGNE SUD**

Pour vous aider à réussir votre parcours universitaire, contactez le SPOT et venez rencontrer les professionnels de l'orientation qui vous fourniront toutes les ressources disponibles : documents, brochures, sites Web en ligne ou noms de conseillers en carrière.

Pour plus d'informations, visitez le site web du SPOT.

Plus de 40 activités sportives sont proposées par le Service des Sports de l'Université Bretagne Sud. Située en bord de mer, notre université offre la possibilité, en complément des sports traditionnels, d'accéder à de nombreuses activités nautiques : aviron, catamaran, surf, planche à voile, stand-up paddle, sur l'ensemble du littoral morbihannais (golfe du Morbihan, presqu'île de Quiberon, Lorient, Port-Louis, Guidel, presqu'île de Rhuys...). Pour plus d'information consultez le site web du SUAPS. Les inscriptions se font désormais en ligne.

Le Centre de Langues de l'UBS forme et accompagne les étudiants, personnels UBS, demandeurs d'emploi, individuels et salariés pour apprendre ou se perfectionner dans une langue. Sur les deux campus de Lorient et de Vannes, l'Université Bretagne Sud propose une gamme complète de cours de Français Langue Étrangère (FLE) dans un objectif de découverte et d'approfondissement de la langue et de la culture française.

Pour plus d'informations, visitez le site web du Centre de Langues.

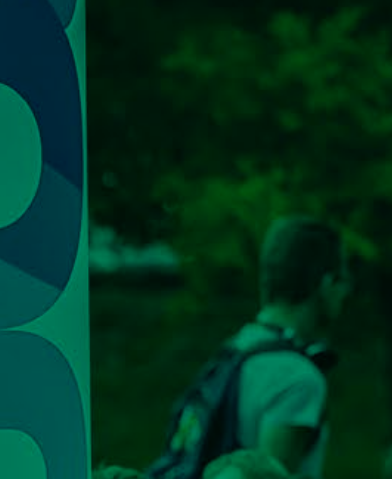

<span id="page-10-0"></span>ម្លូង

ຟ

51

ົພ

ຸ<br>ວິຕັ

# CHAPITRE 3<br>LA VIE

<span id="page-11-0"></span>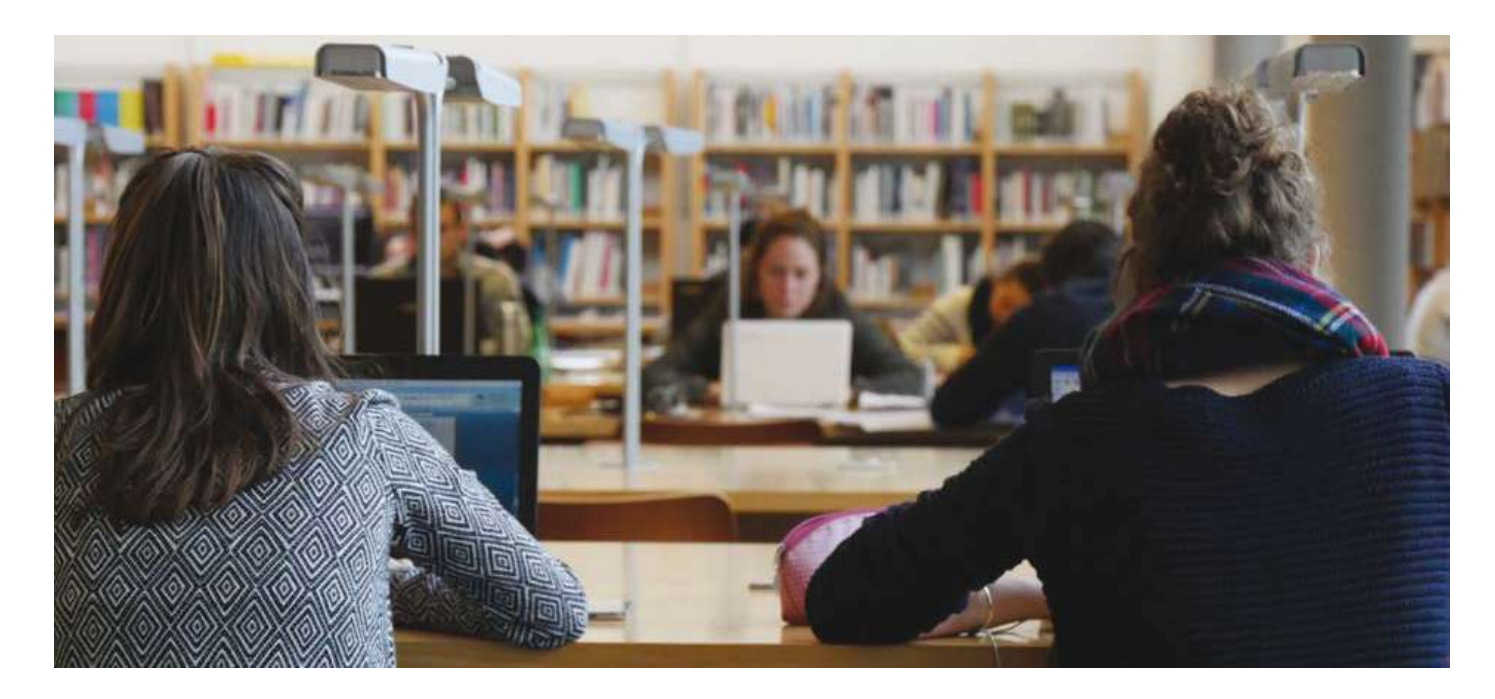

## **3.1 LES TECHNOLOGIES DE L'INFORMATION À L'UBS**

## **3.2 LA BIBLIOTHÈQUE UNIVERSITAIRE - BU**

L'UBS met constamment à jour ses services informatiques afin de fournir aux étudiants les technologies et services d'information les plus récents.

Lorsque les étudiants rejoignent l'UBS, ils peuvent bénéficier des facilités suivantes :

- ► un accès Wi-Fi partout sur le campus depuis leur téléphone, tablette et ordinateur
- ► un accès aux ressources en ligne de l'UBS à distance depuis leur domicile, à condition de disposer d'un accès Internet privé dans leur logement
- ► une adresse de courriel gratuite et une connexion privée pour toutes les communications avec le personnel administratif et les enseignants
- ► le téléchargement gratuit du pack MS Office
- ► un accès à un espace étudiant personnalisé et individualisé avec des informations sur les cours et les emplois du temps, les certificats de scolarité, les relevés de notes, les formulaires administratifs
- ► un accès à l'intranet pour réserver des salles d'étude, des livres et des documents de la bibliothèque
- ► un espace de stockage personnel de documents sur le serveur UBS
- ► un accès gratuit aux systèmes de transfert de fichiers volumineux
- ► un accès aux cours en ligne via la plateforme académique interactive Moodle, au matériel de cours, aux devoirs individuels ou aux travaux de groupe et à un calendrier en ligne pour vérifier la date d'échéance de ces travaux.

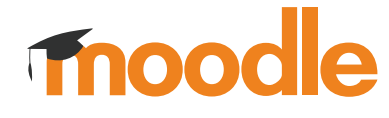

- ► un accès en ligne aux modules des Activités d'Ouverture
- ► un accès à distance à des webinaires, des événements publics, et des conférences en direct (streaming)

► une carte étudiante rechargeable avec une photo d'identité et l'application mobile Izly pour faciliter les paiements pour des impressions ou photocopies, à la cafétéria, aux distributeurs automatiques et aux restaurants universitaires. Cette carte étudiante est très importante car elle permet également d'accéder à des réductions sur les transports en commun et pour diverses activités culturelles (musées, expositions, etc.)

- ► un accès gratuit aux salles informatiques de l'UBS et aux visio-conférences de pointe et aux équipements éducatifs modernes
- ► un accès à un large choix de stages nationaux et internationaux via la plateforme en ligne Job Teaser.
- ► l'inscription en ligne pour faciliter l'accès aux activités sportives et culturelles chaque semestre
- $\blacktriangleright$  une protection antivirus de pointe
- ► une aide informatique gratuite du service informatique UBS

**Alors, assurez-vous de prendre connaissance à votre arrivée de tous les services informatiques qui sont à votre disposition en tant qu'étudiant.**

NB : les étudiants doivent respecter la charte informatique de l'UBS et les règles anti-plagiat. En cas de non-respect de ces directives, les droits d'accès des étudiants pourraient être supprimés.

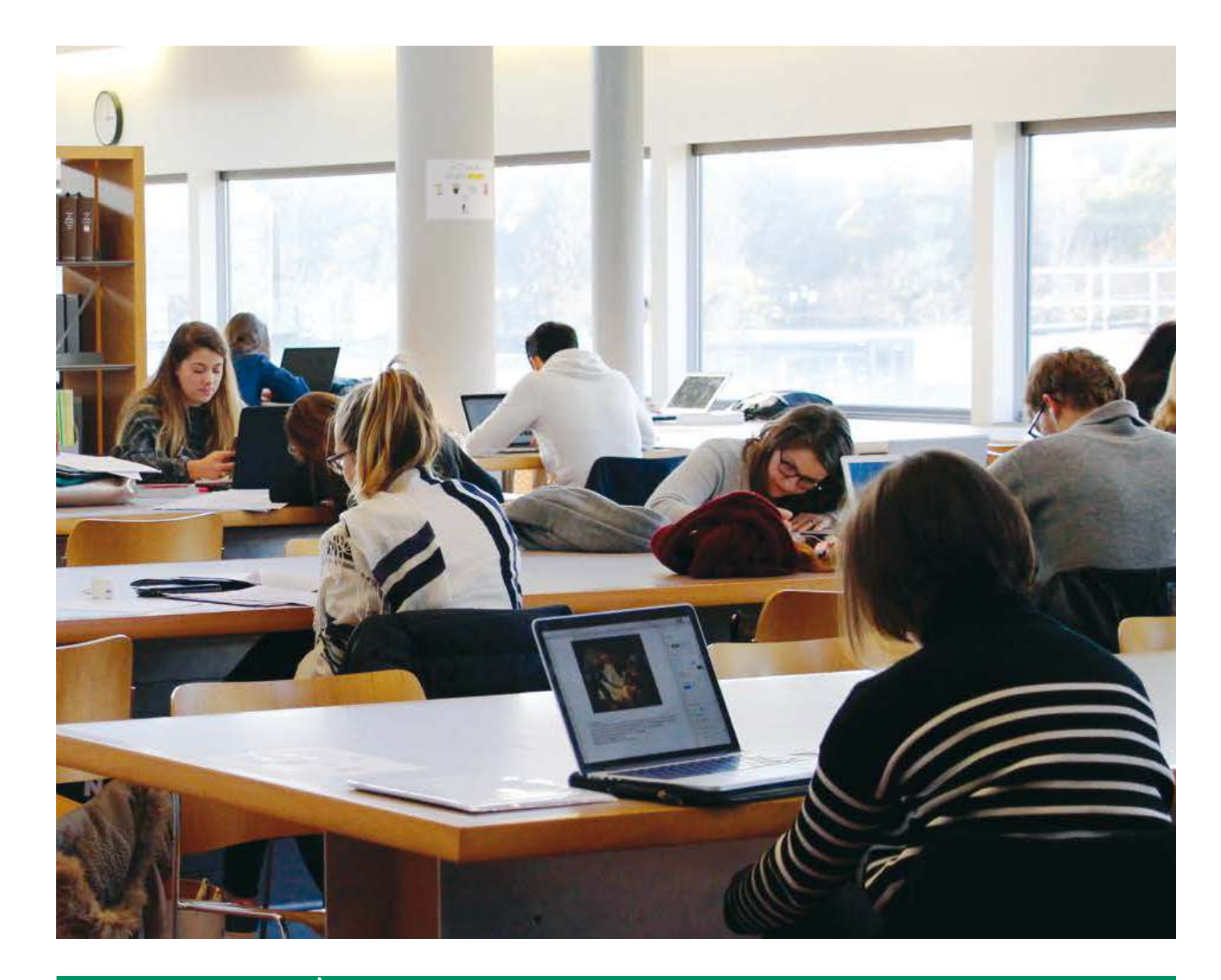

L'Université Bretagne Sud propose à ses étudiants une bibliothèque universitaire sur les campus de Vannes-Tohannic et de Lorient. Chaque BU propose non seulement des espaces de travail diversifiés et accueillants, mais bien sûr aussi une documentation riche et pluridisciplinaire, imprimée et/ou en ligne. Ses bibliothécaires mettent également à votre disposition des services et un accueil personnalisé, sur place et en ligne, pour vous aider dans votre travail universitaire et améliorer votre vie sur le campus. Les étudiants de l'UBS ont accès gratuitement au réseau interconnecté des bibliothèques municipales dans différentes villes du Morbihan et vice versa les citoyens locaux de Pont-Scorff, Quéven, Lorient, Vannes, Lanester et Ploemeur peuvent également accéder à la Collection Universitaire.

L'intégralité du catalogue est disponible en ligne ici :

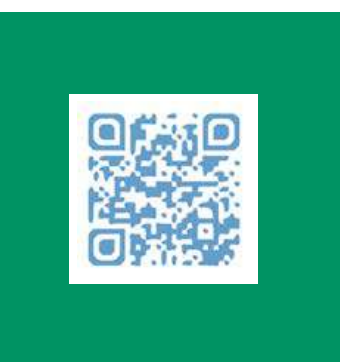

#### ACCÈS GRATUIT AUX BIBLIOTHÈQUES LOCALES

<span id="page-12-0"></span>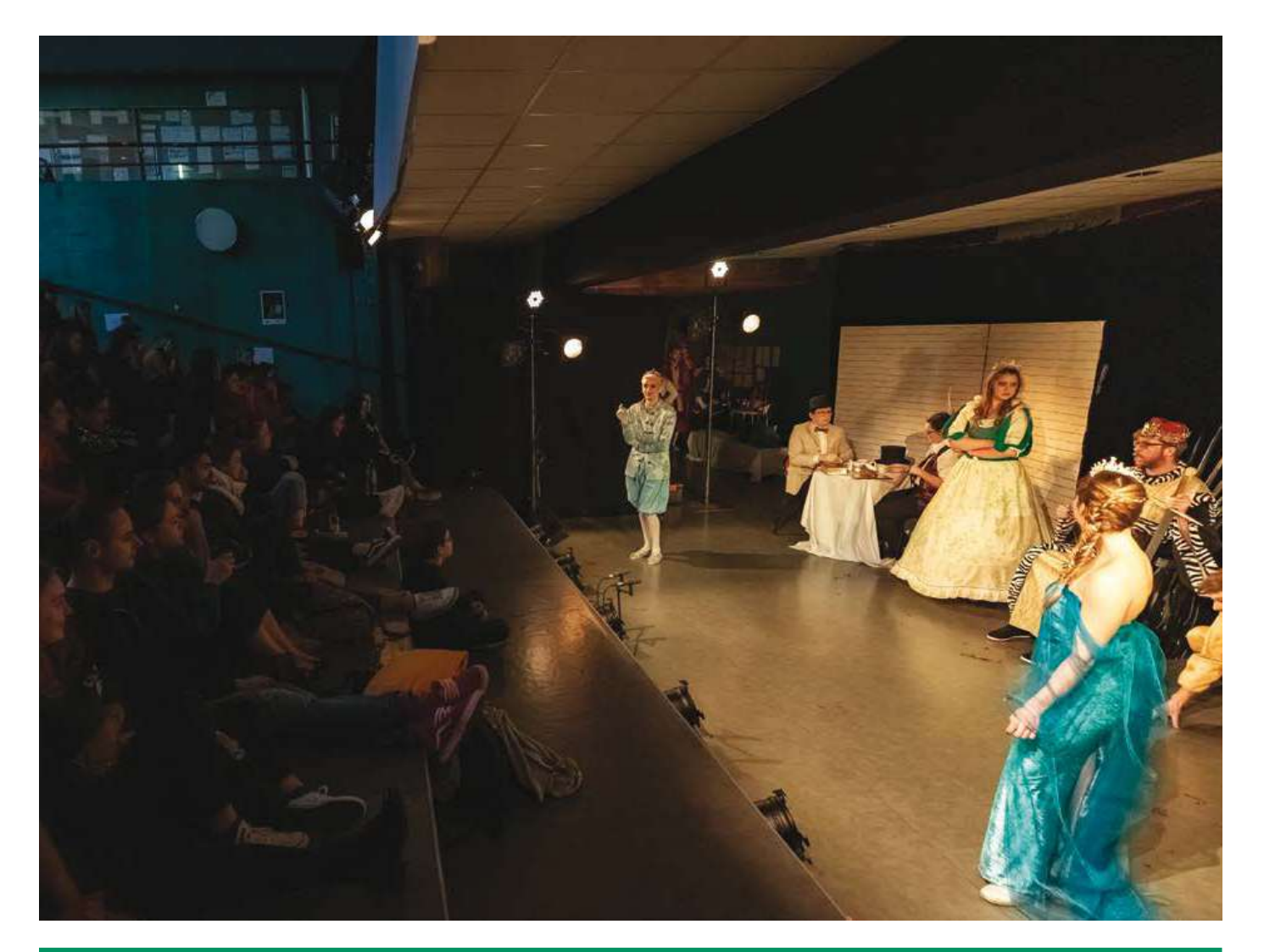

## **3.3 PRATIQUE CULTURELLE & ARTISTIQUE 3.4 LA MAISON DES ÉTUDIANTS - MDE**

À l'UBS, les étudiants ont accès à une gamme d'activités Pour télécharger le programme de ce semestre, cliquez culturelles, musicales et artistiques chaque ici : semestre. Ces ateliers sont gratuits et ouverts à tous les étudiants de l'Université Bretagne Sud sur inscription (nombre de places limité).

La gamme d'activités de chaque semestre comprend :

**Radio** : apprendre à réaliser des interviews et à préparer des émissions scientifiques

**Audiovisuels** : apprendre à réaliser des reportages vidéo et des techniques de montage vidéo

- ► L'Atelier Photo
- ► L'Atelier Théâtre
- ► L'Atelier Gravure
- ► L'atelier Dessin aquarelle
- ► L'Atelier Street Art
- ► L'Atelier Carnet de croquis
- ► L'Atelier Voix et chant
- ► L'Atelier Pratique musicale confirmée

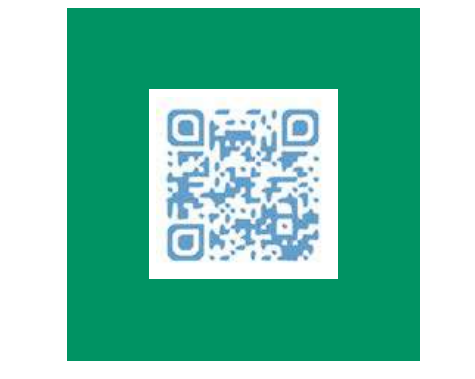

#### **PASS CULTURE**

Le Pass Culture est une mission de service public portée par le ministère de la Culture. Ce dispositif permet aux étudiants d'avoir accès l'année de leur 18 ans à une application sur laquelle ils disposent de 500€ pendant 24 mois pour découvrir et réserver des propositions culturelles de proximité et des offres numériques (livres, concerts, théâtres, musées, cours de musique, abonnements numériques, etc.).

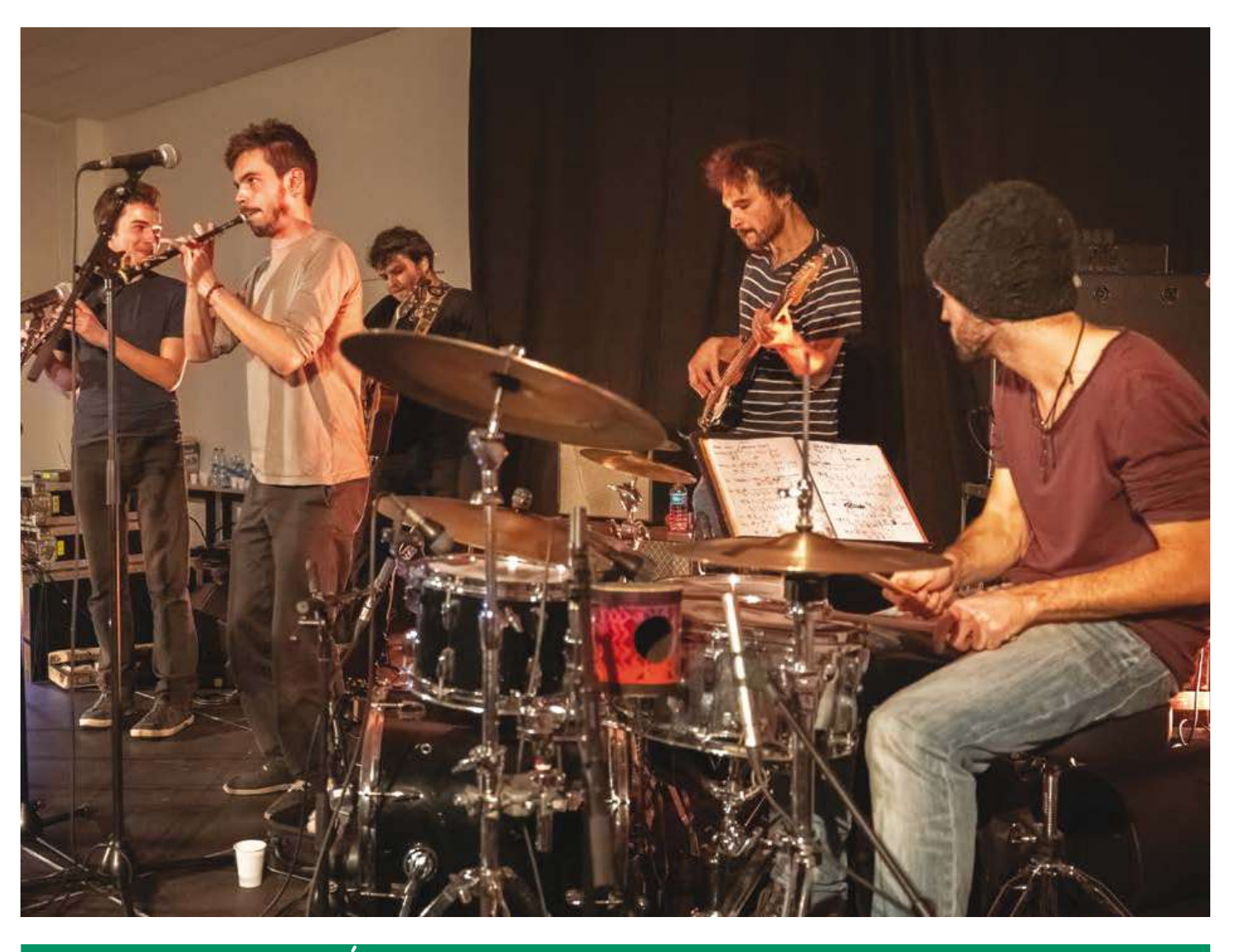

#### **La MDE c'est quoi ?**

Un espace de vie, d'échanges et de convivialité pour tous mais aussi le guichet unique pour toutes les questions relatives à la vie étudiante pour :

- ► obtenir des informations pratiques liées à la vie quotidienne
- ► s'informer et participer aux animations du campus
- ► se divertir et rencontrer des étudiants de tout horizon
- ► s'intégrer dans le monde associatif étudiant
- ► s'informer sur les sorties culturelles à proximité des campus

À votre disposition :

- ► un service « job » : diffusion d'offres adaptées au statut d'étudiant
- ► un accompagnement pour vos projets étudiants : diffusion des informations, mise en réseau, appui au montage de projets, soutien logistique…
- ► une pépinière associative : soutien à la création, gestion et suivi des associations étudiantes, siège social associatif sur demande. Aide aux montages de projets et demandes de subventions.
- ► un espace détente comprenant des salles d'activités pour travailler ou vous réunir
- ► un cyber espace avec accès Internet
- ► un bureau consacré aux élus et associations étudiantes
- ► des ateliers de pratique artistique

Les MDE sont gérées en partenariat par l'UBS et le CROUS.

> CAMPUS DE VANNES 9 Rue André Lwoff 56000 Vannes Tel : +33 (0)2 97 01 03 89 [mde.vannes@crous-rennes.fr](mailto:mde.vannes%40crous-rennes.fr?subject=)

**L'Association des Étudiants en Mobilité Internationale (AEMI)** est présente sur le campus de Vannes. Vous pouvez les joindre par mail, sur Facebook ou bien par téléphone. Ci-dessous, leurs coordonnées :

> [aemi.ubs@gmail.com](mailto:aemi.ubs%40gmail.com?subject=) [www.facebook.com/AEMIUBS/](http://www.facebook.com/AEMIUBS/) Tel : 06 05 65 21 32

Les membres de cette association peuvent vous aider dans la recherche d'un logement à Vannes. Venez les rencontrer lors des Welcome Deiz en début d'année universitaire.

## **3.5 LE POINT D'ACCÈS AU DROIT - PAD 3.6 LES BUREAUX INFORMATION JEUNESSE - BIJ**

<span id="page-13-0"></span>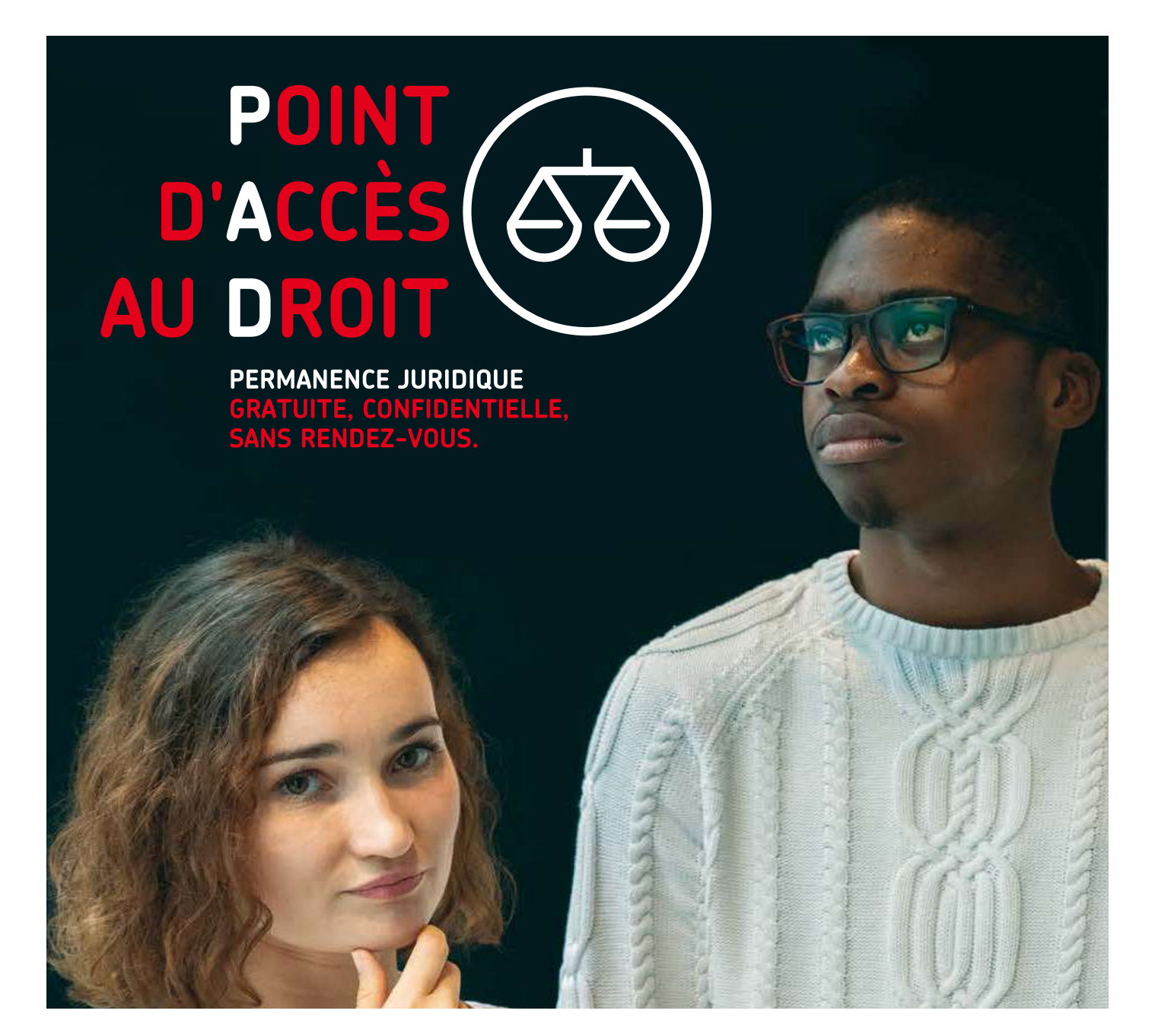

Vous avez un litige avec votre propriétaire ou votre employeur, vous souhaitez des conseils en matière juridique pour un contentieux familial… Le Point d'Accès au Droit, en collaboration avec l'UBS, s'adapte aux mesures sanitaires et vous propose un rendez-vous téléphonique en distanciel sur les jours de permanence.

Vous pouvez contacter le Point d'Accès au Droit à l'adresse : padetudiant@gmail.com en indiquant le numéro de téléphone sur lequel vous pouvez être joint pour fixer l'horaire du rendez-vous.

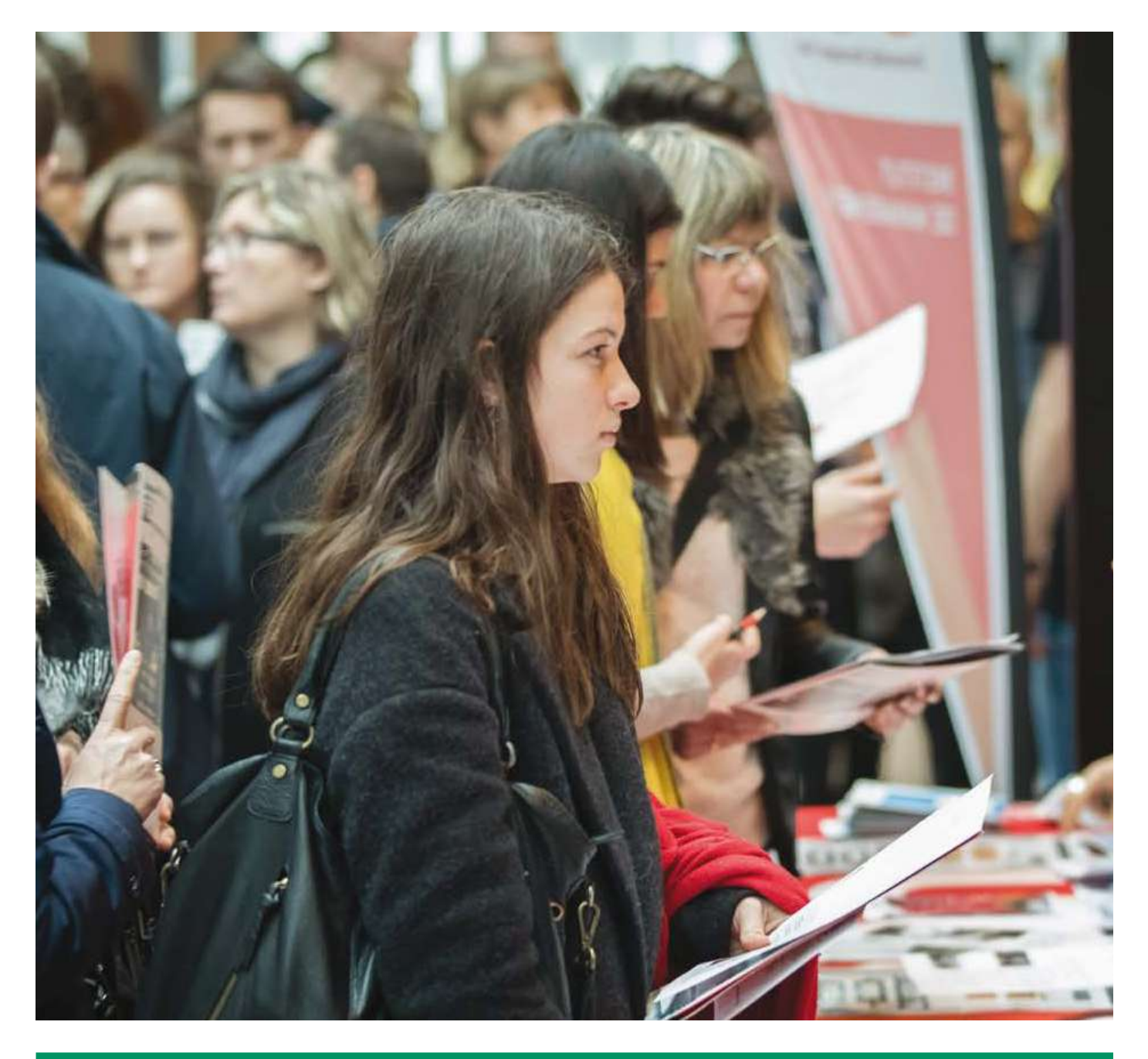

Rattachés à la région sur le plan administratif, ces bureaux sont des centres de ressources pour tous les jeunes sur des questions importantes telles que la santé, le logement, les initiatives, les loisirs, les vacances, l'emploi, l'international…

N'hésitez pas à vous procurer des brochures telles que leur guide étudiant ou leur guide loisirs pour chaque ville.

BIJ LORIENT Esplanade du Moustoir - Rue Sarah Bernhardt 56100 LORIENT Tel : +33(0)2.97.84.84.57 [www.infojeuneslorient.org](http://www.crijbretagne.com) infos@bij-lorient.org **Services proposés** - Accès Internet - Aide à la rédaction d'un CV - Hébergement - Panneau des petites annonces

PIJ PONTIVY 64 rue Marengo 56305 PONTIVY CEDEX Tel : +33(0)2.97.25.38.35 [pij@ville-pontivy.fr](mailto:pij.pontivy%40wanadoo.fr?subject=) https://ville-pontivy.bzh

BIJ VANNES 22 avenue Victor Hugo - BP 509 56019 VANNES CEDEX Tel : +33(0)2.97.01.61.00 https:// bij-vannes.fr bij@mairie-vannes.fr **Services proposés** - Accès Internet

- Aide à la rédaction d'un CV - Baby-sitting - Salle d'exposition - Hébergement - Projet Proj'jeunes

# <span id="page-14-0"></span>CHAPITRE 4

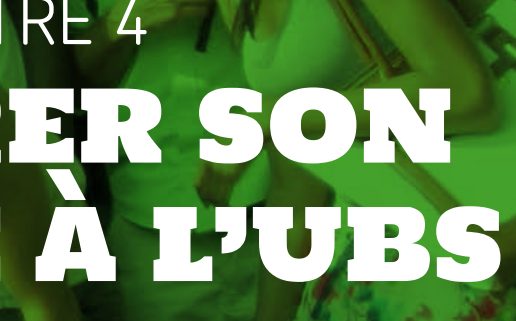

<span id="page-15-0"></span>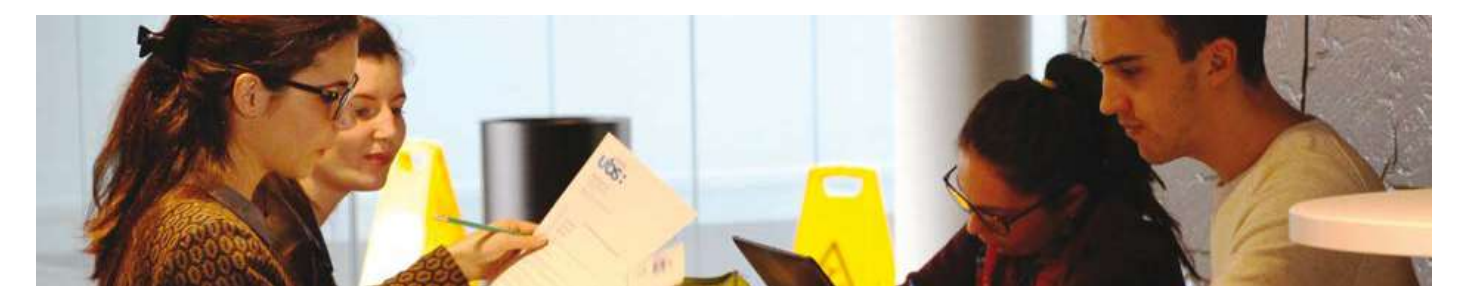

## **4.1 LES PROCÉDURES D'ADMISSION**

La plupart des formations proposées par l'Université Bretagne Sud sont ouvertes aux étudiants internationaux à condition d'avoir un bon niveau académique (une moyenne cumulative d'au moins 13/20 sur la totalité de votre parcours secondaire ou universitaire) et un niveau de français suffisant.

Un test de niveau de langue française est exigé pour tous les candidats venant d'un pays où le français n'est pas la langue officielle du pays à titre exclusif. Le niveau B2 est exigé pour toutes les filières. ATTENTION toutefois,

certaines formations exigent le niveau C1, notamment la licence 3ème année en Droit ainsi que certaines filières de Affaires Internationales de l'UBS. la faculté LLSHS.

#### **L'examen d'entrée**

Il n'y a PAS d'examen d'entrée pour le niveau licence, master et doctorat mais il y a bien un examen d'entrée pour Les candidats individuels sont personnellement accéder à l'école d'ingénieurs ENSIBS (consulter le site responsables de l'ensemble de leur processus Web de l'ENSIBS pour plus d'information). Le score IAE de candidature et du strict respect des procédures et message peut être demandé dans certaines filières. D'une des délais. manière générale, il faut savoir que les candidats de nationalité étrangère titulaires de diplômes étrangers ne sont pas admis de droit dans une formation de l'enseignement supérieur français, l'admission est basée sur la qualité du dossier académique et sur **vous RÉSIDEZ À L'ÉTRANGER ET** l'évaluation de tous les documents joints à la vous N'AVEZ PAS LA NATIONALITÉ candidature.

#### 4.1.1 ÉCHANGE UNIVERSITAIRE

Vous pouvez participer à un programme d'échange et étudier à UBS soit dans le cadre du programme de AFRIQUE : Afrique du Sud, Bénin, Burkina Faso, mobilité Erasmus +, soit dans le cadre d'un accord bilatéral Burundi, entre votre université et l'UBS.

Cameroun, Comores, Congo Brazzaville, Côte d'Ivoire, Djibouti, Ethiopie, Gabon, Ghana, Guinée, Kenya, Madagascar, Mali, Maurice, Mauritanie, Niger, Nigéria, République Démocratique du Congo, Sénégal, Tchad, Togo.

#### **Si vous souhaitez postuler dans le cadre du programme de mobilité Erasmus+**

Vous devez d'abord contacter le Service des Affaires Internationales de votre université pour obtenir un accord de mobilité.

Une fois nominé par votre université d'origine, vous devez compléter et envoyer votre candidature au Service des

30 31 EUROPE : Royaume-Uni, Russie, Turquie, Ukraine.

Affaires Internationales de l'UBS. Les documents sont disponibles avec les liens ci-dessous : Formulaire de candidature Erasmus + Contrat d'études Erasmus+

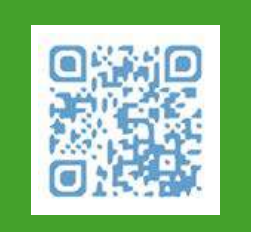

**Si vous souhaitez postuler dans le cadre d'un accord bilatéral entre votre université et l'UBS**

Vous devez d'abord contacter le Service des Affaires Internationales de votre université pour obtenir un accord de mobilité. Une fois nominé par votre université d'origine, vous devez compléter et envoyer votre candidature au Service des Formulaire de pré-inscription Contrat d'études

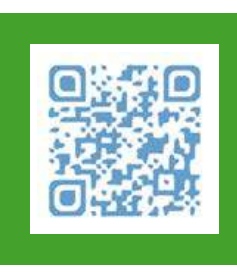

Les procédures peuvent varier en fonction du lieu de résidence des candidats, de leur citoyenneté, des prérequis demandés et du niveau demandé.

# D'UN PAYS EUROPÉEN

#### **Vous résidez dans l'un des 69 pays listés ci-dessous…**

ASIE : Bahreïn, Cambodge, Chine, Corée du Sud, Géorgie, Hong Kong, Inde, Indonésie, Israël, Japon, Jordanie, Laos, Malaisie, Népal, Singapour, Taïwan, Thaïlande, Vietnam.

AMERIQUE : Argentine, Bolivie, Brésil, Canada, Chili, Colombie, Équateur, Haïti, États-Unis, Mexique, Pérou, République dominicaine.

AFRIQUE DU NORD / MOYEN ORIENT : Algérie, Arabie Saoudite, Azerbaïdjan, Égypte, Emirats arabes unis, Iran, Koweït, Liban, Maroc, Qatar, Tunisie.

**… et vous souhaitez candidater en Licence 1 :** vous devez suivre la procédure « Études en France » https://www.campusfrance.org/fr/candidature-procedureetudes-en-france

#### **… et vous souhaitez candidater en Licence 2, Licence 3, Master 1 ou Master 2 ou à l'ENSIBS :**

vous devez suivre la procédure « Études en France » www.campusfrance.org/fr/candidature-procedure-etudesen-france

**Vous ne résidez pas dans l'un des 68 pays listés ci-dessus…**

**…et vous souhaitez candidater en Licence 1 : vous devez suivre la procédure de Demande d'Admission Préalable blanc** entre **novembre et janvier** Cliquez ici pour accéder au téléchargement du formulaire DAP blanc

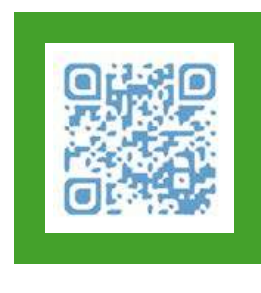

**…et vous souhaitez candidater en Licence 2, Licence 3, Master 1 ou Master 2 ou à l'ENSIBS :** vous devez remplir le formulaire de candidature de l'UBS (format pdf) Cliquez ici pour télécharger le formulaire de candidature de l'UBS.

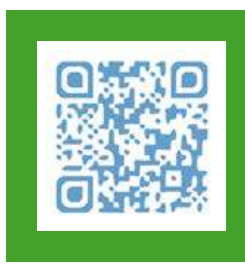

#### VOUS RÉSIDEZ EN FRANCE ET VOUS N'AVEZ PAS LA NATIONALITÉ D'UN PAYS EUROPÉEN

**Vous souhaitez candidater pour la première année d'une Licence (L1)**

- ► Vous souhaitez postuler pour une formation d'une des 3 Facultés de l'UBS : remplissez le formulaire de Demande d'Admission Préalable - Dossier Vert également appelé formulaire DAP VERT. Cliquez ici pour télécharger le formulaire DAP VERT
- ► Vous souhaitez postuler à une formation des Instituts de Technologie (IUT) : déposez votre demande via la plateforme Parcoursup.

**Vous souhaitez candidater de la deuxième année d'une Licence (L2) jusqu'à la deuxième année d'un Master (M2) ou à l'ENSIBS**

- ► Si vous êtes déjà inscrit dans un établissement d'enseignement supérieur français (EES) : utilisez la plateforme E-candidature.
- ► Si vous n'êtes pas déjà inscrit dans un établissement d'enseignement supérieur français (EES) : veuillez télécharger et remplir ce formulaire de demande UBS (PDF).

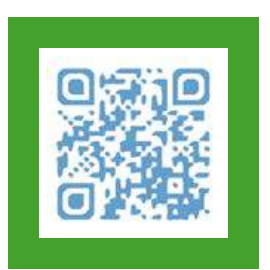

#### VOUS AVEZ LA NATIONALITÉ D'UN PAYS EUROPÉEN

Les candidats issus d'un pays de l'Union Européenne doivent suivre les mêmes procédures que les étudiants français pour s'inscrire dans un établissement d'enseignement supérieur français (EES).

Vous êtes considéré comme un candidat provenant de l'Union Européenne (UE) si vous détenez la nationalité de :

- l'un des 27 pays de l'UE
- d'un des pays inclus dans l'EEE (UE + Norvège, Islande, Liechtenstein)
- la Suisse, Monaco ou l'Andorre

#### **Vous souhaitez postuler pour la 1ère année d'une Licence (L1) :**

Utilisez la plateforme Parcoursup.

La procédure Parcoursup est obligatoire pour postuler à la plupart des formations proposées par les établissements d'enseignement supérieur français (EES).

### **Vous souhaitez postuler pour la 2ème année d'une Licence ou pour un autre niveau jusqu'à la 2ème année d'un Master ou à l'ENSIBS :**

Utilisez la plateforme E-candidature.

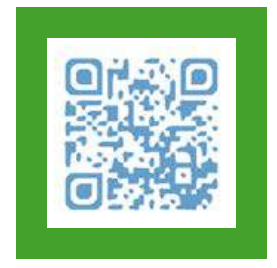

[À TOUS LES](À tous les candidats : N’oubliez pas de télécharger la fiche d’information de l’UBS)  [CANDIDATS :](À tous les candidats : N’oubliez pas de télécharger la fiche d’information de l’UBS) [N'OUBLIEZ PAS](À tous les candidats : N’oubliez pas de télécharger la fiche d’information de l’UBS)  [DE TÉLÉCHARGER](À tous les candidats : N’oubliez pas de télécharger la fiche d’information de l’UBS) [LA FICHE](À tous les candidats : N’oubliez pas de télécharger la fiche d’information de l’UBS)  [D'INFORMATION](À tous les candidats : N’oubliez pas de télécharger la fiche d’information de l’UBS)  [DE L'UBS](À tous les candidats : N’oubliez pas de télécharger la fiche d’information de l’UBS)

<span id="page-16-0"></span>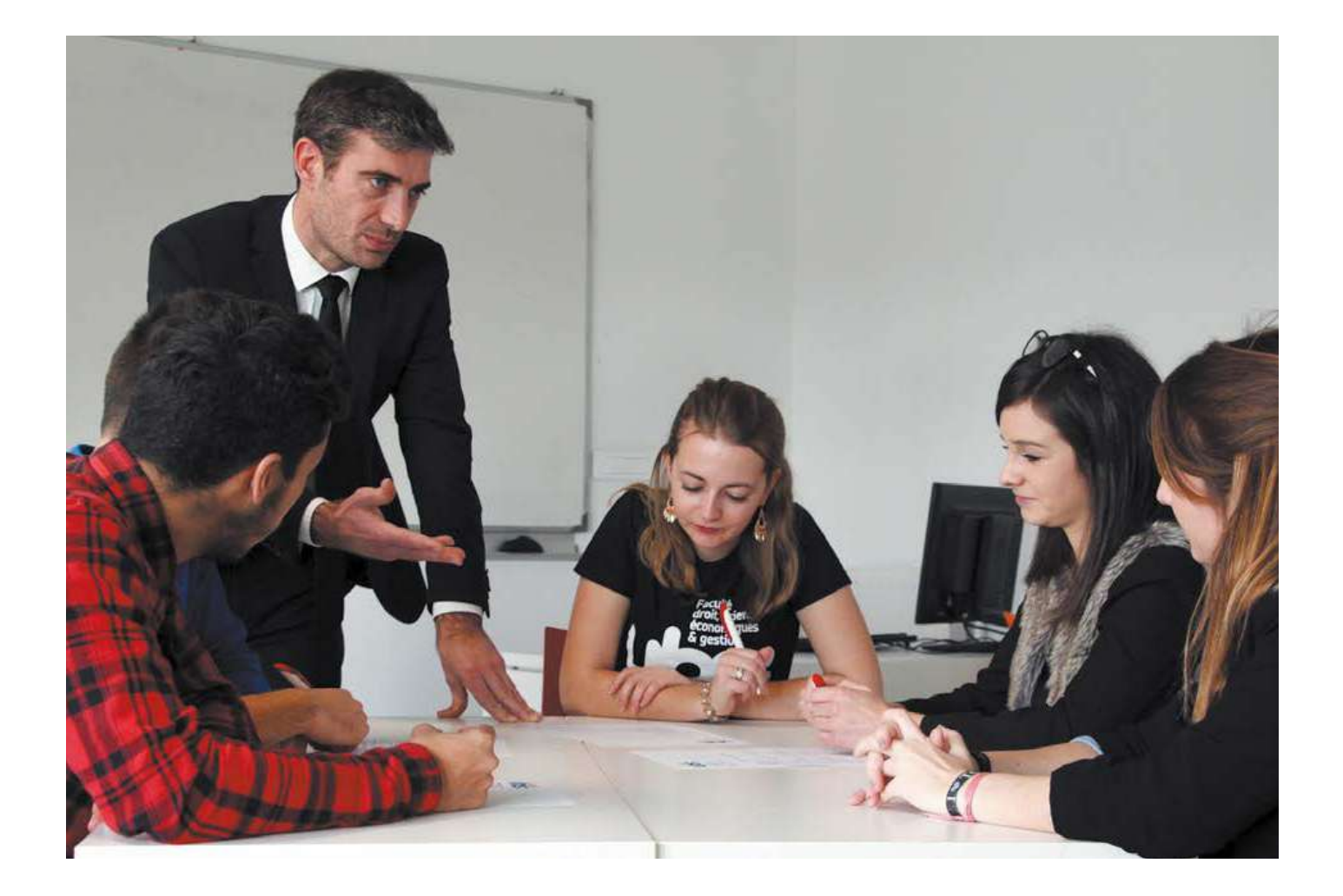

#### **Niveau de langue requis et reconnaissance des diplômes étrangers en France**

Un niveau B2 est exigé pour toutes les filières. ATTENTION toutefois, certaines formations exigent le niveau C1, notamment la licence 3ème année en Droit ainsi que certaines filières de la faculté LLSHS. Veuillez-vous reporter au Cadre européen commun de référence pour les langues (CECR).

#### **Pour les étudiants internationaux qui ne remplissent pas les conditions mentionnées ci-dessus**

L'UBS propose une gamme complète de cours de Français Langue Étrangère (FLE) dans un objectif de découverte et d'approfondissement de la langue et de la culture française. Cliquez ici pour connaître les dates et les coûts de tous les cours de français intensifs et semi-intensifs disponibles à l'UBS.

Une attestation de comparabilité du dernier diplôme obtenu à l'étranger est demandée pour les candidats étrangers résidant en France, noninscrits dans l'enseignement supérieur français. Vous pouvez en faire la demande auprès de France Éducation International www.france[educationinternational.fr/enic-naric-page/](https://www.france-education-international.fr/enic-naric-page/reconnaissance-diplome-etranger-documents-delivres) [reconnaissance-diplome-etranger-documents-delivres](https://www.france-education-international.fr/enic-naric-page/reconnaissance-diplome-etranger-documents-delivres)

## **4.2 LES PROCÉDURES D'IMMIGRATION**

La demande de visa étudiant dépend de votre acceptation formelle dans un établissement d'enseignement supérieur en France, de la durée de votre formation et de votre nationalité. Il vous sera également demandé de fournir une preuve de ressources financières suffisantes pour subvenir à vos besoins pendant votre séjour, généralement d'au moins 615 euros par mois pour la durée totale de vos études.

**Il est toujours recommandé de déposer votre demande de visa ou de carte de séjour temporaire étudiant entre 2 et 3 mois avant votre arrivée en France ou avant l'expiration de votre visa actuel. Une demande de visa ne peut pas être présentée plus de 3 mois avant le début du voyage pour un visa de long séjour.**

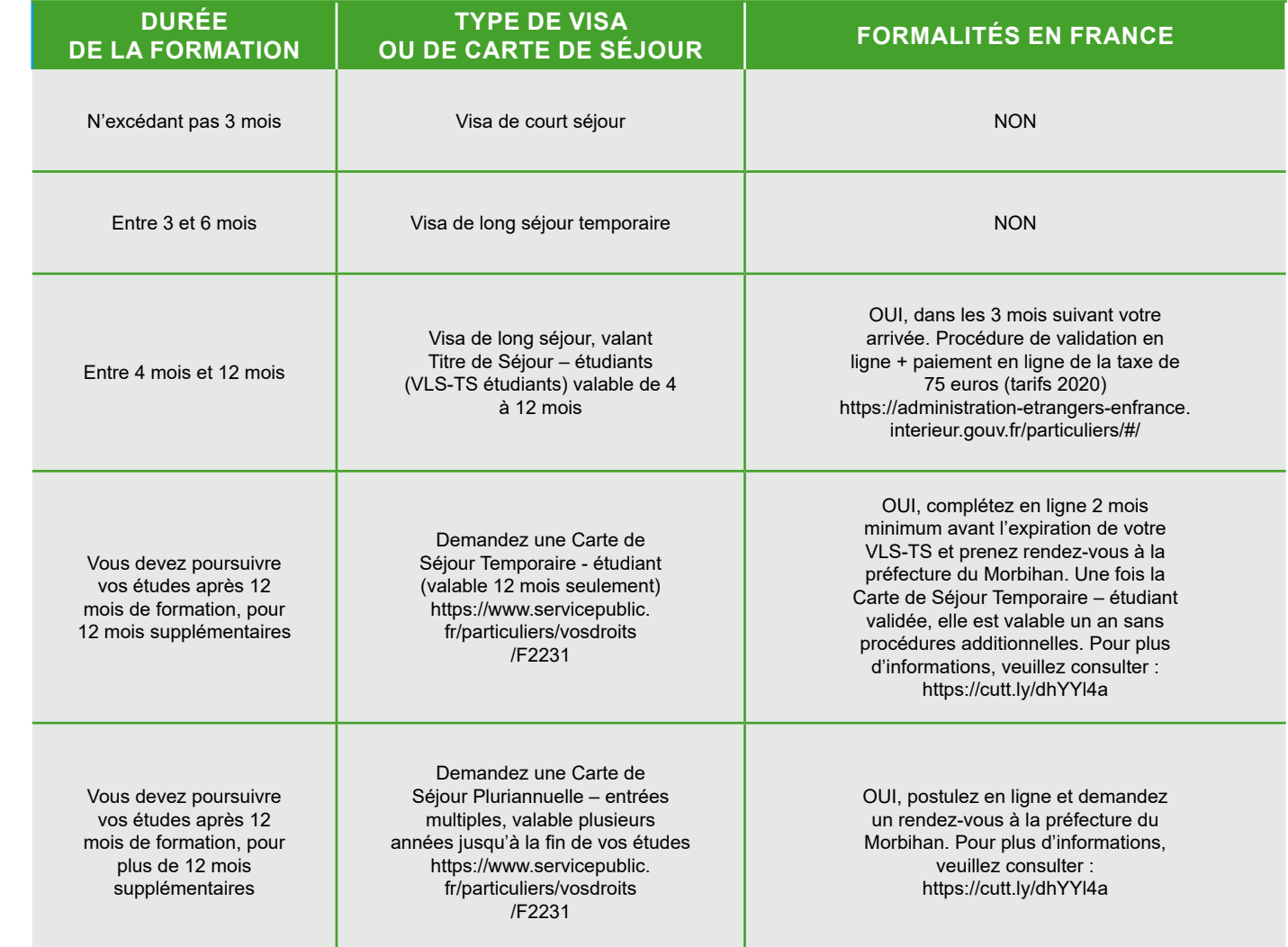

## **Types de visas ou de cartes de séjour en fonction de la durée de la formation :**

#### NATIONALITÉ ET DEMANDE DE VISA

- ► Les étudiants de nationalité européenne ou de l'Espace Économique Européen EEE (Islande, Liechtenstein et Norvège) et les étudiants de nationalité suisse n'ont pas besoin de visa étudiant.
- ► Les étudiants non européens concernés par la procédure « Études en France » doivent suivre les indications de l'espace Campus France de leur pays de résidence.
- ► Les étudiants non européens non concernés par la procédure « Études en France » et qui souhaitent étudier pendant plus de 3 mois en France, doivent d'abord demander un Visa Long Séjour (Visa VLS-TS) en ligne, puis demander un rendez-vous auprès des autorités consulaires françaises de leur pays de résidence. La demande de visa doit être effectuée en ligne.

La demande de visa doit être effectuée en ligne via le site Prenez un rendez-vous sur France-Visas auprès de officiel des visas pour la France « France-Visas ».

#### ÉTAPE 1

Consultez l'Assistant Visa officiel du gouvernement français pour vérifier si vous avez besoin d'un visa et quels documents vous seront demandés.

## ÉTAPE 2

Créez votre compte et complétez **le formulaire Cerfa de demande en ligne** sur [https://francevisas.gouv.fr/fr\\_FR/](https://francevisas.gouv.fr/fr_FR/web/france-visas) [web/france-visas](https://francevisas.gouv.fr/fr_FR/web/france-visas)

Pour accélérer le traitement des demandes de visas longs séjours pour études uniquement, il est désormais possible de numériser tous vos documents sur FranceVisas directement. Ce nouveau service est accessible aux étudiants demandeurs d'un visa de long séjour résidant dans un pays où la demande de visa est externalisée et disponible en ligne.

#### **Liste des documents à téléverser sur France-Visas**

- le passeport
- 2 photos d'identité récentes au format OACI (pdf)
- le titre de séjour valide pour votre lieu de résidence
- une copie originale du dernier diplôme obtenu
- la lettre d'admission à l'UBS
- une preuve d'hébergement en France pour les trois premiers mois de séjour
- la lettre de bourse ou autre justificatif (ex : relevé bancaire) attestant que vous disposez d'au moins 615 euros par mois pendant la durée totale de vos études en France

#### ÉTAPE 3

la section des visas de l'Ambassade ou du Consulat de France de votre pays de résidence ou auprès du prestataire de services externalisé.

#### **Le jour du rendez-vous, si vous avez déjà numérisés vos documents, présentez-vous avec :**

- votre passeport en cours de validité, une photocopie de la page d'identité et, le cas échéant, une photocopie des pages comportant les visas précédents
- l'original du formulaire Cerfa de demande en ligne daté et signé et le récépissé de saisie de la demande sur France-Visas
- les justificatifs originaux (il est inutile d'apporter des photocopies si vous les avez déjà numérisés lors de votre demande en ligne)

#### ÉTAPE 4

**Tarification des visas VLS-TS (tarifs 2020)** Pays avec procédure EEF : 50 euros \* Autres pays : 99 euros \*

*\* Ce montant est mentionné à titre indicatif, certains cas particuliers peuvent donner lieu à des tarifs différents.*

### **Le visa VLS-TS « étudiant » vous permet de :**

Suivez le traitement de votre demande auprès du centre des visas dans lequel vous avez déposé votre dossier. Vous recevrez une notification lorsque votre passeport sera prêt. **Site officiel des services gouvernementaux français** [www.service-public.fr/particuliers/vosdroits/N19804](http://www.service-public.fr/particuliers/vosdroits/N19804)

- voyager librement dans tous les pays de l'espace **Schengen**
- travailler jusqu'à 964 heures par an, soit 20 heures par semaine, pour compléter vos ressources financières
- utiliser VISALE, le service de caution locative gratuite pour les étudiants
- recevoir une allocation logement de la CAF, la Caisse d'Allocations Familiales
- prolonger le séjour au-delà de la période de validité du titre de séjour délivré

**Le visa VLS-TS doit impérativement être validé une fois en France (cf. Chapitre 6 : Démarches à votre arrivée).**

**Veuillez noter qu'il n'est pas possible de rectifier votre visa une fois en France.**

LES INFORMATIONS D'IMMIGRATION CI-DESSUS PROVIENNENT DES SITES WEB SUIVANTS

**Site officiel de la demande de visa français** [https://france-visas.gouv.fr/fr\\_FR/web/france-visas](https://france-visas.gouv.fr/fr_FR/web/france-visas)

**Papiers - Citoyenneté** [www.service-public.fr/particuliers/vosdroits/N19810](http://www.service-public.fr/particuliers/vosdroits/N19810)

**Direction Générale des Étrangers en France** [https://administration-etrangers-en-france.interieur.gouv.](https://administration-etrangers-en-france.interieur.gouv.fr/particuliers/#/vlsts/demarches/etape/nu) [fr/particuliers/#/vlsts/demarches/etape/numero-visa](https://administration-etrangers-en-france.interieur.gouv.fr/particuliers/#/vlsts/demarches/etape/nu)

### **Pages Internet de Campus France**

[www.campusfrance.org/fr/visa-long-sejour-etudiant](http://www.campusfrance.org/fr/visa-long-sejour-etudiant) [www.campusfrance.org/fr/visa-etudiant-pour-la-france](http://www.campusfrance.org/fr/visa-etudiant-pour-la-france-connectez-vous-a-france-visas)[connectez-vous-a-france-visas](http://www.campusfrance.org/fr/visa-etudiant-pour-la-france-connectez-vous-a-france-visas)

#### **Préfecture du Morbihan à Vannes**

24, place de la République 56000 Vannes Tél : 02 97 54 84 00

#### **Sous-préfecture du Morbihan à Lorient**

Quai De Rohan 56100 Lorient Tél : 02 97 84 40 00

#### **Sous-préfecture du Morbihan à Pontivy**

Rue François Mitterrand 56300 Pontivy Tél : 02 97 25 00 08

#### CONSULTEZ LES TUTOS DE CAMPUS FRANCE : LA DEMANDE DE VISA EN LIGNE

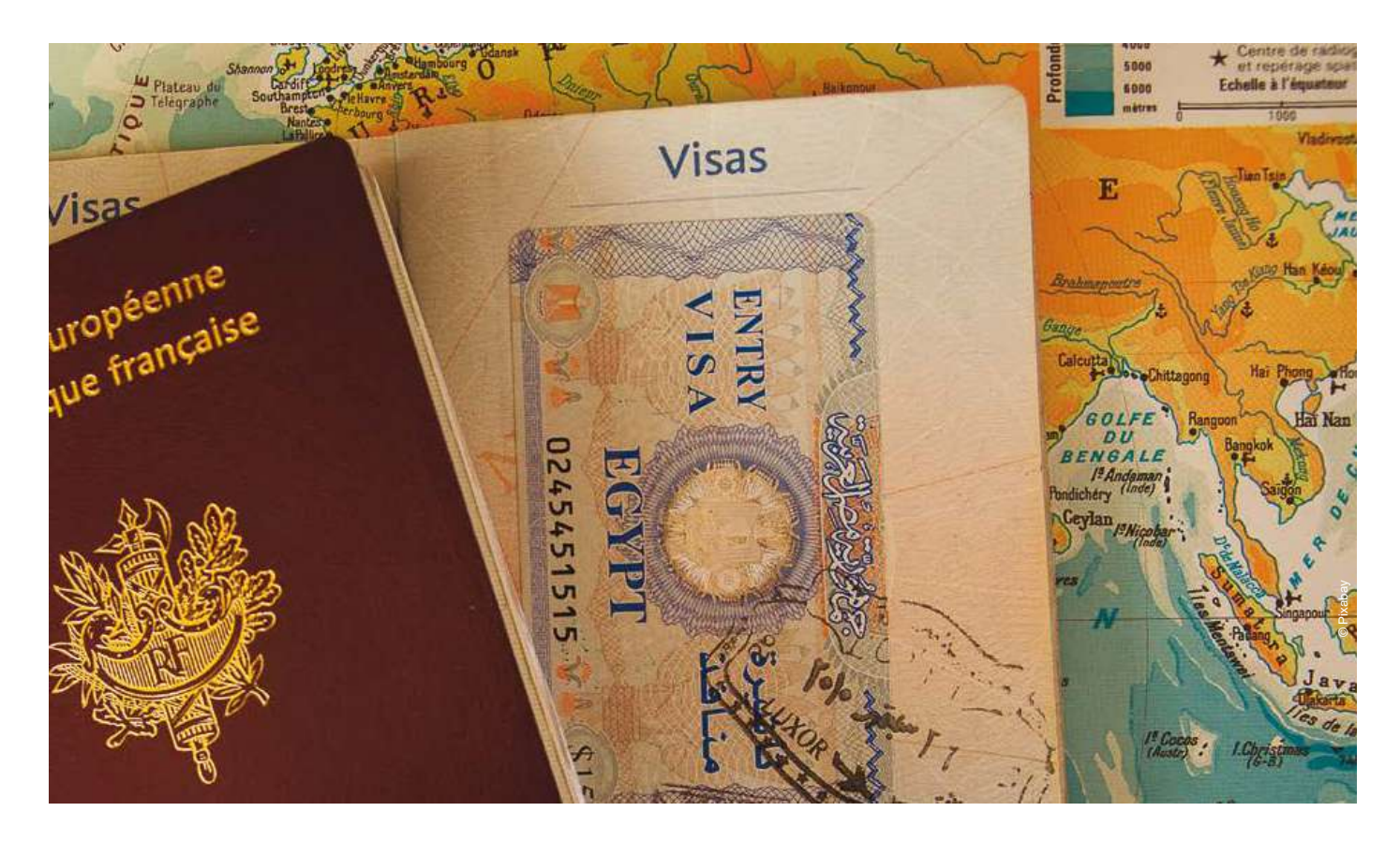

**!**

# <span id="page-18-0"></span>DOCUMENTS ADMINISTRATIFS INDISPENSABLES À APPORTER AVEC VOUS

#### **ÉTUDIANTS NON-EUROPÉENS**

- **un passeport en cours de validité**
- **vos diplômes originaux traduits en français et certifiés conformes**
- **les relevés détaillés des notes obtenues par matière au cours des deux dernières années d'études traduits en français et certifiés conformes**
- **un visa de long séjour pour études, pour les étudiants des pays tiers pour un séjour de 3 mois minimum**
- **l'attestation d'admission préalable de l'Université Bretagne Sud**
- **une attestation de ressources**
- **une attestation d'assurance responsabilité civile**
- **un certificat de vaccinations ou carnet santé**
- **un certificat de mariage (si concerné)**
- **des photos d'identité**
- **un moyen de paiement pour vos frais d'inscription à l'université et vos dépenses personnelles (espèces, carte de crédit, etc.)**

#### **ÉTUDIANTS ERASMUS+ RESSORTISSANTS DE L'UNION EUROPÉENNE**

- 
- **un passeport ou une carte d'identité en cours de validité** • **une attestation de mobilité Erasmus+ de votre université d'origine**
- **la carte d'étudiant de votre université d'origine**
- **la carte européenne d'assurance maladie ou équivalent** • **un justificatif de bourse de mobilité**

## **4.3 COMMENT FINANCER VOS ÉTUDES À L'UBS ?**

## **4.4 LES BOURSES D'ÉTUDES POUR ÉTUDIANTS INTERNATIONAUX**

Avant de partir, il est nécessaire d'avoir anticipé le mode de financement de ses études et d'avoir établi un budget en fonction de ses ressources réelles et de ses besoins une fois en France.

Ce financement peut être assuré par :

- un apport personnel
- une bourse d'études
- un prêt

#### **Dépenses approximatives par mois (2020)**

#### **Coûts additionnels**

Pour vivre correctement en Bretagne, un étudiant doit disposer d'une somme comprise entre 695€ et 795€ par mois. Cette somme représente les dépenses de logement, de nourriture, de santé, de sorties, de loisirs, etc. Elle peut être diminuée en fonction des aides obtenues par l'étudiant. par année universitaire pour la vie étudiante. Cette contribution **ne s'applique pas aux étudiants d'échange (Erasmus+ ou accord bilatéral)**.

Les étudiants doivent également tenir compte du fait qu'à leur arrivée, ils vont devoir verser, comme tous les locataires en France, un dépôt de garantie équivalent à un ou deux mois de loyer s'ils recherchent un logement privé.

De plus, tous les étudiants inscrits à l'UBS (y compris les ressortissants français) doivent s'acquitter d'une cotisation obligatoire de 100 euros (tarif 2023-2024)

**Trois types de bourses existent pour les étudiants internationaux**

- les bourses allouées par le gouvernement français : ces bourses sont attribuées uniquement par les services culturels et de coopération des Ambassades de France à l'étranger [www.diplomatie.gouv.fr/fr/venir-en-france/](https://www.diplomatie.gouv.fr/fr/venir-en-france/etudier-en-france/) [etudier-en-france/](https://www.diplomatie.gouv.fr/fr/venir-en-france/etudier-en-france/)
- les bourses accordées par le gouvernement du pays d'origine de l'étudiant pour effectuer des études à l'étranger ; pour plus d'informations, veuillez prendre contact avec l'organisme chargé des bourses de votre pays d'origine
- les bourses consenties par des institutions internationales ou des organismes non gouvernementaux

Le site Campus Bourses est un annuaire très complet des programmes de bourses proposées aux étudiants en mobilité internationale.

**Attention : les démarches sont longues et les calendriers de candidature sont très stricts !**

 $36$ 

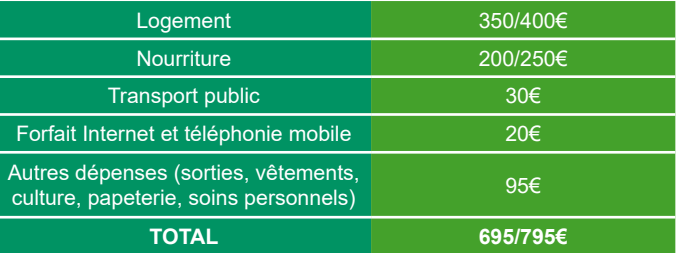

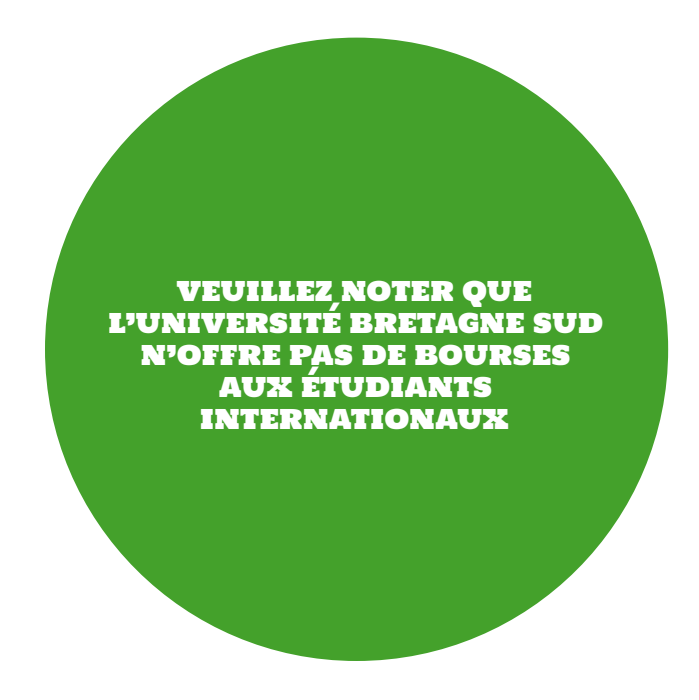

© Pixabay

# <span id="page-19-0"></span>**4.5 RÉSERVER UN HÉBERGEMENT TEMPORAIRE**

Réserver un hébergement définitif avant votre arrivée en Exemples d'hébergements temporaires peu coûteux : France peut sembler complexe compte tenu de la distance et de la variété des offres.

Nous vous recommandons d'anticiper votre arrivée en réservant un hébergement temporaire pour les premières semaines de séjour. Cet hébergement temporaire vous Les réservations peuvent être effectuées via les sites permettra d'effectuer les visites nécessaires dans le calme avant de vous décider pour un hébergement définitif. Ci-dessous, vous trouverez une liste d'hébergements temporaires disponibles sur les 3 campus.

- 
- Lorient : Auberge de jeunesse
- Vannes : Espace Montcalm
- Pontivy : Auberge de jeunesse

Internet de ces trois structures.

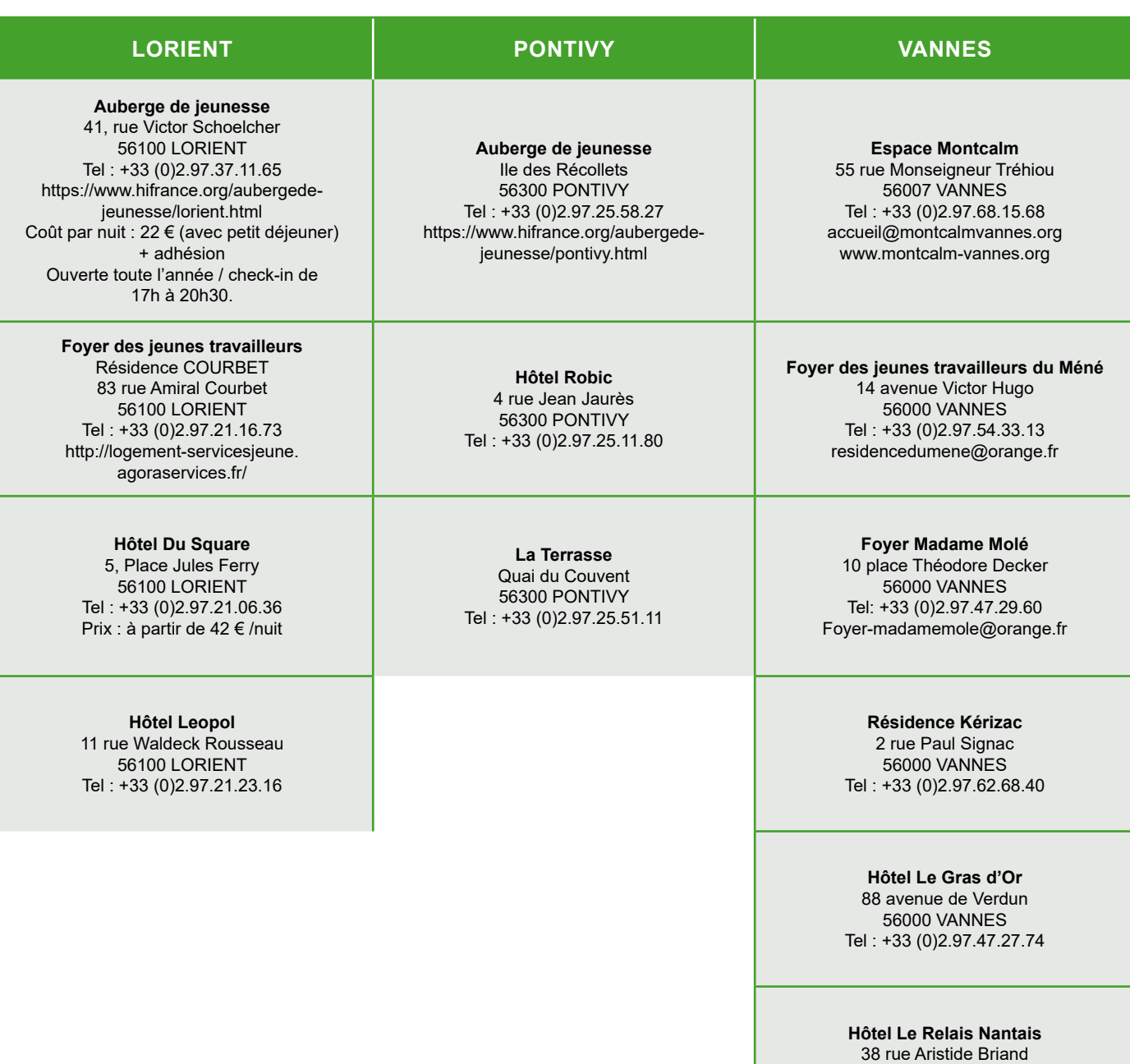

56000 VANNES Tel : +33 (0)2.97.47.15.85

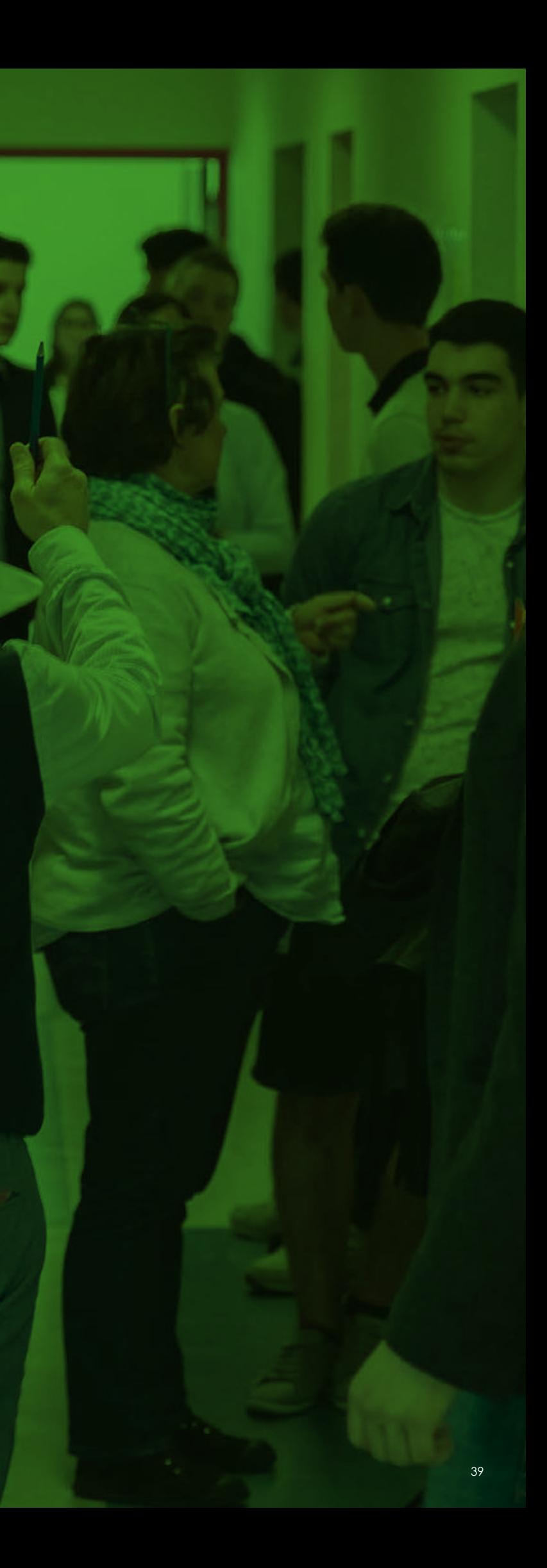

<span id="page-20-0"></span>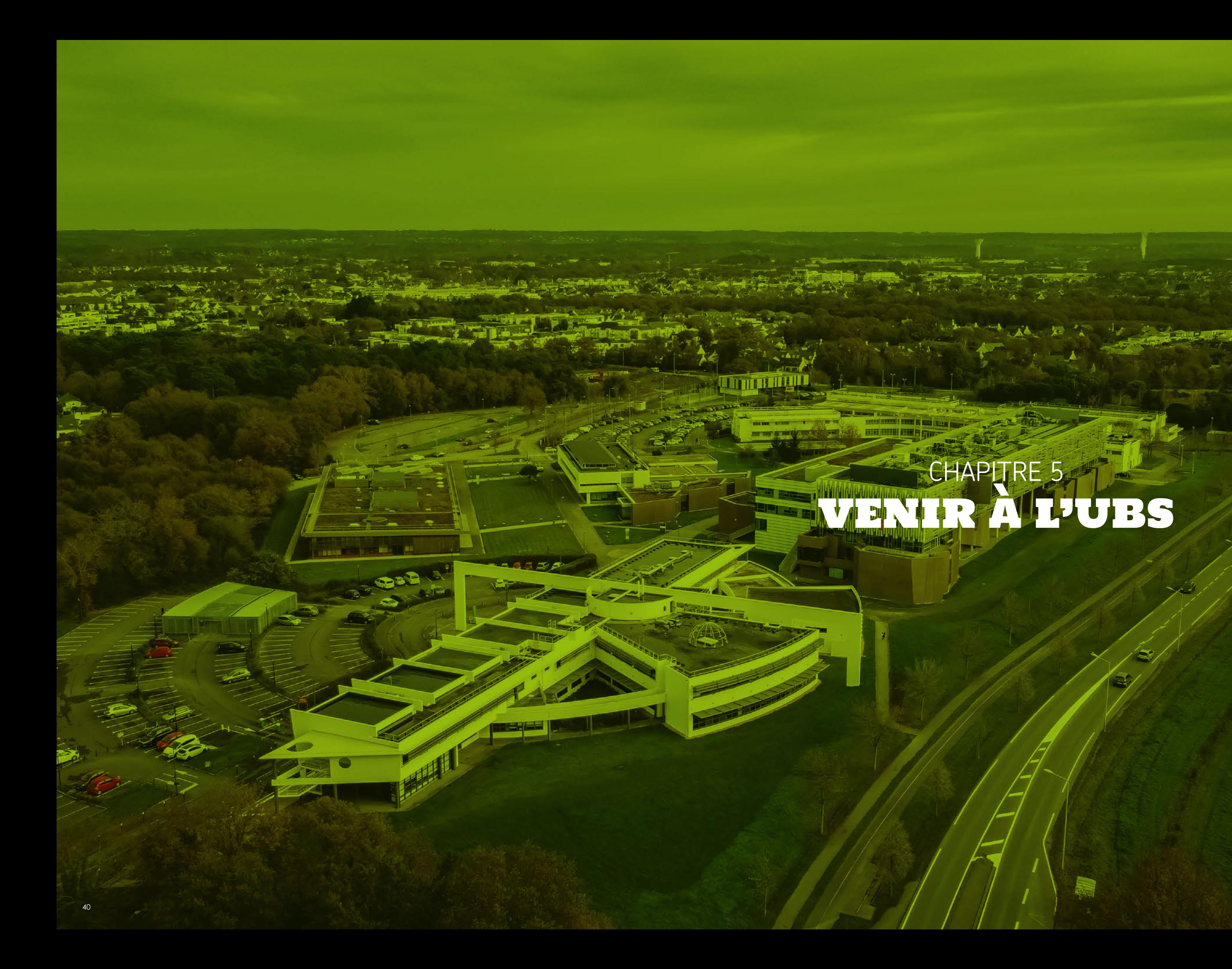

# **5.1 VOUS ARRIVEZ EN AVION ? HÔTELS À PROXIMITÉ DES AÉROPORTS**

# **5.2 OÙ DORMIR À PARIS ?**

OÙ DORMIR À PROXIMITÉ DE L'AÉROPORT DE ROISSY CHARLES DE GAULLE : (ROISSY / CDG) (NORD DE PARIS)

#### **PREMIERE CLASSE ROISSY**

ZAC du Parc de Roissy Allée des Vergers 95700 ROISSY en France Prix indicatif : 59 € Tél : +33 (0)1.34.29.86.04 E-Mail : [roissycdg@premiereclasse.fr](mailto:roissycdg%40premiereclasse.fr?subject=) Web : [www.premiereclasse.com/en/hotels/premiere](http://www.premiereclasse.com/en/hotels/premiere-classe-roissy-aeroport-charles-de-gaulle)[classe-roissy-aeroport-charles-de-gaulle](http://www.premiereclasse.com/en/hotels/premiere-classe-roissy-aeroport-charles-de-gaulle)

#### OÙ DORMIR À PROXIMITÉ DE L'AÉROPORT D'ORLY (SUD DE PARIS)

#### **FASTHOME HOTEL**

Centre commercial Grande-Vallée Route Nationale 370 95500 GONESSE Prix indicatif : 69 € Tel : +33(0)1.34.53.46.46 <http://fasthome-95500.iledefrance-hotel.com/fr/>

#### **AUBERGES DE JEUNESSE**

FUAJ : Fédération Unie des Auberges de Jeunesse <https://www.fuaj.org/fr/> 27, rue Pajol 75018 PARIS Tel : +33(0)1.44.89.87.27 Horaires d'ouverture : lundi-vendredi de 10h à 12h30, et de 13h30 à 17h30 Métro : Marx Dormoy- La Chapelle

### **FIAP JEAN MONNET**

Foyer International d'Accueil 30 rue Cabanis 75014 PARIS [www.fiap.asso.fr](http://www.fiap.asso.fr) E-mail : [fiap@fiap.asso.fr](mailto:fiap%40fiap.asso.fr?subject=) Tel : +33 (0)1.43.13.17.17

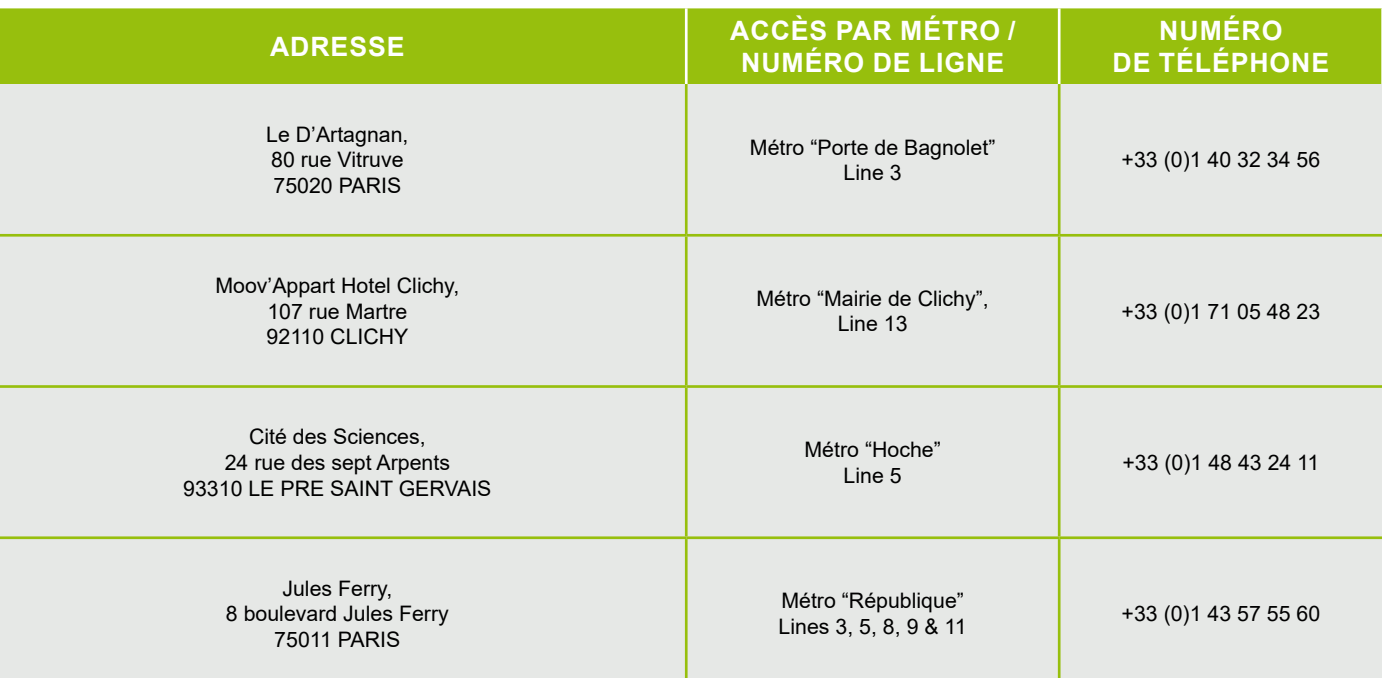

### **Principales auberges de jeunesse à Paris**

Dans certaines auberges de jeunesse, il vous sera demandé d'acheter une carte de membre en plus du prix de votre séjour. Cette carte est valable un an en général.

> **LIENS UTILES POUR RÉSERVER UN HÔTEL [www.airbnb.fr](http://www.airbnb.fr) [www.parishotels.it/fr](http://www.parishotels.it/fr) [www.hostels.com/fr/fr.pa.html](http://www.hostels.com/fr/fr.pa.html) [www.tripadvisor.fr](http://www.tripadvisor.fr)**

<span id="page-21-0"></span>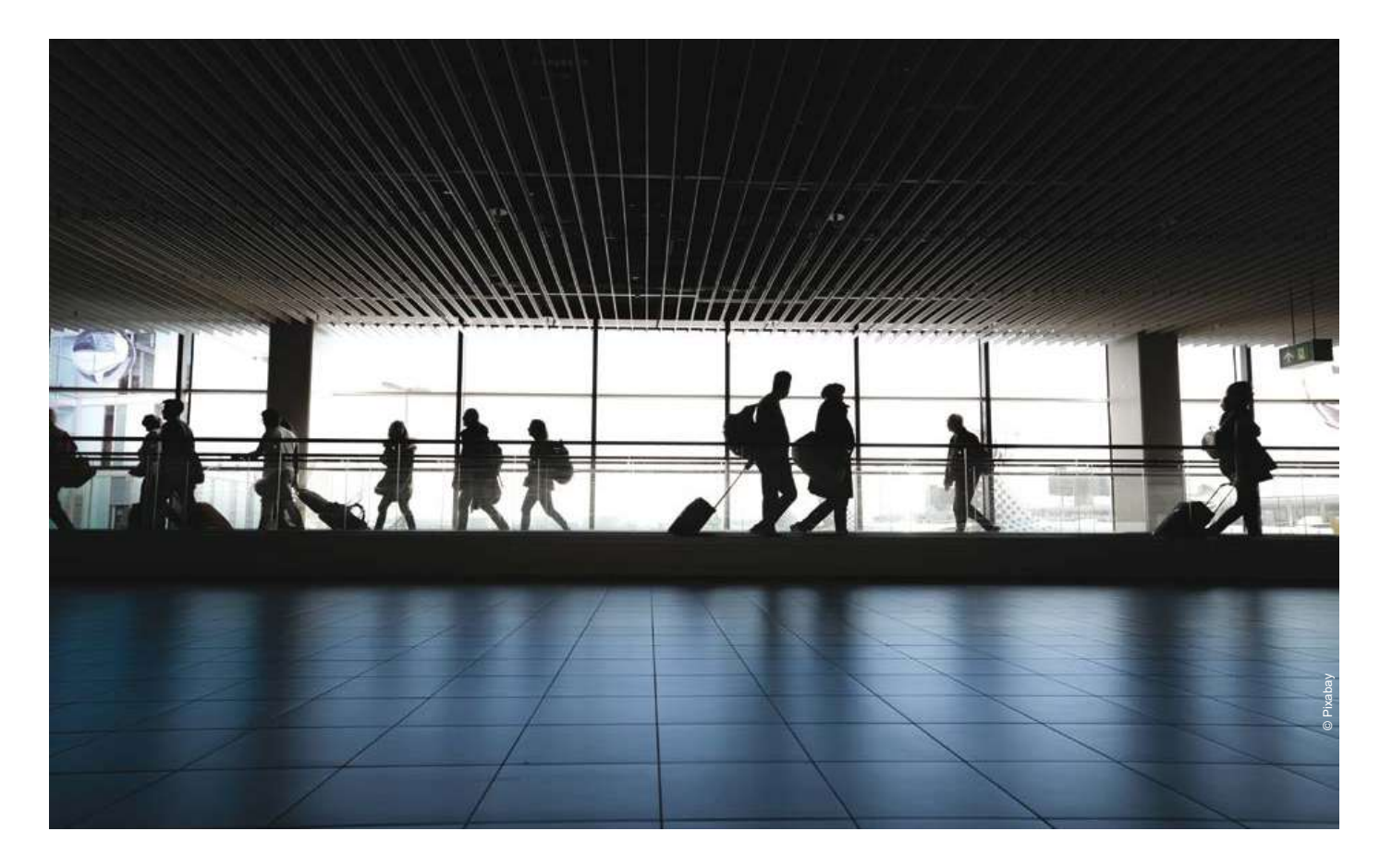

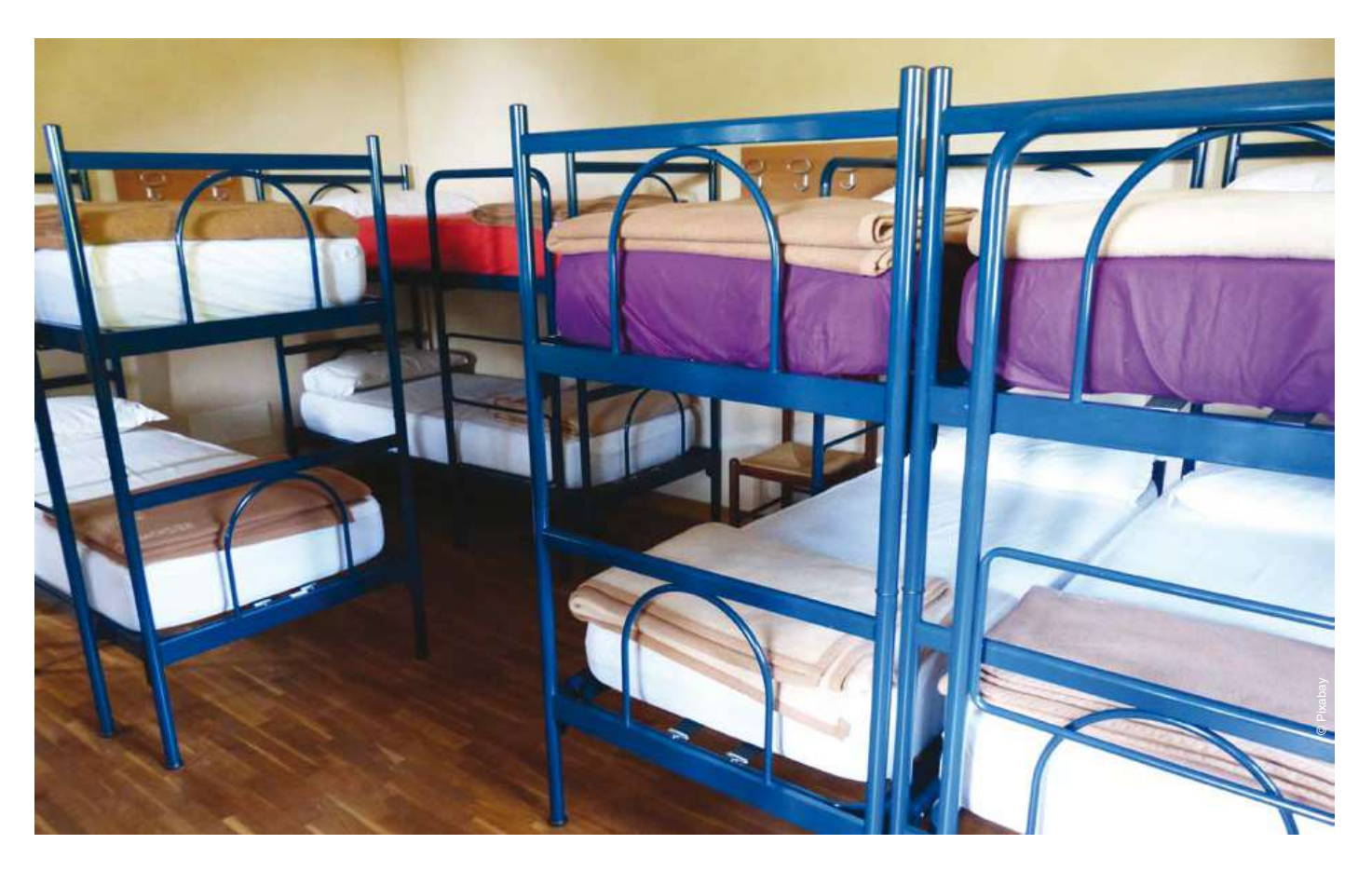

## <span id="page-22-0"></span>**5.3 COMMENT SE RENDRE À LA GARE MONTPARNASSE DEPUIS LES AÉROPORTS DE PARIS ?**

## **5.4 SE RENDRE À LORIENT, VANNES OU PONTIVY DEPUIS PARIS**

#### DE L'AÉROPORT ROISSY CHARLES DE GAULLE

#### **Vous avez deux possibilités :**

- Prendre le Bus direct Roissy-Montparnasse (ligne 4), idéal quand on est chargé !
- Prendre la ligne RER B jusqu'à Denfert Rochereau, puis la ligne de métro n°6 direction « Charles de Gaulle étoile » arrêt station « Montparnasse - bienvenue » ou la navette (18€). De nombreuses offres sont disponibles, il suffit de rechercher « navette bus + nom de l'aéroport » sur internet. Comptez 60 minutes environ pour rejoindre la gare Montparnasse depuis Charles de Gaulle.

#### DE L'AÉROPORT D'ORLY

Prendre l'OrlyVal (métro automatique) allant à Denfert Rochereau, cela vous coûtera environ 12€. Ou prendre un bus entre Orly et la Gare Montparnasse pour 12 euros. Il faut compter 40 minutes environ pour rejoindre la gare Montparnasse depuis l'aéroport d'Orly.

NB : Notez que le taxi reste un moyen de transport onéreux en France. Si vous souhaitez l'utiliser, les stations de taxis se trouvent devant les sorties principales des aéroports.

#### TAXI

Pour vous garantir un voyage en toute sécurité et au prix garanti, nous vous recommandons de toujours prendre un taxi officiel à l'extérieur des aérogares.

#### EN TRAIN

Vannes se trouve à 2 heures et demie de train de Paris (ligne directe avec le Train à Grande Vitesse - TGV). Lorient se situe à 3 heures de train de Paris via le TGV. Pontivy n'est pas accessible directement en train.

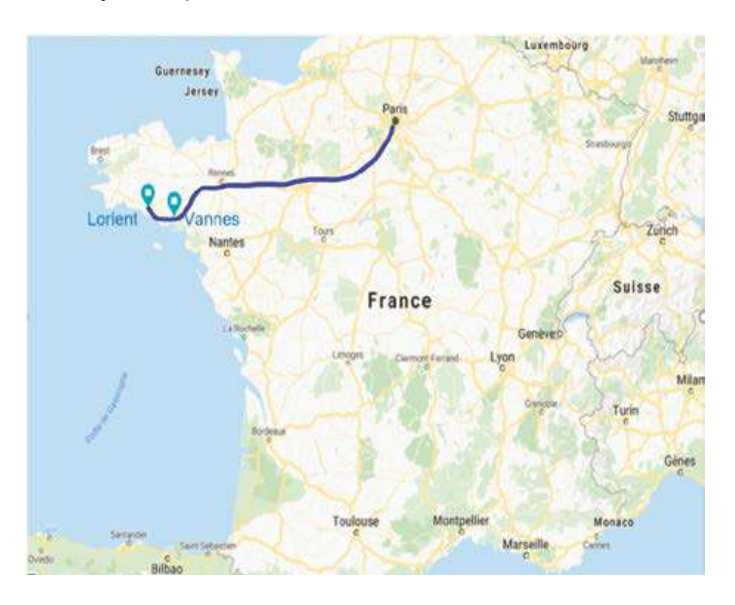

#### **La Société Nationale des Chemins de Fer (SNCF) est la principale compagnie ferroviaire française.**

Pour venir en Bretagne, vous allez très probablement être amené à prendre le train à la Gare de Montparnasse à Paris. La station de métro « Montparnasse Bienvenüe » est desservie par les lignes 4, 6, 12 et 13. Un ticket de métro coûte 1€90 (tarif 2020) et il reste valable tant que vous ne sortez pas du réseau RATP et pendant 2 heures en métro ou RER dans Paris ou pendant 1h30 si vous prenez le bus ou le tramway.

Pour aller à Pontivy vous pouvez aller en train jusqu'à Saint-Brieuc ou Rennes puis prendre un bus.

Vous pouvez acheter vos billets à la gare ou en ligne ici : [www.oui.sncf](http://www.oui.sncf)

Vous pouvez acheter votre billet directement à la gare au guichet ou en borne libre-service. N'oubliez pas de composter vos billets achetés au guichet avant de monter dans un train.

Si vous achetez votre billet en ligne, vous n'avez pas besoin de composter votre billet électronique. Cependant, vous devez l'imprimer au préalable ou vous devez télécharger l'application SNCF et montrer votre billet électronique sur votre téléphone pour accéder au quai ou en cas de contrôle une fois dans le train. Ayez toujours une étiquette avec votre nom sur tous vos sacs. Consultez le numéro du train, les heures de départ et les numéros de quais des trains sur les grands écrans du hall principal des gares. Les numéros de wagons sont indiqués sur les côtés du train et les numéros de siège sont indiqués à l'intérieur du train. En 2020, le coût de voyage entre l'aéroport Paris Charles de Gaulle et les villes de Vannes ou Lorient s'élevait à environ 20 euros. Le trajet durait neuf heures avec un changement de bus à la gare routière Paris Bercy.

Pour vos futurs voyages, vous pouvez également acheter une carte de réduction « Carte Avantage Jeune » pour 49 euros (tarif 2020). Elle est valable 1 an et vous permet d'obtenir des réductions importantes sur le prix de certains trajets. La seule condition est d'avoir moins de 28 ans.

#### EN BUS

**Flixbus** et **BlaBlaCar** Bus sont les deux principales compagnies de bus low-cost en France, qui relient les grandes villes entre elles.

#### **LIENS UTILES**

**• Cartes et horaires de métro, tramway et bus à Paris : [www.ratp.fr/plans](http://www.ratp.fr/plans) • Informations OrlyVal : [www.parisaeroport.fr/passagers/](https://www.parisaeroport.fr/passagers/acces/paris-orly/transports-en-commun/rer-b-orlyval ) [acces/parisorly](https://www.parisaeroport.fr/passagers/acces/paris-orly/transports-en-commun/rer-b-orlyval ) [transports-en-commun/rer-b-orlyval](https://www.parisaeroport.fr/passagers/acces/paris-orly/transports-en-commun/rer-b-orlyval ) • Réservation de train : [www.oui.sncf](http:// www.oui.sncf)**

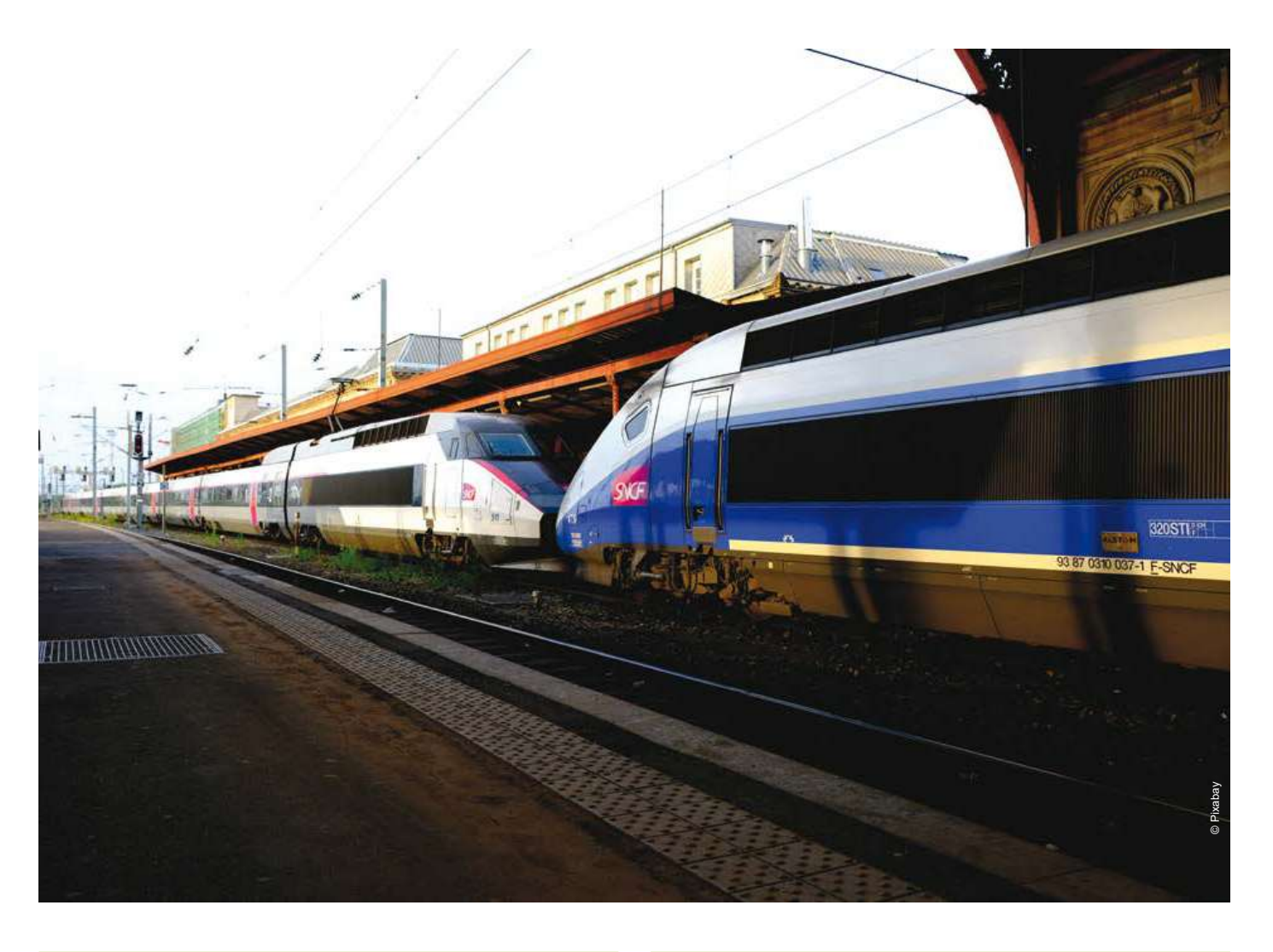

#### COMMENT PRENDRE UN TRAIN EN FRANCE ?

# <span id="page-23-0"></span>CHAPITRE 6<br>DEMARCHES À<br>VOTRE ARRIVÉE

## <span id="page-24-0"></span>LES DÉMARCHES LISTÉES CI-DESSOUS DOIVENT ÊTRE RÉALISÉES DANS L'ORDRE INDIQUÉ :

• **obtenir une attestation CVEC** • **vous inscrire à l'université** • **vous enregistrer à la Sécurité Sociale** • **réserver un logement définitif** • **ouvrir un compte bancaire** • **souscrire une assurance responsabilité civile** • **souscrire une assurance habitation** • **valider votre visa (pour les étudiants concernés)** • **formuler une demande d'aide au logement sur www.caf.fr**

## **6.1 INSCRIPTION DÉFINITIVE À L'UBS ET CVEC**

## **6.1.1 INFORMATIONS COMPLÉMENTAIRES**

L'inscription définitive se fait au début de l'année **Pontivy** universitaire et n'est possible que pour la formation pour laquelle vous avez été accepté. Pour être inscrit IUT de Lorient à Pontivy définitivement, vous devez d'abord réaliser une inscription administrative, laquelle sera suivie d'une inscription pédagogique. L'inscription pédagogique permet à l'administration de confirmer avec vous les cours que vous allez suivre durant l'année.

Pour procéder à l'inscription administrative un rendezvous vous sera proposé début septembre. Concernant l'inscription pédagogique, des réunions de pré-rentrée seront organisées par les filières début septembre. Ces réunions sont obligatoires.

TOUTES LES FORMALITÉS ADMINISTRATIVES SE RÈGLENT DANS LES SCOLARITÉS DE LA COMPOSANTE DE RATTACHEMENT

#### **Lorient**

UFR LLSHS Paquebot 4 Rue Jean-Zay - 56100 LORIENT +33 (0)2.97.87.29.29

IUT de Lorient 10 rue Jean-Zay 56100 LORIENT

UFR SSI Lorient 2 cours Le Coat St Haouen - 56100 LORIENT +33 (0)2.97.88.05.50 +33 (0)2.97.87.28.00

#### **Vannes**

UFR SSI Vannes Campus Tohannic - Rue André Lwoff 56000 VANNES +33 (0)2.97.01.70.70

IUT de Vannes 8 Rue Montaigne - BP 561 56017 VANNES CEDEX +33 (0)2.97.62.64.64

Allée des Pommiers 56300 PONTIVY +33 (0)2.97.27.67.70

#### **Les scolarités vous demanderont de présenter**

- 1. le formulaire d'inscription complété par vous et validé par le SAI
- 2. l'attestation de paiement de la contribution financière annuelle obligatoire de la vie étudiante et universitaire en ligne nommée « La Contribution Vie Étudiante et Campus » - CVEC
- 3. toutes les pièces justificatives indiquées dans le dossier d'inscription : la preuve de votre identité, la lettre d'admission délivrée par l'UBS, vos diplômes originaux, le dernier relevé de notes obtenu, l'attestation du Test de Connaissance du Français, le formulaire de droit à l'image, la fiche contact d'urgence, une attestation de responsabilité civile et de prévoir
- 4. un moyen de régler les frais universitaires afin de pouvoir vous délivrer
- 5. votre carte étudiant IZLY (liée à votre compte bancaire)

#### **Rappel des montants des droits universitaires**

#### LA CARTE ÉTUDIANTE

Elle vous est délivrée à l'issue de votre inscription administrative et est accompagnée de :

• deux certificats de scolarité,

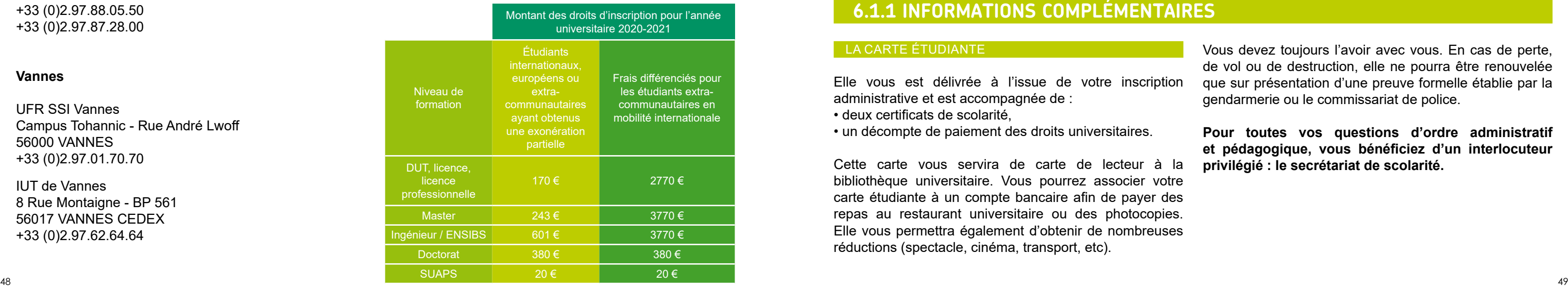

• un décompte de paiement des droits universitaires.

Cette carte vous servira de carte de lecteur à la bibliothèque universitaire. Vous pourrez associer votre carte étudiante à un compte bancaire afin de payer des repas au restaurant universitaire ou des photocopies. Elle vous permettra également d'obtenir de nombreuses réductions (spectacle, cinéma, transport, etc).

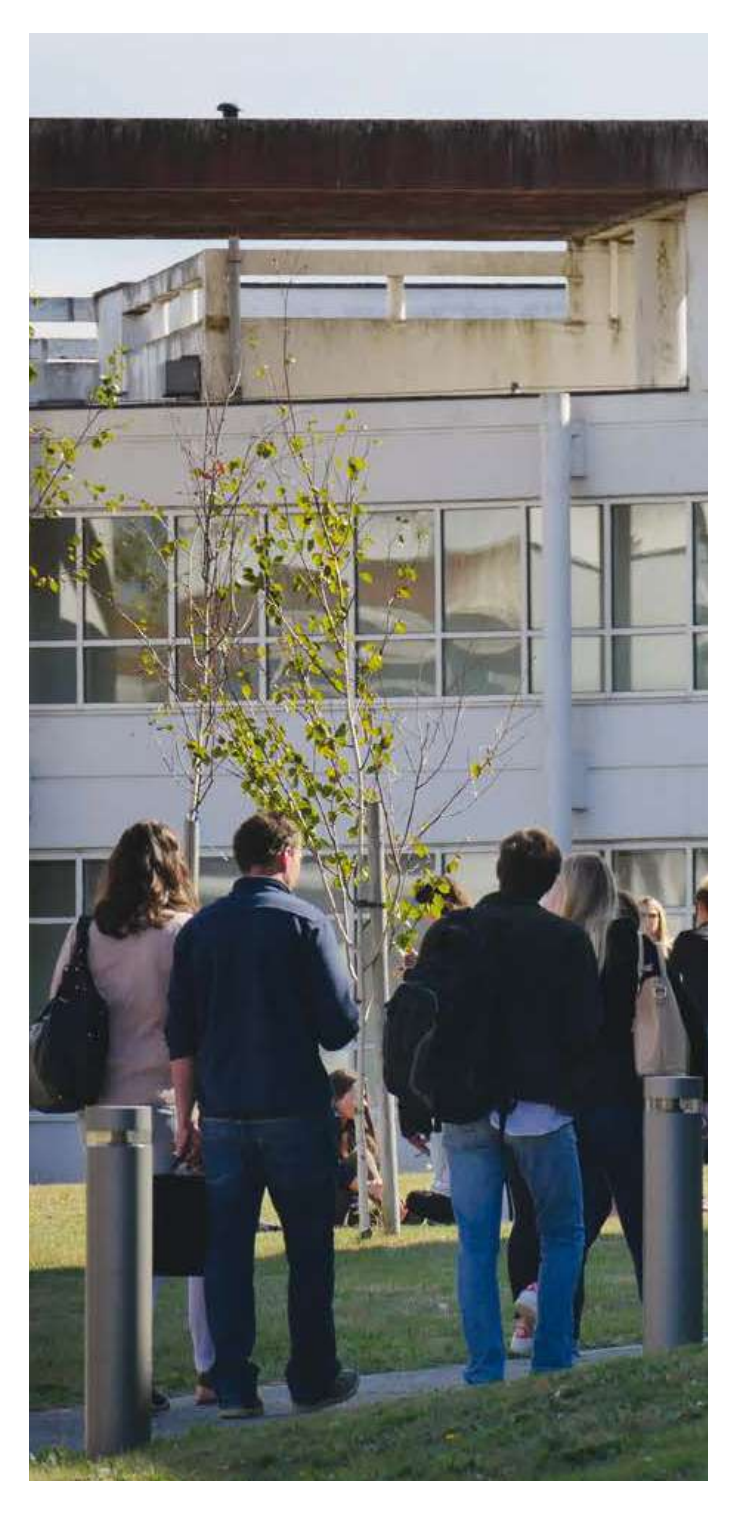

Vous devez toujours l'avoir avec vous. En cas de perte, de vol ou de destruction, elle ne pourra être renouvelée que sur présentation d'une preuve formelle établie par la gendarmerie ou le commissariat de police.

**Pour toutes vos questions d'ordre administratif et pédagogique, vous bénéficiez d'un interlocuteur privilégié : le secrétariat de scolarité.**

#### LA CONTRIBUTION VIE ÉTUDIANTE ET CAMPUS (CVEC)

Cette contribution est destinée à favoriser l'accueil et l'accompagnement social, sanitaire, culturel et sportif des étudiants et à conforter les actions de prévention et d'éducation à la santé réalisées à leur intention. À partir de la rentrée 2018, tous les étudiants français et étrangers en formation initiale (classique ou apprentissage) doivent s'acquitter de cette taxe avant de procéder à toute inscription administrative. Cette contribution est un prérequis à toute inscription, chaque année. Sont exonérés : les étudiants d'échanges entrants, les boursiers sur critères sociaux, les réfugiés, les bénéficiaires de la protection subsidiaire, les demandeurs d'asile.

La CVEC se paye en ligne ou en espèces :

#### **> en ligne**

- s'inscrire d'abord sur le site [messervices.etudiant.gouv.fr](http://messervices.etudiant.gouv.fr )
- se connecter ensuite au site dédié [cvec.etudiant.gouv.fr](http://cvec.etudiant.gouv.fr)
- déclarer sa ville d'études et payer la CVEC avec sa carte bancaire (pour l'année 2023-24, le montant de la contribution s'élève à 100 €)
- télécharger l'attestation de paiement, à garder précieusement afin de la présenter au moment de votre inscription

#### **> en espèces dans un bureau de poste**

- s'inscrire d'abord sur le site [messervices.etudiant.gouv.fr](http://messervices.etudiant.gouv.fr )
- se connecter ensuite au site dédié [cvec.etudiant.gouv.fr](http://cvec.etudiant.gouv.fr)
- télécharger un avis de paiement
- payer en espèces dans un bureau de poste
- des frais de 5 € vous sont facturés par la poste pour ce service
- **attendre de recevoir, sous deux jours ouvrés, un e-mail avec une attestation de paiement à télécharger et à garder précieusement afin de la présenter au moment de votre inscription**

## <span id="page-25-0"></span>**6.2 AFFILIATION AU RÉGIME DE SÉCURITÉ SOCIALE FRANÇAISE**

## **6.2.1 INFORMATIONS COMPLÉMENTAIRES**

Depuis 2018, tous les étudiants sont affiliés à l'assurance maladie générale française. Les étudiants internationaux ayant payé leurs frais universitaires doivent s'inscrire sur le site : [etudiantetranger.ameli.fr/#](http://etudiantetranger.ameli.fr/#) de l'Assurance Maladie.

**Documents nécessaires dont vous pouvez retrouver la liste ici :** [www.ameli.fr/assure/droitsdemarches/](https://www.ameli.fr/assure/droits-demarches/etudes-stages/etudiant/vous-venez-etudier-en-france) [etudes-stages/etudiant/vous-venez-etudier-en-france](https://www.ameli.fr/assure/droits-demarches/etudes-stages/etudiant/vous-venez-etudier-en-france) 

- une copie de votre passeport
- une copie de votre visa ou de votre carte de résidence
- votre acte de naissance complet ou un équivalent certifié par le consulat français. Selon le site AMELI, mentionné ci-dessus, les documents suivants sont acceptés : une copie intégrale de votre acte de naissance, un certificat de naissance indiquant les informations de vos parents, un livret de famille à jour, un certificat de mariage, ou tout autre document délivré par un consulat (certificat de naissance original, acte d'état civil, etc.) authentifié par un tampon lisible
- un certificat d'inscription à l'université ou votre carte d'étudiant
- une autorisation parentale pour les personnes de moins de 16 ans
- un relevé d'identité bancaire (RIB) et numéro de compte bancaire international

#### **Caisse d'Assurance Maladie Centre de contact : tel. 36 46**

Votre inscription sur le site de l'Assurance Maladie vous permettra de demander une carte médicale appelée « la Carte Vitale ». Son objectif est de faciliter l'accès aux soins partout en France et de ne pas avoir à avancer les honoraires des médecins ou à payer tous les médicaments.

#### INFORMATION IMPORTANTE

Le régime général d'assurance maladie ne couvre pas toutes les dépenses, il est essentiel de souscrire une couverture complémentaire santé étudiante.

Les mutuelles étudiantes remboursent, selon les contrats, la partie non prise en charge par l'Assurance Maladie. La SMEBA et la LMDE sont des mutuelles étudiantes.

SMEBA : [www.smeba.fr](http://www.smeba.fr )  ou LMDE : [www.lmde.fr](http://www.lmde.fr)

#### OÙ OBTENIR DES SOINS MÉDICAUX ?

#### **En France, il existe deux types de médecins : généralistes et spécialistes.**

- Le médecin généraliste s'occupe de problèmes généraux tels qu'un rhume, une entorse à la cheville ou une gastro-entérite.
- Les spécialistes ont entrepris des études médicales plus longues pour se spécialiser dans certains aspects tels que les problèmes dentaires ou les allergies.

#### **Frais**

- 25 euros pour une consultation chez un médecin généraliste
- 30 euros pour une consultation chez un spécialiste
- à partir de 40 euros pour un gynécologue, un psychiatre, un cardiologue, un ophtalmologiste

Les honoraires sont plus élevés si le médecin effectue des visites à domicile et des soins en dehors des heures d'ouverture (la nuit, les week-ends, les jours fériés).

En France, vous pouvez choisir votre médecin généraliste. Il est préférable de choisir celui qui a un accord avec la Sécurité Sociale (médecin conventionné) car dans ce cas, il facture le taux convenu de 25 euros. Si le médecin n'est pas conventionné, cela signifie qu'il peut facturer plus et que vous ne serez pas remboursé de la différence. Vous pouvez toujours rechercher des médecins généralistes via les Pages Jaunes françaises en ligne [www.pagesjaunes.fr o](http://www.pagesjaunes.fr )u via [www.doctolib.fr](http://www.doctolib.fr)

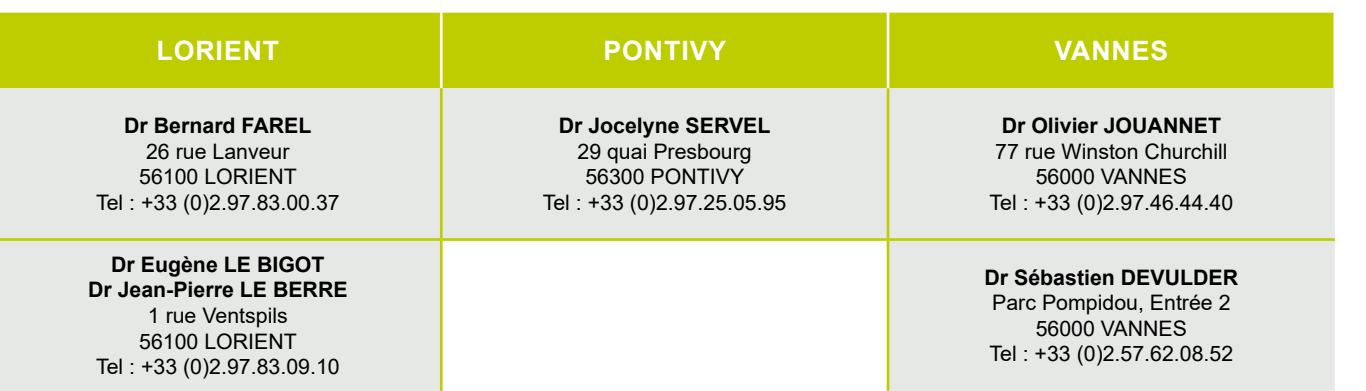

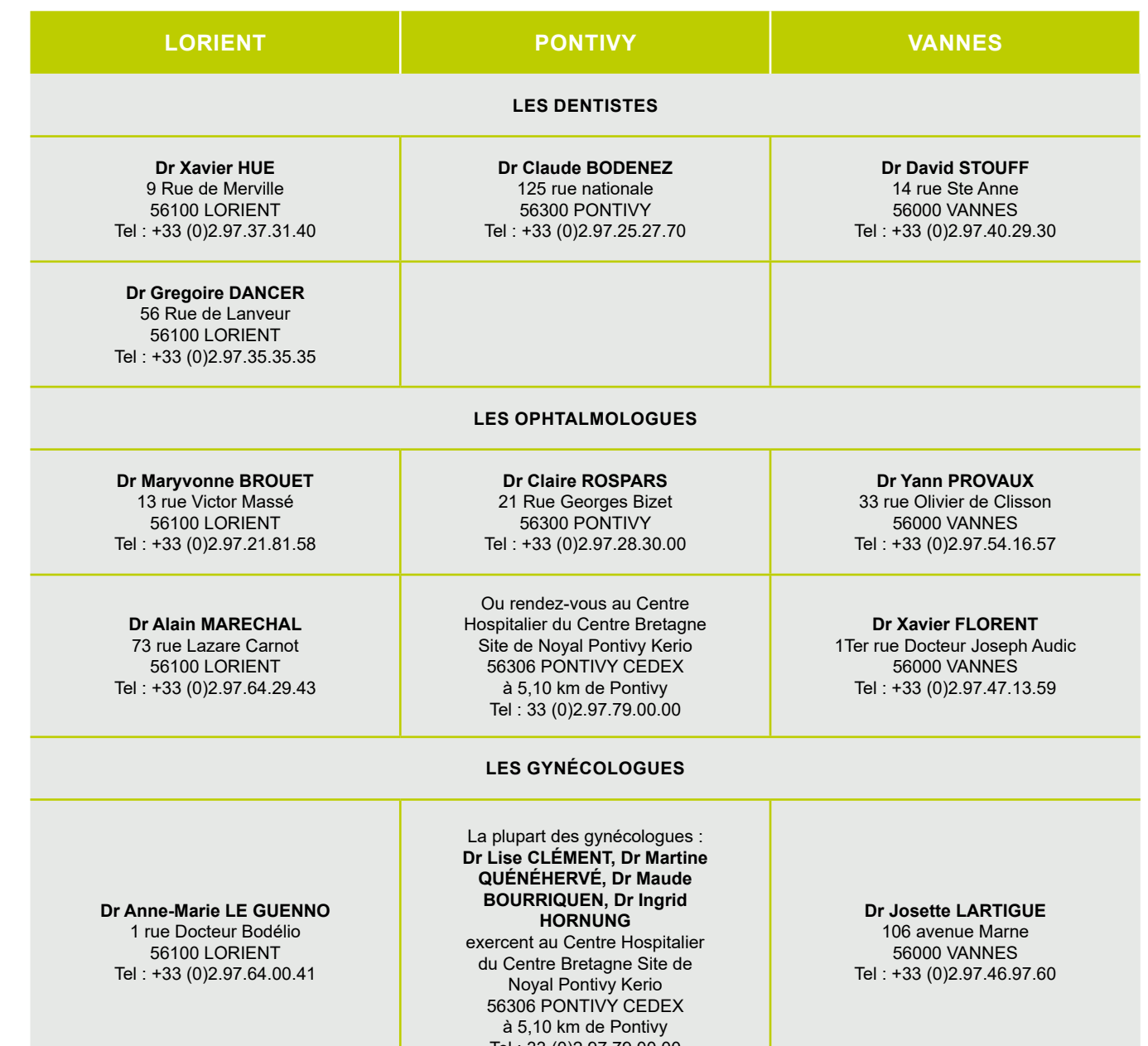

Tel : 33 (0)2.97.79.00.00

#### **Liste non exhaustive de médecins généralistes à proximité de l'université**

#### **Liste non exhaustive de médecins spécialistes**

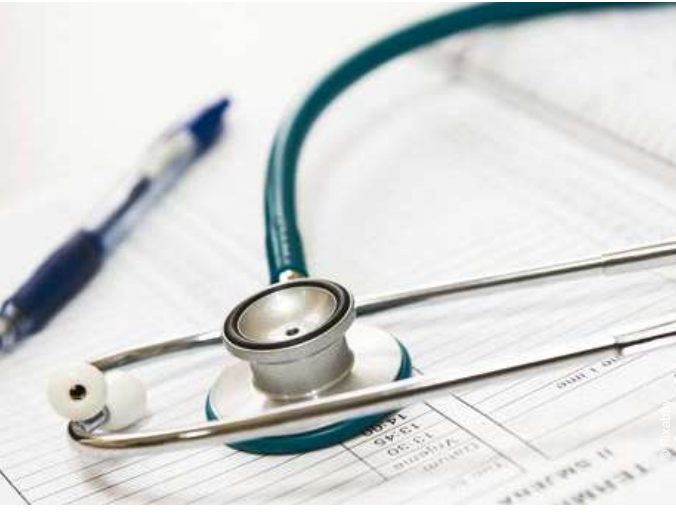

#### <span id="page-26-0"></span>**PHARMACIES**

En France, les pharmacies sont les seuls organismes habilités à vendre des produits pharmaceutiques.

Certains produits pharmaceutiques sont accessibles sans prescription médicale, seuls les médicaments prescrits seront remboursés. Les pharmaciens suggèrent souvent un médicament générique au lieu d'un original, car il est moins cher tout en ayant la même composition.

Les pharmacies sont fermées le dimanche et pendant les jours fériés mais il y a toujours une pharmacie de garde ouverte. L'adresse de celle-ci est indiquée sur les devantures des pharmacies fermées ou dans la presse locale ou en ligne. Vous pouvez également vérifier quelle pharmacie est en service en composant le 18 (services d'incendie).

#### SE RENDRE À L'HÔPITAL EN FRANCE

Il existe plusieurs types d'hôpitaux en France. La qualité et le niveau des soins sont les mêmes, mais le remboursement ne sera pas le même selon l'endroit où vous allez.

Si vous vous rendez dans un hôpital public, vous êtes alors remboursé à 80% le premier mois et à partir du deuxième mois d'hospitalisation, vous êtes remboursé à 100 %.

Si vous vous rendez dans une clinique privée, vous n'êtes remboursé que de 10% des frais d'hospitalisation. Veuillez noter que si vous êtes hospitalisé, vous devez payer un forfait journalier de 20 euros. Cela n'est généralement pas remboursé sauf si vous disposez d'une couverture d'assurance complémentaire spéciale (à voir auprès des mutuelles étudiantes).

#### LOGEMENT EN RÉSIDENCE UNIVERSITAIRE

Obtenir une chambre dans une résidence universitaire du CROUS (Centre Régional des OEuvres Universitaires) reste difficile car les places sont essentiellement réservées aux boursiers du gouvernement français. Vous pouvez cependant déposer une demande via le site du CROUS de Rennes. C'est un service gratuit. À Vannes, la résidence CROUS n'accepte les étudiants internationaux qu'à partir du niveau Master 1.

Pour déposer une demande, consultez le site du CROUS de Rennes :

[www.crousrennes.fr/logements/nos-residences/](http://www.crousrennes.fr/logements/nos-residences/)

puis choisissez soit Vannes soit Lorient.

Le CROUS gère également les offres d'hébergement du secteur privé via le site [www.lokaviz.fr](http://www.lokaviz.fr) Ce service est gratuit.

#### LOGEMENTS DANS LE SECTEUR PRIVÉ

Dans le secteur privé, ce sont les propriétaires qui fixent les prix des loyers. Comme pour intégrer un logement en résidence universitaire, il faut prévoir un dépôt de garantie à verser dès l'emménagement (en général 2 mois de loyer). Le dépôt de garantie est restitué à la fin du contrat de location.

#### PARTAGER UN APPARTEMENT

La colocation ou « coloc » est un moyen courant et formidable de partager les coûts et de se faire des amis.

NB : Assurez-vous que vos nom et prénom apparaissent sur le contrat de location (« bail » en français) pour pouvoir demander une aide financière (cf. 6.5 Les aides au logement).

Vous pouvez vérifier les disponibilités d'appartements sur les sites Web suivants :

> www.appartager.com [www.lacartedescoloc.fr](http://www.lacartedescoloc.fr)  [www.leboncoin.fr](http://www.leboncoin.fr) [www.lokaviz.fr](http://www.lokaviz.fr)

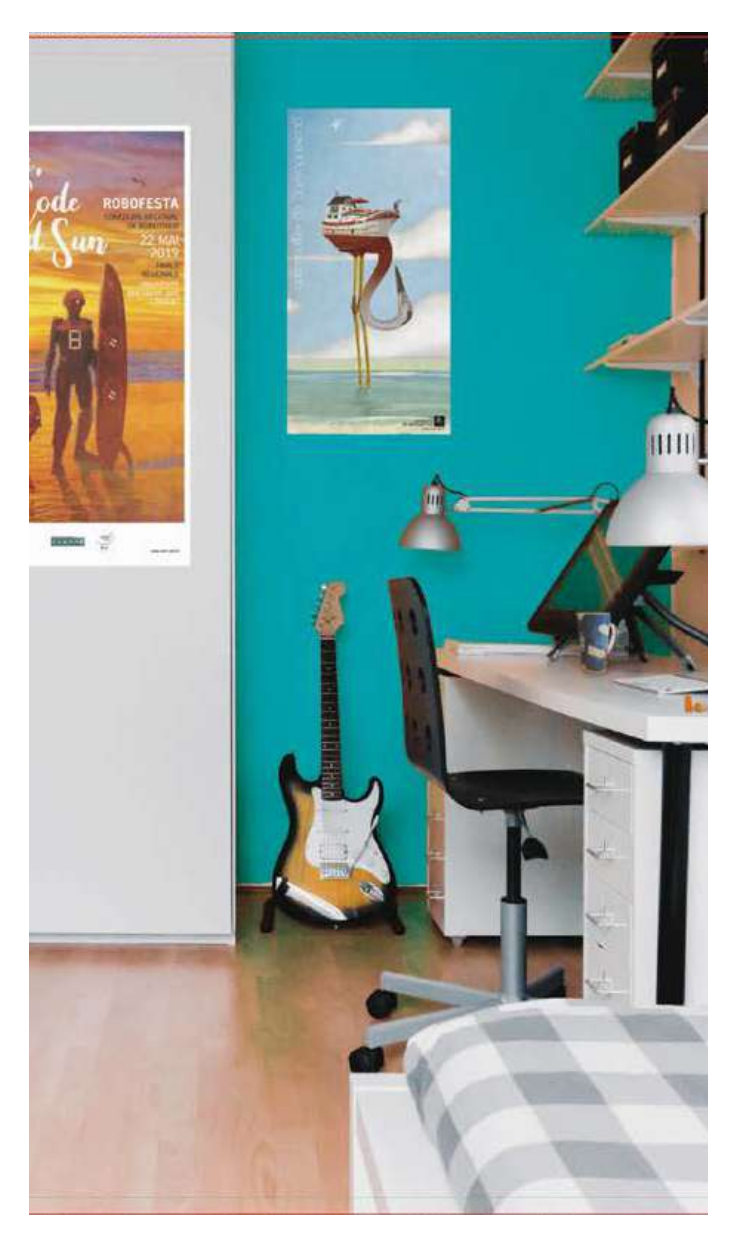

#### LES AGENCES IMMOBILIÈRES ET LES ENTREPRISES DÉTENTRICES DE FICHIERS DE LOCATION

Les agences immobilières vous factureront des frais d'agence correspondant à 1 ou 2 mois de loyer.

Elles effectuent pour vous les démarches et les recherches. Elles seront vos seules interlocutrices pendant toute la durée de l'occupation du logement.

**Les entreprises détentrices de fichiers de location** ne sont pas des agences immobilières, elles vous donnent seulement accès à leurs fichiers informatiques de location moyennant un droit d'accès aux fichiers. Elles ne vous aident ni dans les démarches ni dans la recherche d'un logement.

#### **MOBILIER BON MARCHÉ**

En tant qu'étudiant, vous pouvez toujours trouver des meubles bon marché en ligne sur des sites tels que Le Bon Coin : [www.leboncoin.fr](http://www.leboncoin.fr) Ou à Emmaüs : [www.emmausvannes.org](http://www.emmausvannes.org)  ou [www.emmaus-redene.com](http://www.emmaus-redene.com)

## **6.3 LOUER UN LOGEMENT À LORIENT, PONTIVY ET VANNES**

Gardez à l'esprit que de juin à septembre, les locations de chambres ou d'appartements sont souvent occupées par les vacanciers en raison des festivals et de la haute La caution solidaire est la personne qui, dans un document saison touristique.

Le coût d'un logement est très variable, mais les étudiants internationaux bénéficient en France d'aides au logement au même titre que les étudiants français (cf. 6. 5 Les aides au logement).

#### PRIX À TITRE INDICATIF (2020)

- Chambre meublée (avec lit, bureau, placard -10 à 15 m2 : environ 250 à 350 € / mois
- Studio (1 pièce avec kitchenette intégrée et salle de bain / WC) : environ 300 à 400  $\epsilon$  / mois
- F1 ou T1 (Pièce principale, cuisine et salle de bain séparées) : environ 400 € / mois
- F2 ou T2 (salon et chambre séparée et salle de bain) : environ 500 euros par mois

#### CONSEILS AVANT DE LOUER

Avant de rechercher votre logement, vous devez déterminer le type de logement dont vous avez besoin en fonction de :

- la taille du logement (chambre ou studio)
- la situation géographique du logement
- la proximité d'une ligne de bus
- vos moyens financiers
- si vous souhaitez habiter en colocation ou non
- la durée de votre séjour

#### L'ACTE DE CAUTION SOLIDAIRE

écrit appelé « acte de cautionnement », s'engage à payer les dettes locatives du locataire. Celles-ci comprennent le loyer et les charges, ainsi que les éventuels intérêts mis à la charge du locataire pour paiement tardif des dettes locatives, les frais de remise en état du logement dégradé.

- La caution solidaire peut être
- une personne physique (famille ou ami résidant
- et travaillant en France ou en Europe)
- ou une personne morale (la garantie Visale)

Si vous ne connaissez pas de personne physique pouvant se porter caution solidaire pour vous, consultez ce site : [www.visale.fr](http://www.visale.fr)

En tant qu'étudiant d'échange européen, il vous suffit de fournir une preuve d'identité (c'est-à-dire un passeport ou une carte d'identité valide). Si vous êtes un étudiant non européen, vous avez besoin d'un visa valide et d'un permis de séjour de longue durée.

Pour bénéficier de Visale, vous devez avoir moins de 30 ou 30 ans en tant qu'étudiant.

## <span id="page-27-0"></span>**6.3.1 INFORMATIONS COMPLÉMENTAIRES IMPORTANTES 6.4 OUVRIR UN COMPTE BANCAIRE**

## **6.5 LES AIDES AU LOGEMENT**

#### AIDE AUX LOCATAIRES

L'Association Départementale pour l'Information sur le Logement (ADIL) est à votre disposition pour toutes les questions liées au logement :

- conflit entre propriétaire et locataire
- droits et obligations des deux parties
- charges et réparations locatives
- remise des clefs
- état des lieux
- assurances

Tel : +33 (0) 2.97.47.02.30 [www.adil56.org](http://www.adil56.org )

#### **Bureaux de l'ADIL :**

LORIENT 26 Rue de Clisson 56328 LORIENT Tel : +33 (0)8.10.25.56.10 Ouvert Lundi, Mercredi, Vendredi de 9h à 17h

#### VANNES

70 rue de Sainte Anne, 56318 VANNES Cedex Tel : +33 (0)8.10.25.56.10 Ouvert Lundi-Vendredi de 8h à 17h

PONTIVY 6 rue Roger Cotte 56303 PONTIVY Tel : +33 (0)8.10.25.56.10 Ouvert Lundi-Vendredi de 8h à 17h

#### LES OBLIGATIONS DES LOCATAIRES

#### **Ce que vous DEVEZ faire**

- payer le loyer
- assurer le logement
- assumer les réparations locatives
- utiliser paisiblement le logement
- le tenir en bon état et ne pas lui faire subir de dégradations

#### **Ce que vous NE DEVEZ PAS faire**

- vous ne pouvez pas transformer le logement sans accord écrit du propriétaire
- vous ne pouvez pas vous opposer aux travaux que le propriétaire souhaite entreprendre
- vous ne pouvez pas céder ou sous-louer le logement sans l'accord écrit du propriétaire

#### ASSURER SON LOGEMENT

Les propriétaires sont les premiers à exiger une « assurance multirisque-habitation ». Celle-ci est obligatoire, quel que soit votre logement. C'est une protection juridique du logement et du locataire puisqu'elle comporte, habituellement, une « responsabilité civile ». Les mutuelles étudiantes, les banques, les assurances peuvent proposer des prix variables (entre 40 € et 100 € par an) pour différents niveaux de couvertures (incendies, vols, dégâts des eaux, dommages aux bâtiments adjacents, responsabilité civile). Étudiez bien les contrats !

#### LA TAXE D'HABITATION

Elle concerne le logement occupé au 1er janvier et elle est due pour l'année entière. C'est un impôt local prélevé pour le fonctionnement de la commune, du département et de la région. Son montant est variable, calculé en fonction du type de logement et de la situation de l'occupant. Elle est demandée seulement pour les logements à usage privatif.

La taxe d'habitation ne concerne donc pas :

- les chambres en cité universitaire
- les chambres situées dans la maison d'un particulier, sans entrée distincte

80% des Français bénéficient d'une exonération de la taxe d'habitation à compter de 2020. Pour les 20% de ménages restants, la suppression de la taxe d'habitation aura lieu en 2023, date à laquelle aucun ménage ne paiera de taxe d'habitation sur sa résidence principale.

Pour plus d'informations, merci de consulter : [www.economie.gouv.fr/particuliers/taxe-habitation](http://www.economie.gouv.fr/particuliers/taxe-habitation)

#### **VOCABULAIRE**

**APL** : Aide Personnalisée au Logement **ALS** : Allocation de Logement Social **ADIL** : Association Départementale pour l'Information sur le Logement **Bail** : Contrat de location **CC** : Charges Comprises signifie, que les services publics (tels que l'électricité et l'eau) sont inclus. **CAF** : Caisse d'Allocations Familiales **COLOCATION / COLOC** : un appartement partagé par plusieurs personnes **CROUS** : Centre Régional des OEuvres Universitaires **RIB** : Relevé d'Identité Bancaire

Tous les étudiants doivent ouvrir un compte bancaire à leur arrivée en France, car c'est sur leur compte bancaire français que les aides financières et les subventions seront versées (le cas échéant). Nous vous recommandons d'ouvrir un compte bancaire en France, même si vous ne venez que pour trois mois. En effet, vos dépenses de santé seront remboursées par l'Assurance Maladie sur votre compte bancaire français. Il en est de même pour le dépôt de garantie qui vous sera reversé par le propriétaire du logement que vous avez occupé. Si vous travaillez, votre salaire sera versé directement sur votre compte bancaire français. et d'un justificatif de domicile (facture d'électricité ou de téléphone, quittance de loyer, etc.). Cette démarche vous permettra également d'obtenir une carte bancaire et un chéquier. Les frais varient : certaines cartes coûtent entre 15 et 40 euros par an, ou bien plus s'il s'agit d'une carte de crédit. Vous avez également la possibilité d'ouvrir un compte bancaire en ligne à faible coût mais sous certaines conditions.

Pour ouvrir un compte dans une banque, vous avez besoin d'une copie de votre passeport ou de votre carte d'identité, d'une photocopie de votre carte étudiante

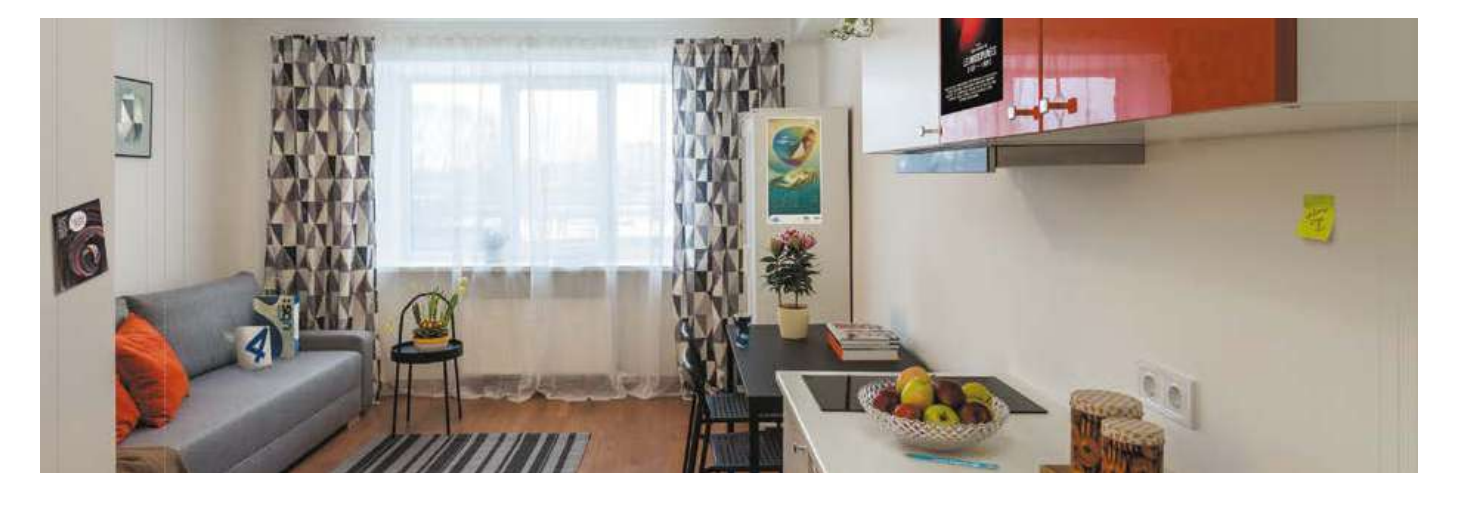

#### LA CAISSE D'ALLOCATIONS FAMILIALES (CAF)

Comme les étudiants français, les étudiants internationaux peuvent bénéficier de l'aide au logement étudiant, créée pour pallier la relative cherté des logements en France. Pour bénéficier de cette aide, vous devez avoir un contrat de location à votre nom et ne pas avoir d'enfants. Les étudiants non européens doivent présenter leur visa VLS-TS ou leur permis de séjour valide.

Une fois que vous avez un contrat de location à votre nom, vous disposez de trois mois pour demander en ligne une aide financière via le site web de la Caisse d'Allocations Familiales : [www.caf.fr](http://www.caf.fr)

Cette aide financière s'appelle Aide Personnalisée au Logement (APL) et concerne certains appartements résidentiels gérés par le CROUS ou le HLM (habitation à loyer modéré).

D'autres aides appelées « Allocation de Logement Social » (ALS) sont également possibles sous certaines conditions. Ces aides ne sont pas cumulables ; la CAF décidera de l'attribution de l'une ou de l'autre.

Les aides sont calculées en fonction du montant du loyer et des ressources de l'étudiant. L'attribution n'est donc pas automatique et le montant de l'aide est calculé au cas par cas.

> **POUR BÉNÉFICIER DE L'AIDE AU LOGEMENT, ASSUREZ-VOUS DE REMPLIR LES CONDITIONS SUIVANTESFRANCE**

**1. disposer d'un contrat de logement 2. indiquer votre adresse et le montant de votre loyer 3. être effectivement inscrit au régime obligatoire de Sécurité sociale étudiante 4. être titulaire d'un compte bancaire en France**

## <span id="page-28-0"></span>**6.6 VALIDATION DU VISA VLS-TS**

## **6.7 DEMANDE DE TITRE DE SÉJOUR - ANEF**

Vous devez valider votre visa VLS-TS dans les 3 mois suivant votre arrivée en France. Cela vous autorise à

- rester légalement en France pendant toute la durée de validité de votre visa
- quitter la France, au-delà des 3 mois après votre arrivée, sans demander de visa pour revenir

En d'autres termes, pendant les 3 premiers mois suivant votre arrivée en France, vous pouvez quitter librement la France et revenir, même sans avoir validé votre visa VLS-TS. Après ces 3 mois, si vous n'avez pas validé votre visa VLS-TS, vous devrez demander un nouveau visa pour rentrer en France.

Pour valider votre visa rendez-vous sur le site Web [https://administration-etrangers-en-france.interieur.gouv.](https://administration-etrangers-en-france.interieur.gouv.fr/particuliers/#/) [fr/particuliers/#/](https://administration-etrangers-en-france.interieur.gouv.fr/particuliers/#/) et suivez les différentes étapes :

- **1**. renseignez les informations inscrites sur votre visa : numéro de visa, date de début et de fin de validité, date de délivrance, motif du séjour
- **2**. saisissez les informations complémentaires : situation familiale, numéro de téléphone, adresse email
- **3**. indiquez votre date d'arrivée en France et votre adresse en France
- **4**. payez la taxe de séjour de 75 euros (prix 2020) : c'est fait !

Votre visa est validé.

**À noter :** depuis septembre 2017, tous les étudiants disposant d'un visa VLS-TS doivent obligatoirement réaliser une visite médicale au CENTRE DE LUTTE ANTI-TUBERCULEUSE (CLAT) du MORBIHAN. Le CLAT56 recevra sur rendez-vous les étudiants selon les directives du Service de Médecine Préventive de l'UBS.

À l'expiration de votre VLS-TS, si vous souhaitez poursuivre vos études en France, vous devrez d'abord déposer une demande de Carte de Séjour Temporaire Étudiant.

Si vous souhaitez rester plus longtemps pour continuer vos études, vous devrez demander une Carte de Séjour Pluriannuelle. La Carte de Séjour Pluriannuelle est délivrée sous certaines conditions. La durée de validité de ce document correspond au nombre d'années restantes à valider dans le programme d'études auquel vous êtes inscrit. Par exemple, si vous avez terminé la première année de votre licence en France, vous pourriez recevoir une Carte de Séjour Pluriannuelle valable deux ans, c'està-dire jusqu'à la fin de la troisième année du diplôme de Licence.

Si vous étudiez dans une Grande École, votre titre de séjour renouvelé sera valable jusqu'à l'obtention de votre diplôme.

Vous devrez présenter votre demande en ligne via le téléservice de l'ANEF (Administration Numérique pour les Étrangers en France) : Accueil | Étrangers en France [\(interieur.gouv.fr\)](http://interieur.gouv.fr)

Grâce à cette démarche, vous n'avez plus de rendezvous à prendre en préfecture ni à vous déplacer pour vous assurer du dépôt de votre demande. Vous devrez uniquement vous présentez physiquement en préfecture au moment de la remise de votre titre de séjour.

Entre le dépôt de la demande et la remise du titre, vous pouvez consulter à tout moment sur votre compte en ligne l'état d'avancement de votre dossier, répondre à d'éventuelles demandes de complément et prendre connaissance des décisions prises.

Pour les usagers qui rencontreraient des difficultés à déposer en ligne leur demande, vous pouvez, dans un premier temps, saisir le « centre de contact citoyen » (CCC) pour toute question sur votre dossier ou tout problème rencontré :

- soit en remplissant un formulaire de contact [https://](https://administration-etrangers-en-france.interieur.gouv.fr/particuliers/#/contact) [administration-etrangers-enfrance.interieur.gouv.fr/](https://administration-etrangers-en-france.interieur.gouv.fr/particuliers/#/contact) [particuliers/#/contact](https://administration-etrangers-en-france.interieur.gouv.fr/particuliers/#/contact)
- soit en appelant le 0806 001 620, numéro de téléphone gratuit et dédié avec des téléconseillers spécialement formés

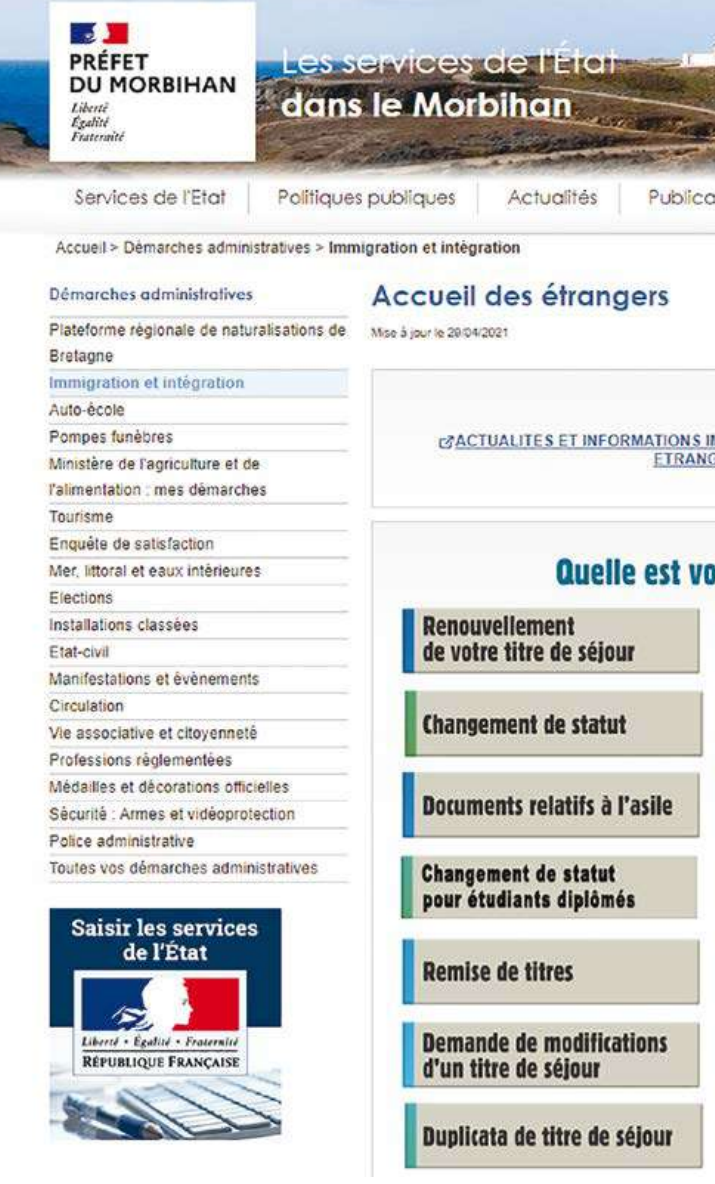

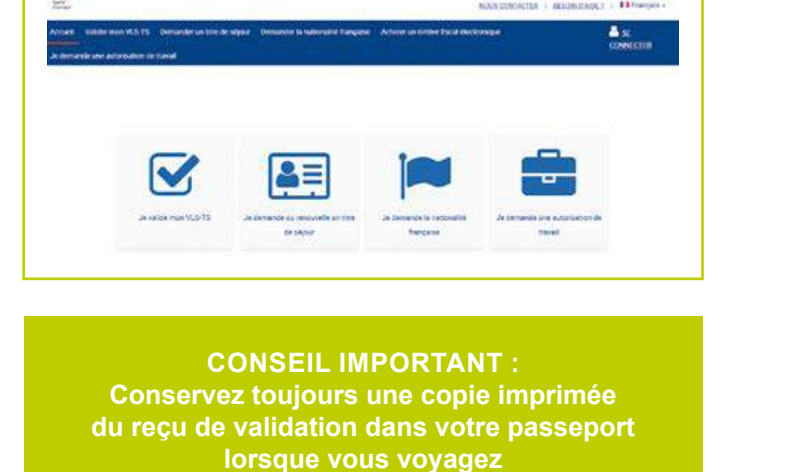

**ME DE**<br>MINISTERE Etrangers en France

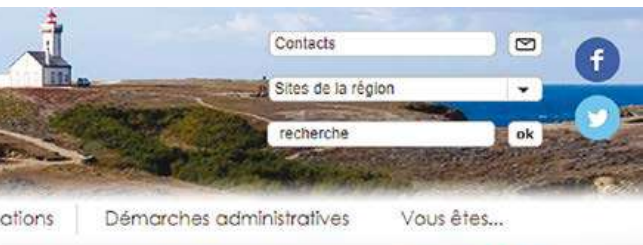

Partager 3 日 画

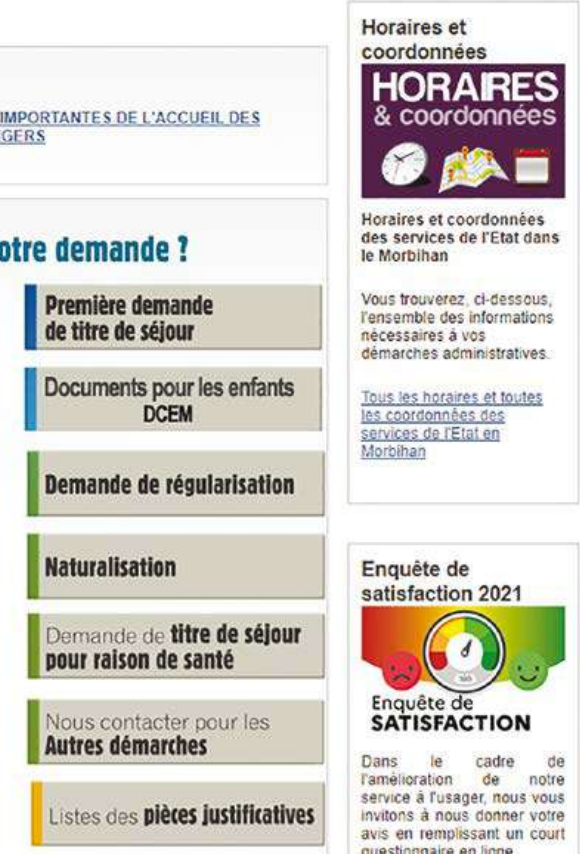

Les préfectures continuent d'accueillir les personnes très éloignées ou ne disposant pas d'un accès au numérique pour les accompagner dans leurs démarches.

Pour toutes les demandes de visa ou de titre de séjour en Bretagne Sud, la Préfecture du Morbihan vous accompagne :

[www.morbihan.gouv.fr/Demarches-administratives/](https://www.morbihan.gouv.fr/Demarches-administratives/Immigration-et-integration) [Accueil-des-etrangers](https://www.morbihan.gouv.fr/Demarches-administratives/Immigration-et-integration)

#### **TOUS LES TUTOS DE CAMPUS FRANCE**

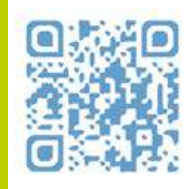

# <span id="page-29-0"></span>CHAPITRE 7 DÉCOUVRIR LA BRETAGNE

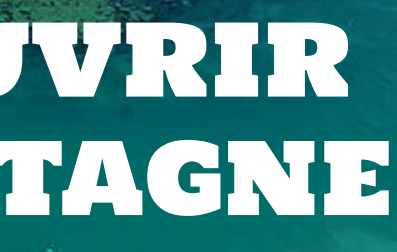

## **LA BRETAGNE : UNE RÉGION ÉCONOMIQUE DYNAMIQUE, INNOVANTE ET ATTRACTIVE**

Sur le plan économique, c'est une région très dynamique, qui compte plus de 3,2 millions d'habitants.

« La Bretagne attire en moyenne 23 000 nouveaux habitants par an et retient ses talents grâce à une qualité de vie exceptionnelle ». (Source : [www.invest-in-bretagne.](http://www.invest-in-bretagne.org/why-bretagne/skillstalents/) [org/why-bretagne/skillstalents/\)](http://www.invest-in-bretagne.org/why-bretagne/skillstalents/).

Forte d'une longue tradition agricole et industrielle, aussi que de ses 1770 km de côtes. la région compte quatre départements : Finistère, Morbihan, Ille-et-Vilaine et Côtes d'Armor.

#### LA BRETAGNE EXCELLE DANS CHACUN DE CES SECTEURS À FORTE VALEUR AJOUTÉE

Avec ses grandes villes universitaires comme Rennes, Brest, Lorient ou Vannes, ainsi qu'avec un accès facilité à 109 laboratoires et près de 10 000 chercheurs, la Bretagne présente une capacité d'innovation exceptionnelle. (Source : [https://www.invest-in-bretagne.org/why-bretagne/land-of](https://www.invest-in-bretagne.org/why-bretagne/land-of-innovation/)[innovation/](https://www.invest-in-bretagne.org/why-bretagne/land-of-innovation/)).

Dans le prolongement de celui de la Breizh COP, le processus participatif et collaboratif de construction de cette S3 mené tout au long de l'année 2020 a permis d'identifier un axe transversal d'accompagnement des transitions de l'économie, et cinq domaines d'innovation stratégiques (DIS) :

Sa population hautement qualifiée travaille essentiellement dans les industries de production et de transformation alimentaire, les industries navales, les technologies de l'information et de la communication (Cyberdéfense électronique), ainsi que dans les domaines de nouvelles sources d'énergie et de biotechnologies.

En 2012, la Bretagne était :

- n° 1 de l'agroalimentaire en France
- n° 1 de la construction navale en France
- la 5ème région industrielle de France
- le 2ème plus grand centre de télécommunications de France
- la 5ème plus grande région d'électronique en France

(Source : [www.breizh-amerika.com/bzhbusiness.html#](http://www.breizh-amerika.com/bzhbusiness.html#) )

#### STRATÉGIE RÉGIONALE DE RECHERCHE ET INNOVATION - S3 (SMART SPECIALISATION STRATEGY) POUR LA PÉRIODE 2021-2027

- Économie maritime pour une croissance bleue
- Économie alimentaire du bien manger pour tous
- Économie numérique sécurisée et responsable
- Économie de la santé et du bien-être pour une meilleure qualité de vie
- Économie de l'industrie pour une production intelligente

#### ÊTES-VOUS UN VRAI PASSIONNÉ D'HISTOIRE ? VOYAGEZ À TRAVERS LES ÂGES DANS UN RAYON DE 100 KM !

Explorez les mégalithes de renommée internationale de Carnac construites vers 6500 av.J.-C. ou le château du duc de Rohan du XV<sup>e</sup> siècle à Pontivy.

L'axe transversal vise à répondre aux enjeux des transitions auxquelles fait face l'économie :

- Transitions numériques et industrielles
- Transitions écologiques et environnementales
- Transitions sociales et citoyennes

L'Université Bretagne Sud (UBS) est située dans la région administrative du Morbihan, ce qui signifie « petite mer » en langue bretonne. Le nom fait référence au golfe du Morbihan, zone naturelle abritée du sud de la Bretagne, bien connue pour ses nombreuses îles, ses huîtres fraîches et ses activités de navigation de plaisance disponibles toute l'année.

Le Morbihan possède deux économies et cultures distinctes. La zone intérieure se concentre sur l'agriculture et la transformation des aliments, avec de nombreuses forêts légendaires, rivières, chapelles, canaux et landes, tandis que la côte se concentre sur les activités maritimes industrielles et récréatives, la pêche, la production de fruits de mer, le tourisme, le transport et la logistique.

La variété des paysages, le patrimoine étonnamment riche (mégalithes, villages de pierre de galets du Moyen-Âge, musées de la Seconde Guerre mondiale et nombreux festivals de renommée internationale) contribuent à faire du Morbihan une destination de vacances réputée !

**Si vous souhaitez en savoir davantage, consultez les pages suivantes :**

Découvrez les 10 meilleures choses à faire dans le Morbihan ou Les 10 meilleures destinations en Bretagne

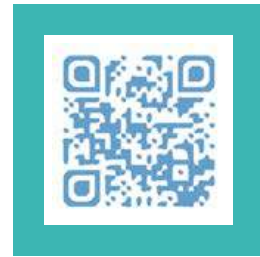

#### **PLUS AU SUD AU SUD AU SUD AU SUD AU SUD**

- Nantes et le monde fantastique de Jules Vernes
- Saint Nazaire : lieu de naissance des plus grands paquebots de croisière: découvrez Airbus, les chantiers navals et les terminaux portuaires des paquebots de croisière ou parcourez l'histoire des grands paquebots d'Escal'Atlantic.

#### PLUS AU NORD

Découvrez Brest, LA cité maritime de Bretagne.

#### VOUS AIMEZ L'ART ?

- Visitez Pont-Aven, là où l'école de peinture des impressionnistes français a commencé
- ou Assistez à une exposition d'art moderne à la Fondation Hélène & Edouard Leclerc à Landerneau.

Près de Ploërmel, vous pourrez également découvrir la vie du mouvement de résistance pendant la Seconde Guerre mondiale au musée Saint Marcel ou parcourir la forêt de Brocéliande où la légende du roi Arthur est toujours bel et bien vivante !

#### VOUS AIMEZ LA MUSIQUE ?

La Bretagne est la plus grande destination de festivals d'Europe !!!

#### **Juin à septembre :**

Festival International de Photo La Gacilly : l'exposition de photos en plein air la plus progressiste et écologique de Bretagne (gratuite / 300 000 visiteurs par an)

#### **Juillet :**

- Festival de musique les plus connus en Bretagne
- Les Vieilles Charrues
- Festival Jazz en ville à Vannes
- Fête du Bruit St Nolff Music Festival (près de Vannes)
- Fêtes maritimes Internationales à Brest (tous les 4 ans)

#### **Août :**

- Festival du bout du monde (musique indépendante)
- Festival Interceltique à Lorient (800 000 touristes)
- Les galettes du monde à Saint Anne d'Auray
- Les Escales Festival International de la Musique à St Nazaire

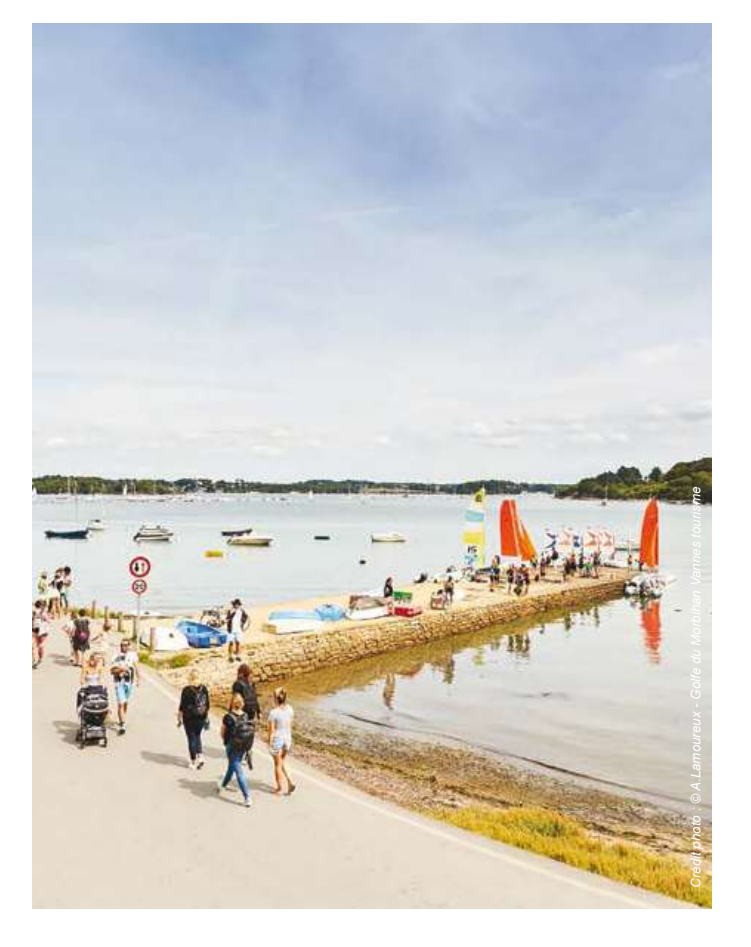

#### **TOURISME**

#### **OFFICE DE TOURISME DE LORIENT**

#### **OFFICE DE TOURISME DE PONTIVY COMMUNAUTÉ**

**OFFICE DE TOURISME GOLFE DU MORBIHAN VANNES TOURISME**

Maison de la Mer Quai de Rohan 56100 LORIENT Tel : +33(0)2.97.84.78.00 Email : [accueil@lorienttourisme.fr](mailto:accueil%40lorienttourisme.fr?subject=) [www.lorienttourisme.fr](http://www.lorienttourisme.fr)

2 quai Niémen Péniche Duchesse Anne 56300 PONTIVY Tel : +33(0)2.97.25.04.10 Accueil - Site Officiel de l'Office de Tourisme de Pontivy Communauté [\(tourismepontivycommunaute.com\)](http://tourismepontivycommunaute.com)

Quai Tabarly CS23921 - 56039 VANNES Tel : +33(0)2.97.47.24.34 Email : [tourisme@golfedumorbihan.bzh](mailto:tourisme%40golfedumorbihan.bzh?subject=) Golfe du Morbihan Vannes Tourisme | Cap

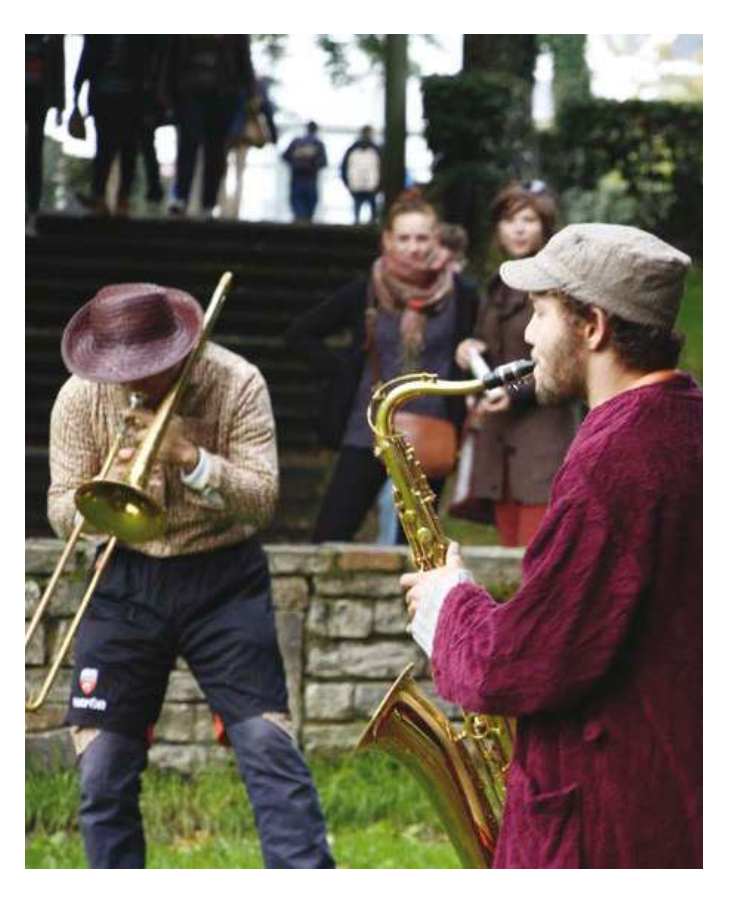

<span id="page-31-0"></span>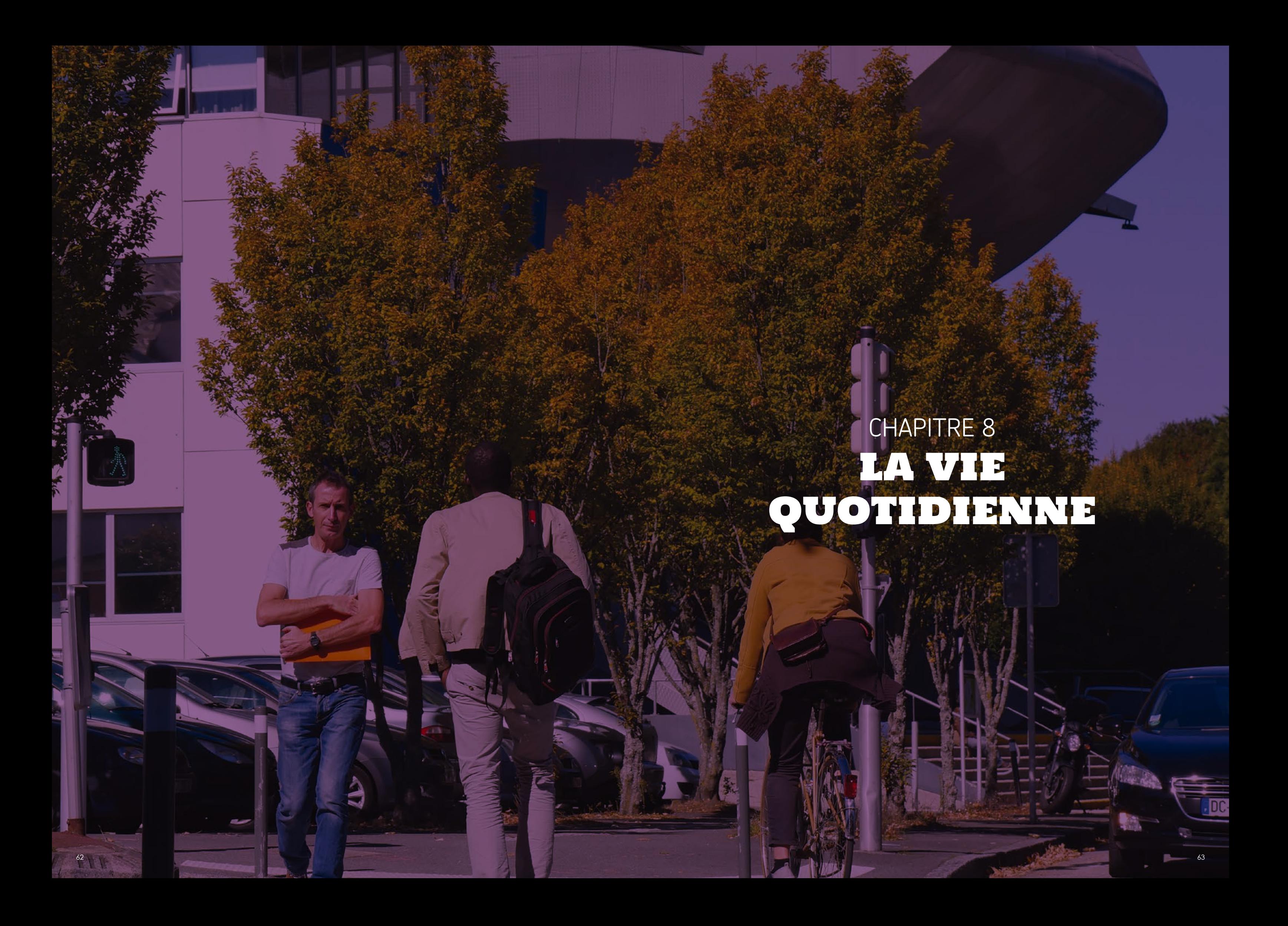

## **8.1 SE DÉPLACER**

#### GARES

Les gares de Lorient, Vannes et Pontivy sont situées aux adresses suivantes :

#### **Lorient**

Rue de Beauvais 56100 LORIENT

#### **Vannes**

Place de la Gare Avenue Favrel et Lincy 56000 VANNES

**Pontivy** Place de la Gare 56300 PONTIVY

NB : En tant qu'étudiant, vous avez accès à 25% de réduction si vous avez moins de 28 ans. Vous pouvez également acheter une carte de réduction « carte avantage jeune » pour 49 euros. Elle est valable 1 an. Cela vous permet d'obtenir des prix plus bas pour certains trajets. La seule condition est d'avoir moins de 28 ans.

#### **Réservez vos billets directement sur**

www.sncf[-connect.com](http://www.sncf.com) ou avec la filiale nationale française low cost OUI GO [www.oui.sncf](http://www.oui.sncf) ou pour des voyages régionaux en Bretagne sur [www.ter.sncf.com/bretagne](http://www.ter.sncf.com/bretagne)

Vous pouvez également réserver vos billets sur votre téléphone via les applications mobiles respectives.

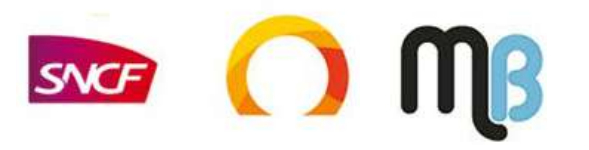

#### ITINÉRAIRES POUR SE RENDRE À L'UBS

## À VANNES

Le Campus de Tohannic de l'UBS (l'épingle bleue) est situé au sud-est de la ville tandis que l'Institut de Technologie (l'épingle rouge) se trouve au sud-ouest de la ville (voir plan).

#### **Se déplacer en bus à Vannes**

Comptez 17 minutes entre la gare SNCF de Vannes et le campus UBS de Tohannic (Ligne 6a).

Il faut 23 minutes pour arriver à l'IUT rue Montaigne depuis la gare de Vannes.

Il faut 10 minutes entre l'IUT et le campus de Tohannic, les bus circulant toutes les 20 minutes.

Les étudiants peuvent acheter une carte de transport public mensuelle ou annuelle avec Kiceo.

#### **Réseau de bus à Vannes**

Vous pouvez également télécharger l'application Kiceo sur votre téléphone mobile.

La commune de Vannes propose également un réseau de vélos électriques avec des stations sur les deux campus (stations d'accueil numéros 5 et 8 indiquées sur la carte ci-contre).

## À LORIENT

Le Campus de l'UBS se situe à l'ouest de la ville. Il faut 18 minutes en bus entre la gare et l'UBS. Les bus circulent toutes les 12 minutes (lignes T1 et T3). Le bus s'arrête à *Campus lettres, Bibliothèque universitaire ou Campus Sciences*. Il faut compter environ 30 minutes pour parcourir cette distance à pied.

Les étudiants peuvent acheter une carte de transport en commun mensuelle ou annuelle avec la CTRL en se rendant à la gare routière :

Gare d'Échanges, Cours de Chazelles, 56100 Lorient

Vous pouvez également télécharger l'application CTRL sur votre téléphone mobile.

Et si vous en avez besoin, vous pouvez toujours réparer votre vélo à l'atelier solidaire Syklett.

<span id="page-32-0"></span>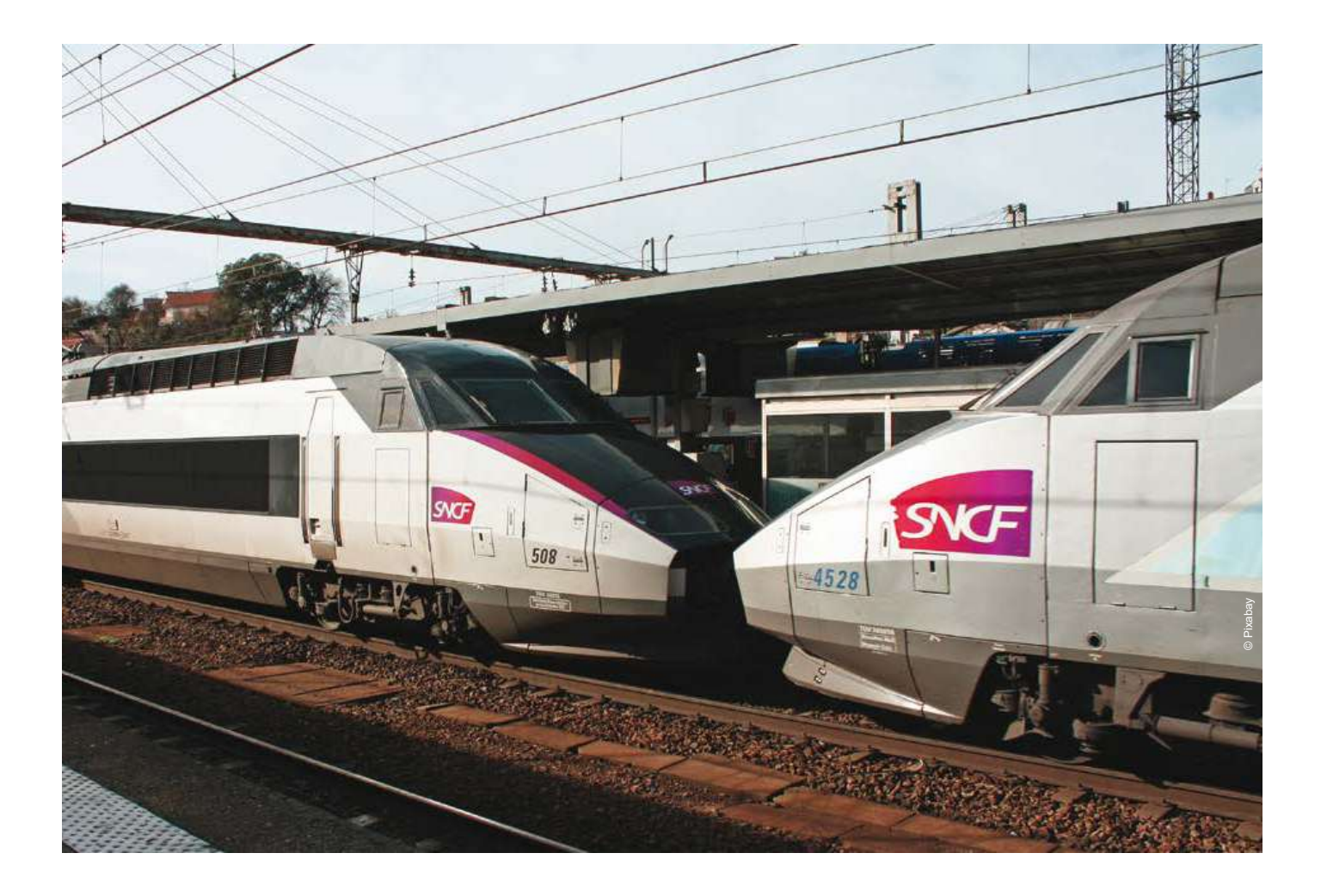

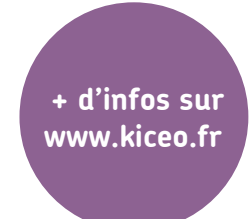

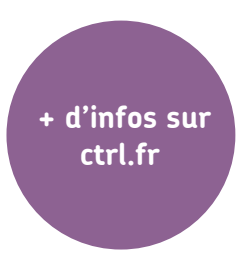

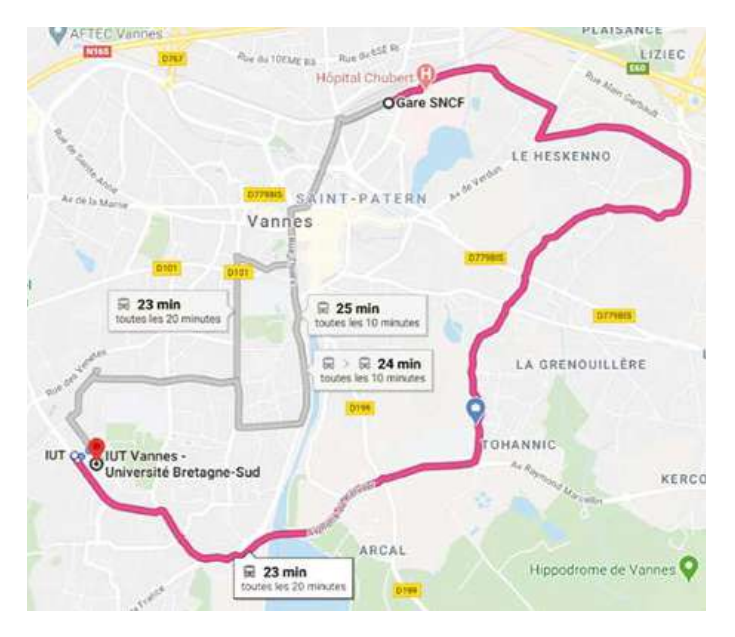

Dedicated lanes - Bycicle-friendly roads

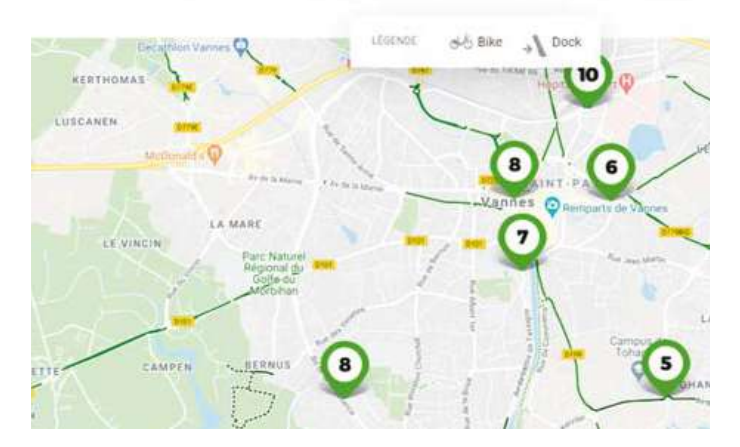

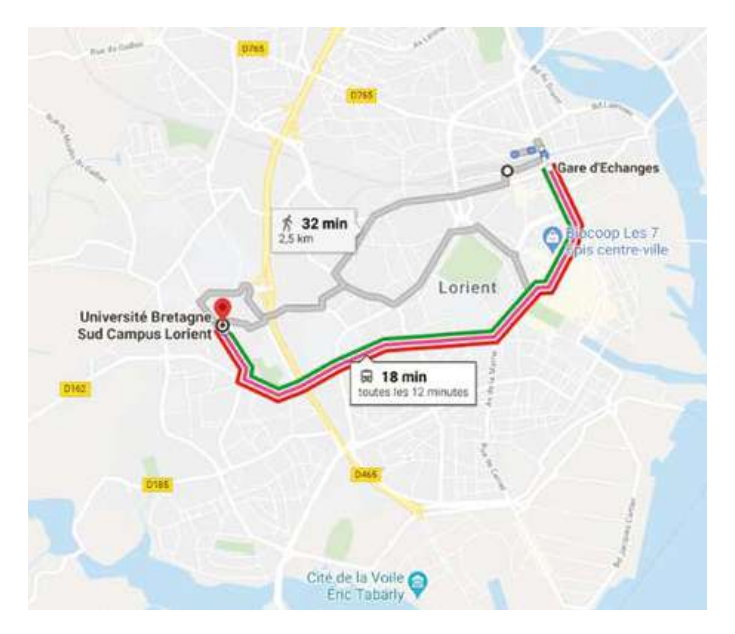

## <span id="page-33-0"></span>À PONTIVY

Pontivy se situe à l'intérieur des terres, au coeur de la Bretagne, au carrefour des rivières et des canaux et au coeur des grandes industries agro-alimentaires.

La ville est située à une heure de Vannes et de Lorient en bus et à deux heures de Rennes.

L'IUT de Lorient à Pontivy se trouve à 4 km à l'extérieur de Pontivy.

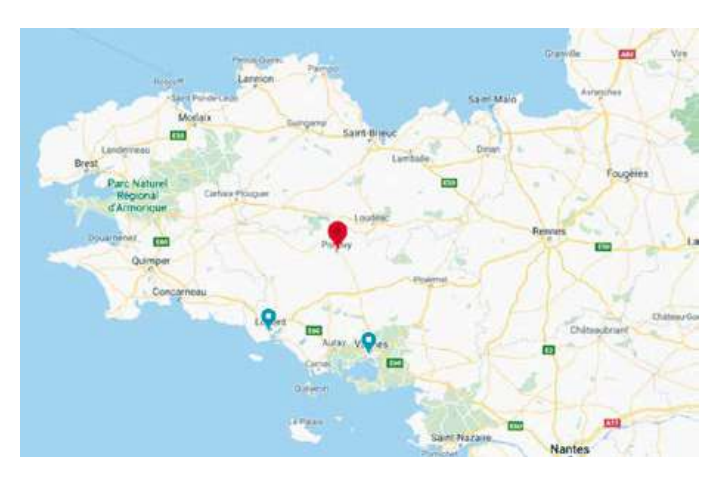

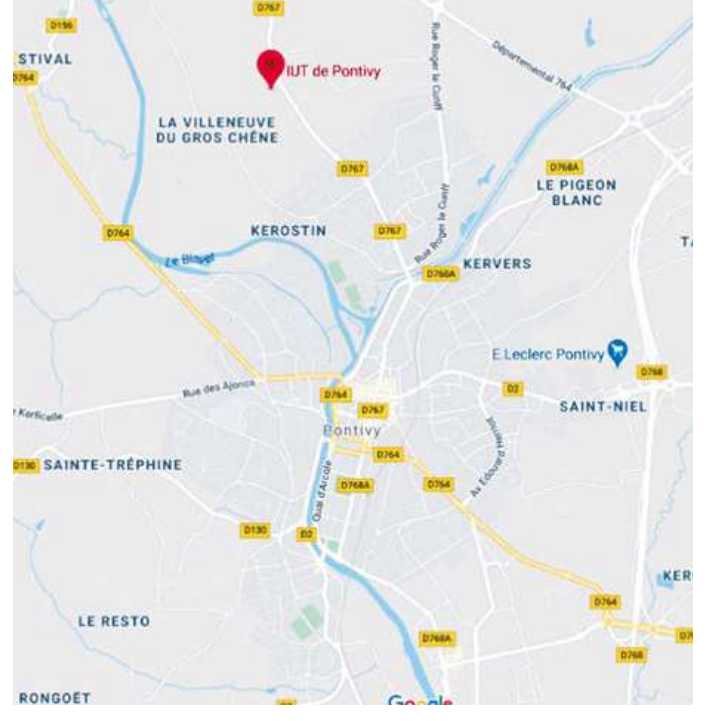

## **8.2 TRAVAILLER EN FRANCE**

# **8.3 LES HABITUDES ALIMENTAIRES DES FRANÇAIS ET LE PRIX DE LA NOURRITURE**

#### RÈGLES GÉNÉRALES

Tout étranger, issu d'un pays hors-Union Européenne, titulaire d'une carte de séjour temporaire ou d'un visa étudiant de long séjour, peut travailler en France sans avoir à demander un permis de travail.

L'activité professionnelle doit être compatible avec une activité étudiante et ne doit pas excéder 964 heures par an ou 20 heures par semaine.

#### RECRUTEMENT

Un employeur ne peut engager un étudiant étranger que s'il en informe la préfecture où réside l'étudiant. L'employeur doit effectuer cette procédure de déclaration 2 jours (ouvrables) avant le début du contrat de travail de l'intéressé.

Cette déclaration doit inclure une copie du titre de séjour ou de visa VLS-TS, une description du type de travail exécuté, la durée du contrat, le nombre d'heures total à effectuer annuellement, et la date du début du contrat. De lourdes sanctions s'appliquent, si le nombre d'heures réellement travaillées par l'étudiant est supérieur au nombre d'heures annuel autorisé. Si l'étudiant ne respecte pas le nombre maximum de 964 heures par an, en plus d'une amende, la préfecture peut annuler son titre de séjour.

#### LES ÉTUDIANTS ALGÉRIENS

Les étudiants algériens bénéficient d'un accord spécial entre la France et l'Algérie. Les étudiants algériens doivent d'abord être enregistrés par leurs futurs employeurs à la Direction Régionale des Entreprises, de la Concurrence, de la Consommation, du Travail et de l'Emploi (DIRECCTE), l'organisme régional de l'emploi et de la consommation, situé dans la ville de résidence de l'étudiant. Le site de Bretagne DIRECCTE est accessible ici.

Cette demande formelle doit inclure une promesse d'embauche (un accord écrit pour embaucher l'étudiant) ou un contrat de travail. L'autorisation permet à l'étudiant de travailler jusqu'à 50% des heures normales annuelles de la branche professionnelle.

#### TRAVAILLER APRÈS LA FIN DE VOS ÉTUDES

Après la fin de vos études, si vous souhaitez rester en France, vous devez vérifier si vous êtes autorisé à travailler : [www.service-public.fr/particuliersvosdroits/F2229.](http://www.service-public.fr/particuliersvosdroits/F2229) Cela dépendra du diplôme obtenu en France (souvent un niveau master est requis), du type de travail et du niveau de salaire ainsi que du taux de chômage au moment de votre demande.

Pour changer de statut, veuillez consulter le site : [www.morbihan.gouv.fr/Demarchesadministratives/](https://www.morbihan.gouv.fr/Demarches-administratives/Immigration-et-integration/Changement-de-statut-pour-les-etudiants-diplomes) [Accueil-des-etrangers/Changement-de-statut-pour-les](https://www.morbihan.gouv.fr/Demarches-administratives/Immigration-et-integration/Changement-de-statut-pour-les-etudiants-diplomes)[etudiants-diplomes.](https://www.morbihan.gouv.fr/Demarches-administratives/Immigration-et-integration/Changement-de-statut-pour-les-etudiants-diplomes)

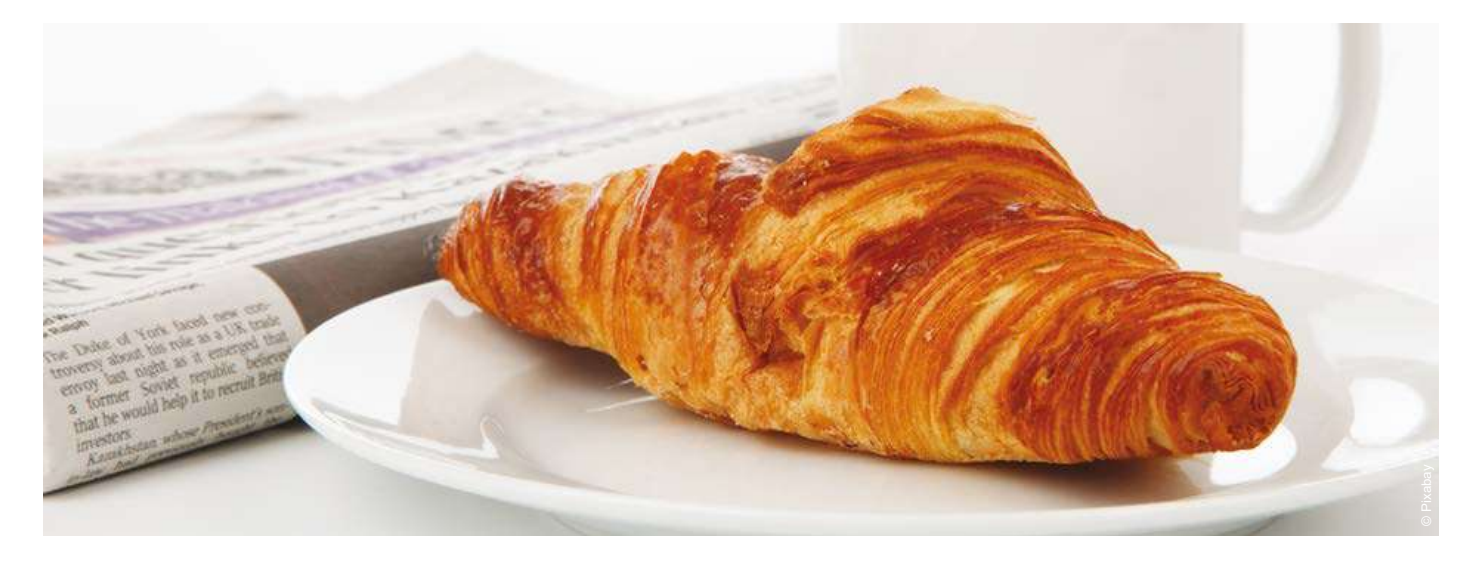

Quatre repas ponctuent traditionnellement la journée :

#### **Le petit-déjeuner**

Il se prend au réveil et est le plus important de la journée. C'est plutôt un repas sucré. Il peut comporter, suivant les goûts, du jus d'orange, des céréales avec du lait, une boisson chaude (thé, café, chocolat chaud) ou encore des tartines agrémentées de beurre, de confiture ou du chocolat. Les français raffolent tout particulièrement des viennoiseries : croissants, brioches ou encore pains au chocolat.

#### **Le déjeuner**

#### **Le goûter**

Habituellement pour les enfants, juste après l'école vers 16 heures, il s'agit d'un léger rafraîchissement car le dîner est souvent plus tard entre 19 heures et 21 heures.

#### **Le diner**

Il s'agit du repas du midi, c'est-à-dire qu'il se prend vers 12h-13h. C'est un repas plutôt salé. Les français déjeunent le plus souvent en restaurants d'entreprises, scolaires ou universitaires ou encore en cafétéria. On peut donc soit manger un repas traditionnel avec entrée, plat de résistance (viandes, poissons, oeufs) et dessert, soit manger un repas rapide et léger (sandwichs, paninis chauds, salades composées froides, quiches). Les aliments de base sont généralement moins chers dans les supermarchés et la nourriture fraîche aux marchés en plein air hebdomadaires. Les supermarchés les plus populaires sont entre autres : Carrefour, Intermarché, Leclerc, Aldi, Auchan, Lidl, Super U, Géant Casino.

Il s'agit du repas du soir, entre 19h et 21h, et est un repas plutôt salé. Ce repas est traditionnellement composé d'une entrée, d'un plat et d'un dessert. C'est généralement l'occasion d'inviter des amis ou de la famille à diner. En ce qui concerne les boissons, la France est une grande consommatrice d'eau en bouteille et, minoritairement, de vin. Les habitudes alimentaires américaines ayant tendance à se généraliser, on voit maintenant de plus en plus de bouteilles de sodas et de jus de fruits sur les tables françaises.

#### LE PRIX DE LA NOURRITURE (2021)

Pain : baguette 250 g 0,90 € Beurre : 250 g, 2 € 12 oeufs : de 2 € à 4 € (si plein air ou bio) Jus d'orange : 2,5 € litre Pommes de terre : de 2 € à 2,5 €/kg Pâtes : 1,5 €/500 g Riz : 1,7 € /kg Thon en boîte :  $2 \notin \mathbb{R}$ Pommes/oranges : 2,6 €/kg

#### OÙ FAIRE VOS COURSES ?

Découvrez les marchés de produits frais car c'est aussi une sortie sympa, et les prix baissent un peu vers la fin du marché. À Lorient les marchés de produits frais ont lieu le mercredi et le samedi de 8h à 13h aux Halles de Merville au centre-ville. À Vannes, le marché a lieu le mercredi et le samedi matin.

À Pontivy le marché des produits frais a lieu à la rue Lorois le samedi de 8h à 13h.

Les magasins bio deviennent également de plus en plus populaires, mais ont tendance à être plus chers. Si vous voulez des aliments biologiques, essayez de trouver une coopérative de producteurs biologiques vendant des produits locaux. Il y aura probablement moins de choix, mais ce sera moins cher. Vous pouvez également demander l'accès aux paniers d'alimentation biologique livrés à l'UBS le mardi sur le campus de Vannes pour 5 euros et 4,50 euros le vendredi à Lorient. Consultez le site Web de l'UBS en recherchant « paniers bio » afin de faire votre commande et vérifier les lieux de retrait.

## **8.4 PRATIQUER SA RELIGION**

<span id="page-34-0"></span>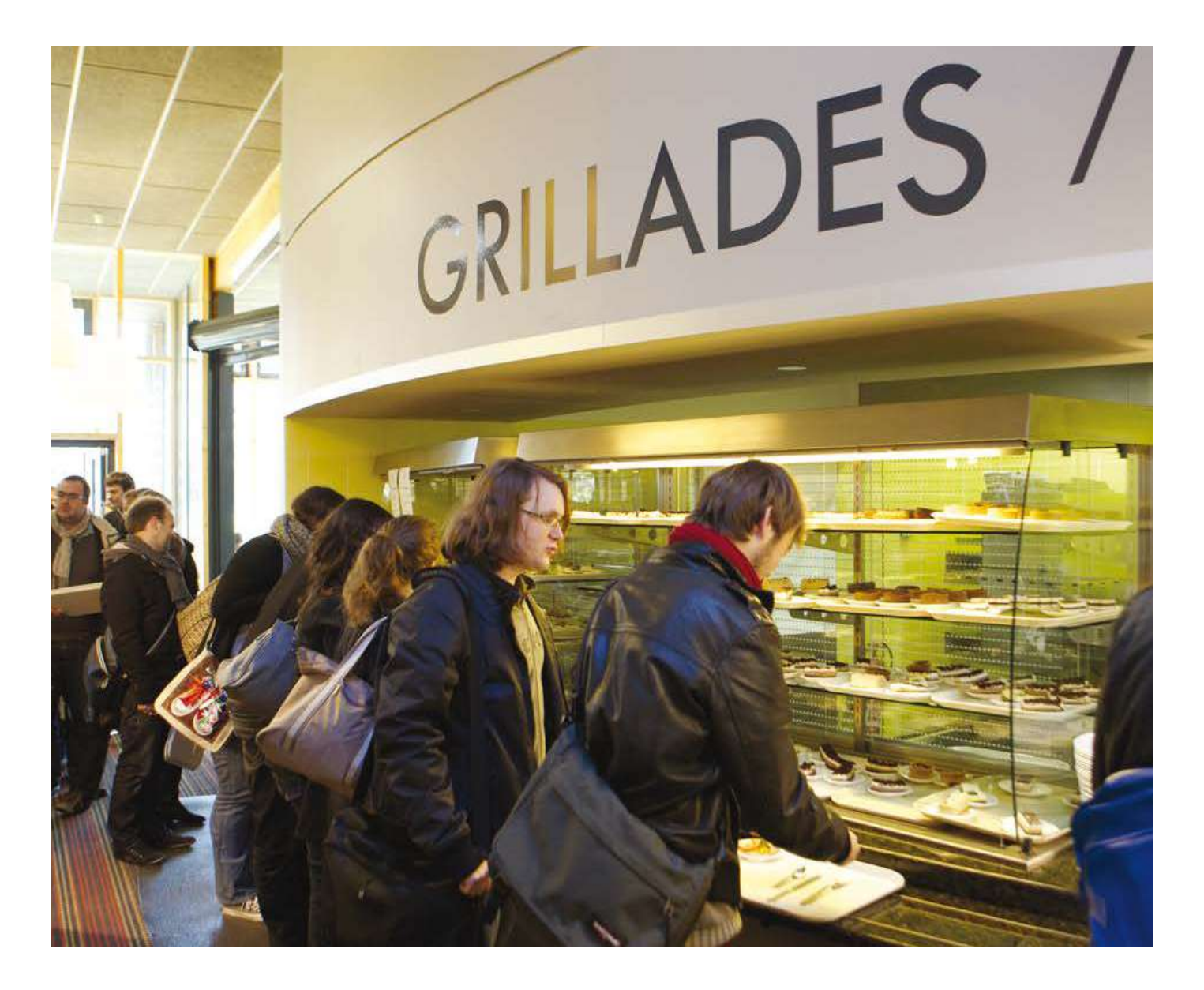

#### RESTAURANTS UNIVERSITAIRES

En France les Restaurants Universitaires ou les "RU" sont présents sur chaque campus.

À Lorient, le RU est situé entre la Faculté des Lettres et Sciences humaines et la Faculté des Sciences.

Il peut accueillir jusqu'à 800 personnes et est réparti sur 3 emplacements distincts :

• Espace Chaplin : salades, viandes et poissons grillés

- Kiosque : sandwiches ou plats à emporter
- Self : repas classique ou steak et frites

À Vannes, sur le campus de Tohannic, le restaurant peut accueillir 900 personnes. Il est ouvert du lundi au vendredi midi avec un self, une cafétéria et une brasserie. À l'Institut de Technologie de Vannes, rue Montaigne, il y a une cafétéria ouverte toute la journée du lundi au vendredi, avec distributeurs automatiques de boissons chaudes et froides.

Les restaurants universitaires offrent le meilleur rapport qualité-prix. Un repas composé d'une entrée, d'un plat de résistance (viandes, poissons, oeufs) et d'un dessert ne coûte que 3,30 €. Vous avez aussi la possibilité de vous orienter vers les petites cafétérias ouvertes du lundi au vendredi où vous pourrez trouver des sandwichs, du pain, des paninis, des plats chauds et des salades. Le Campus dispose également de distributeurs automatiques de boissons chaudes ou froides dans la plupart des bâtiments. Si vous le souhaitez, vous pouvez toujours apporter votre repas et le réchauffer dans un micro-ondes mis à disposition dans l'un des réfectoires réservés aux étudiants.

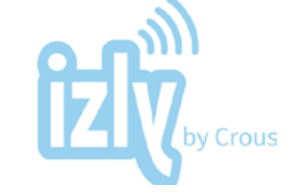

Si vous souhaitez activer un système de paiement sans espèces sur votre carte étudiante, téléchargez l'application Izly et connectez-la à votre carte de débit ou de crédit. Cela vous fera gagner du temps dans la file d'attente et vous pourrez toujours créditer votre compte via votre téléphone.

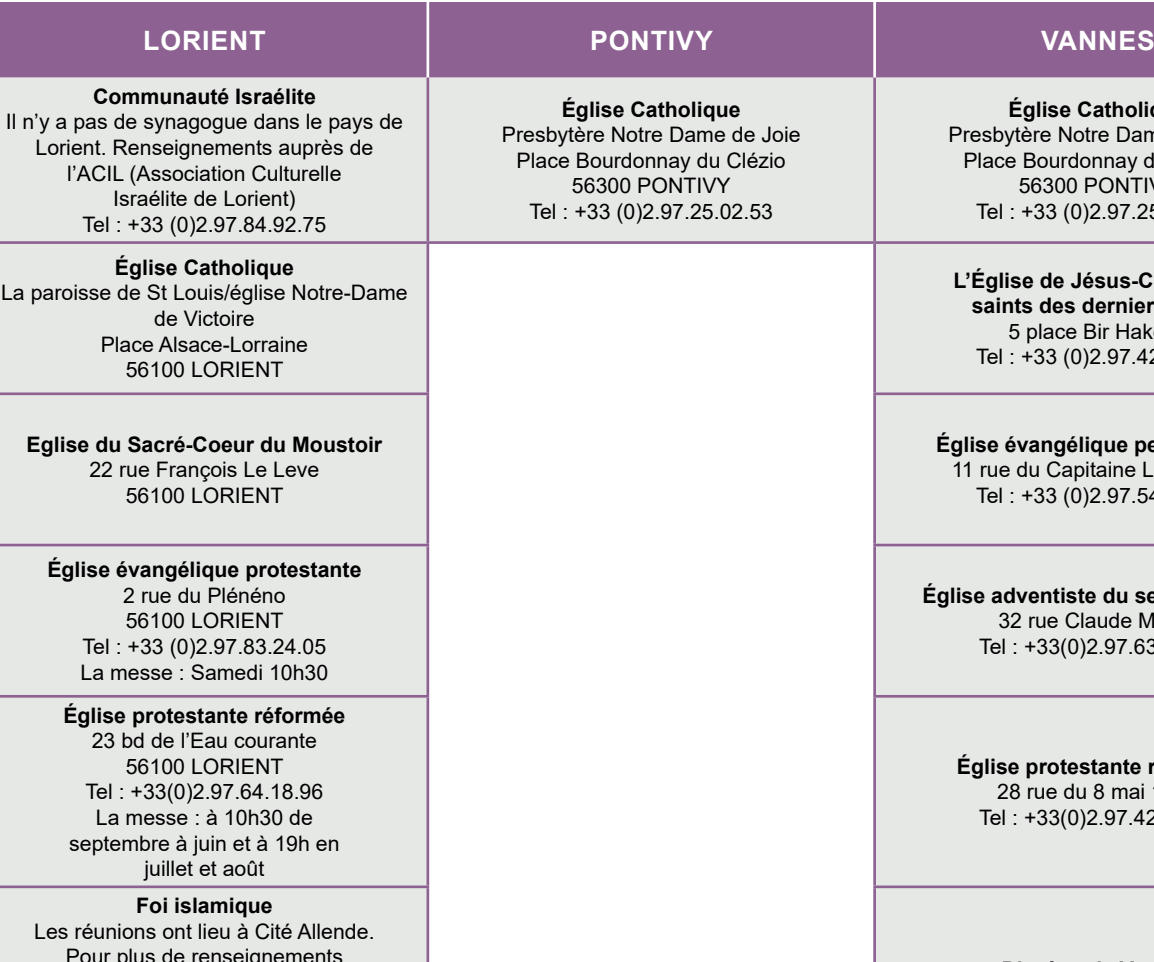

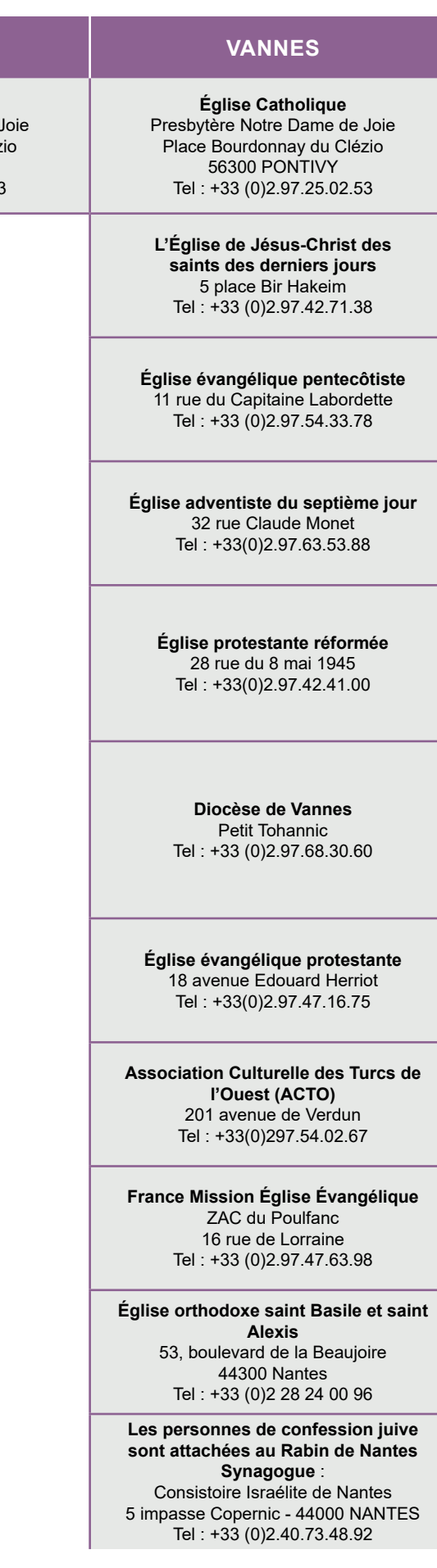

Pour plus de renseignements contactez l'Association Culturelle et Islamique de Lorient Maison des associations 47P, 12 rue Colbert 56100 LORIENT

# <span id="page-35-0"></span>LEXIQUE<br>FRANÇAIS-ANGLAIS

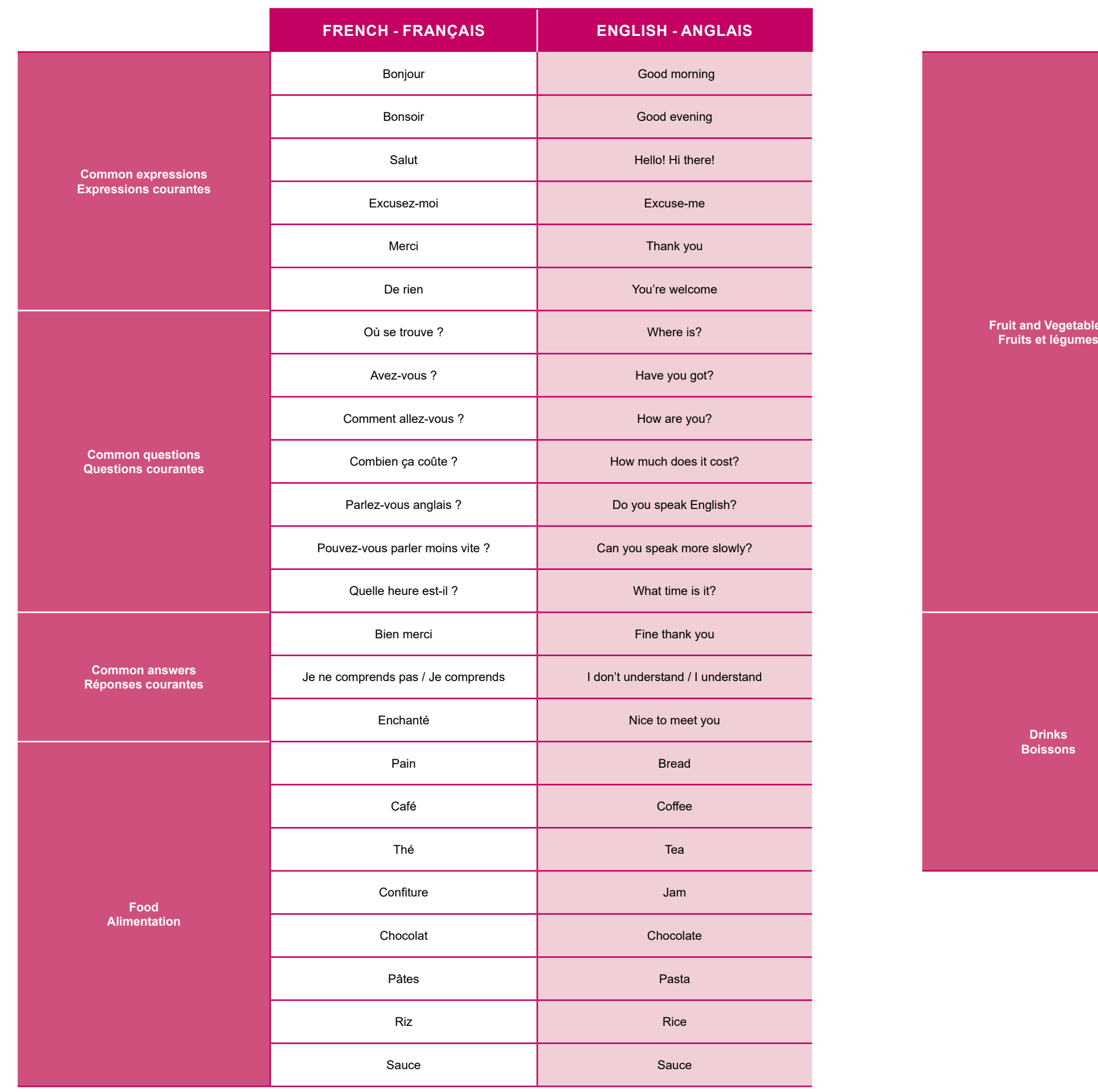

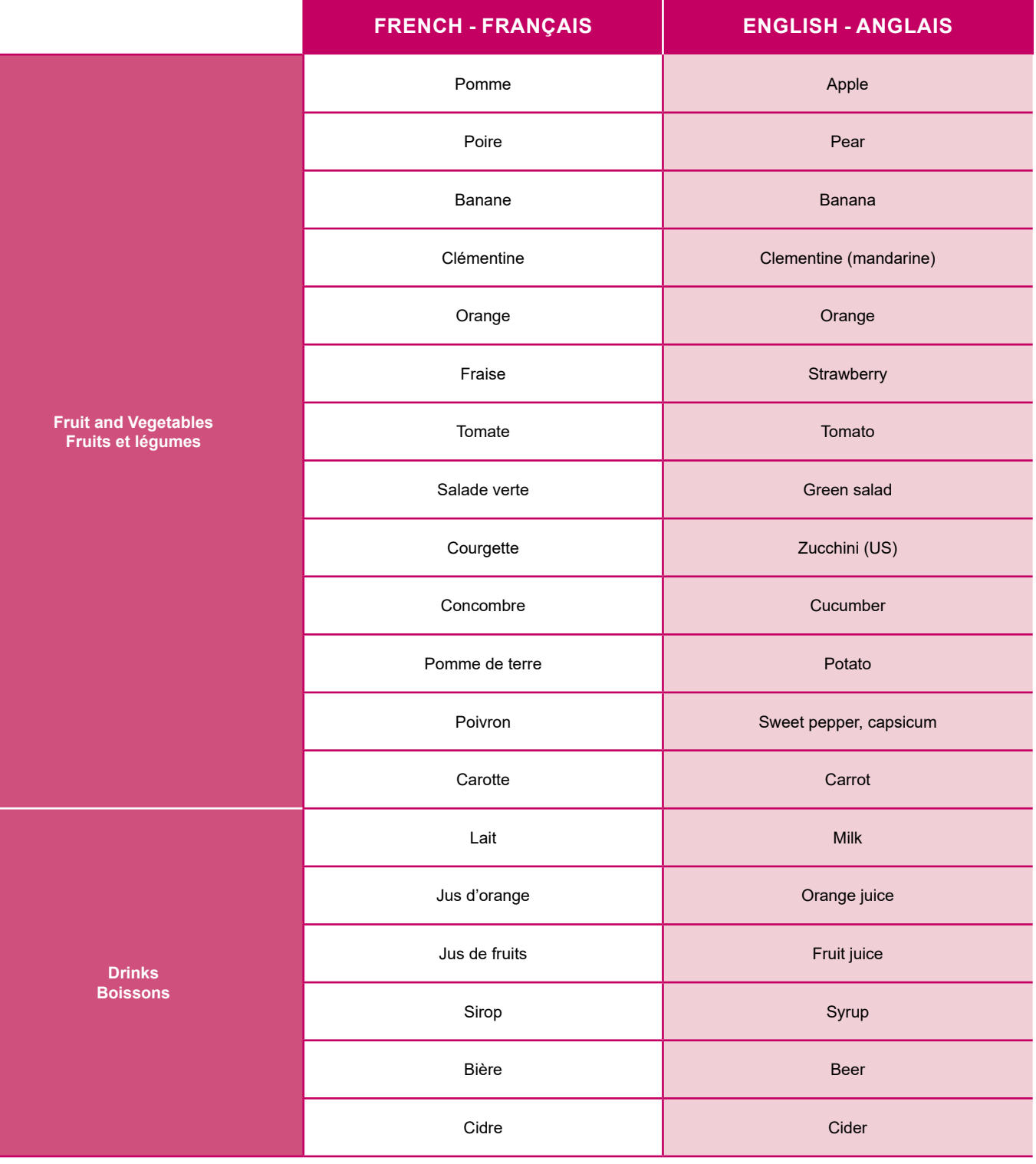

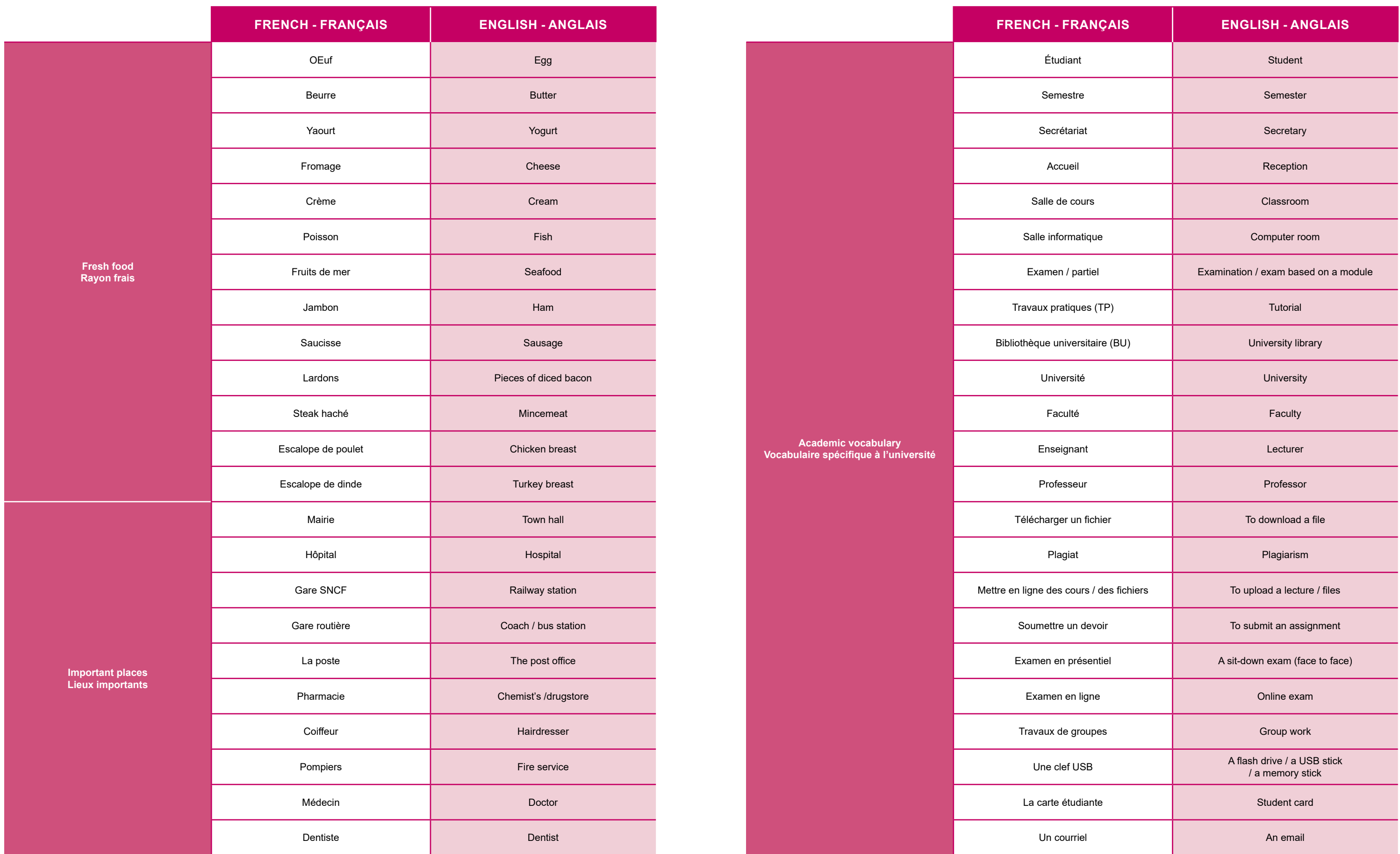

<span id="page-38-0"></span>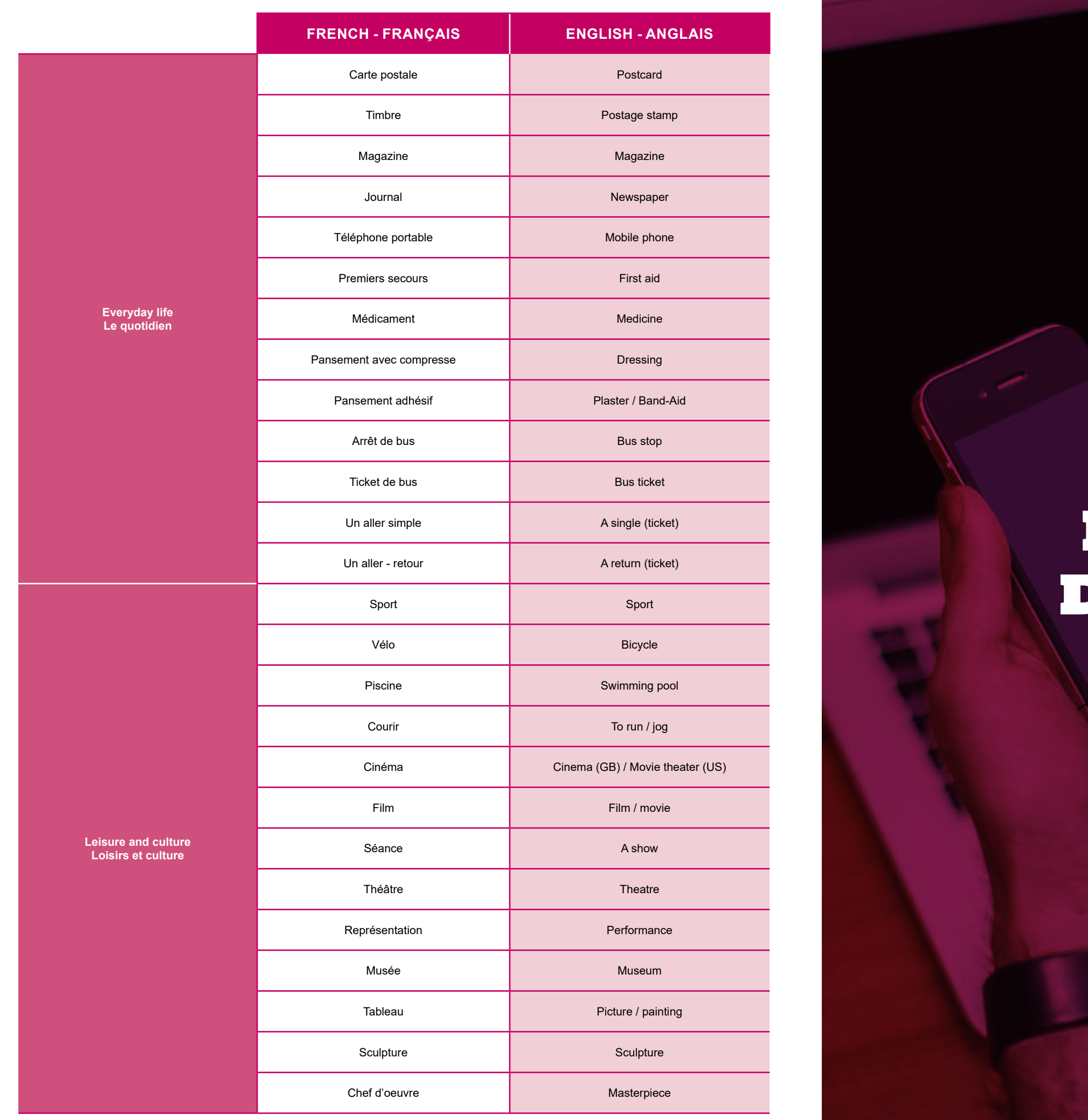

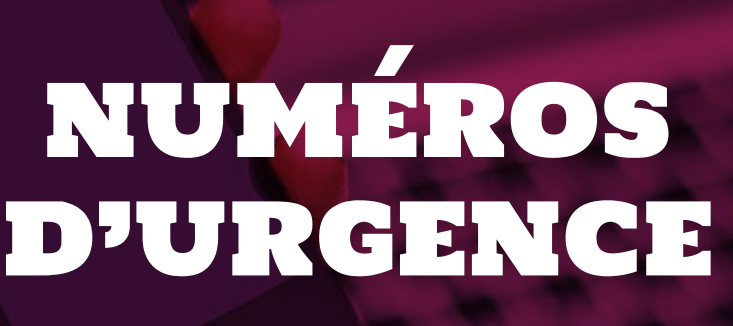

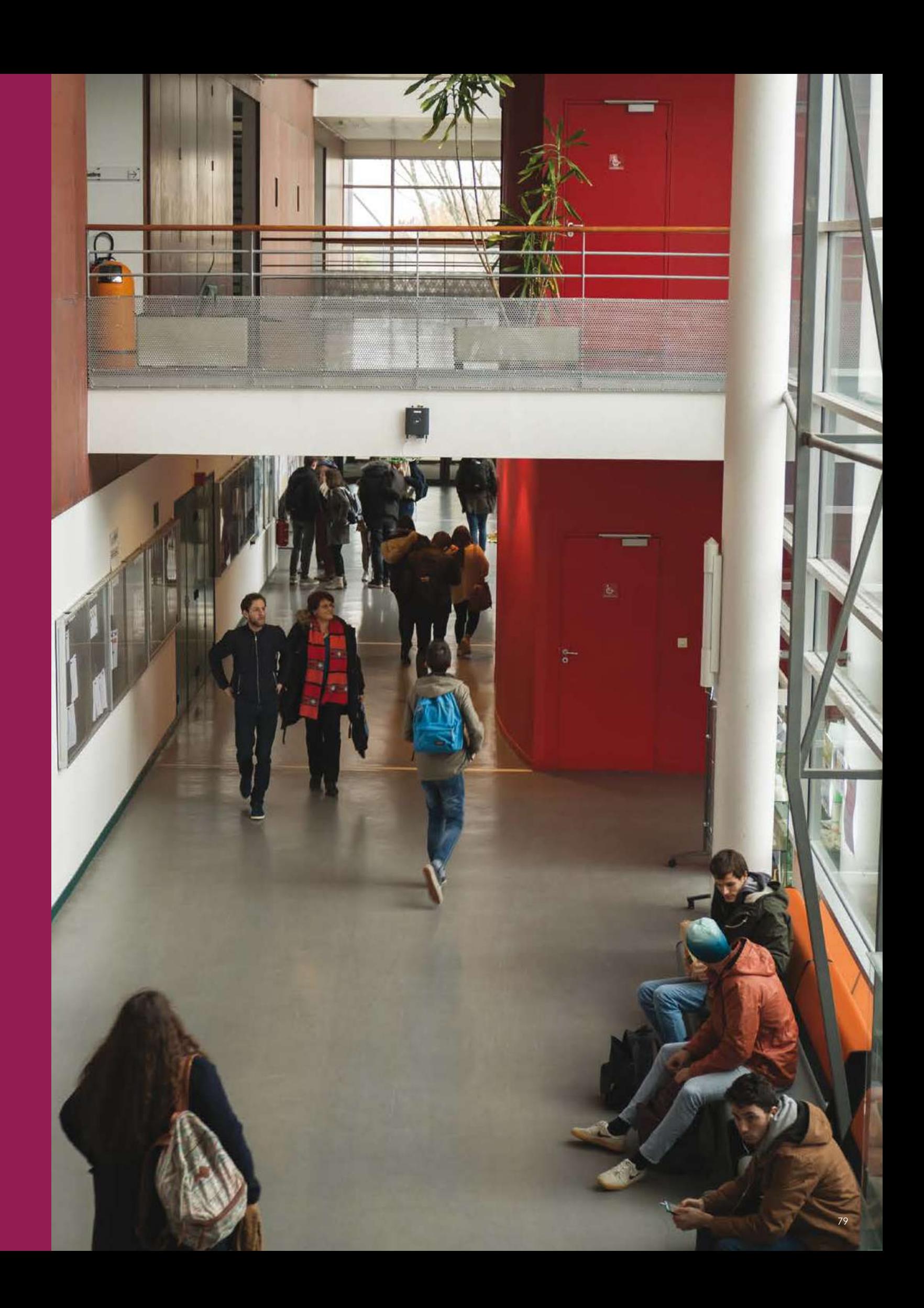

EN CAS D'URGENCE (PARTOUT EN EUROPE) APPELEZ LE

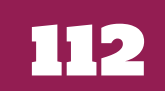

POMPIERS **18 OU 112**<br>DEPUIS UN TÉLÉPHONE PORTABLE

**15 <sub>OU</sub> 12**<br>DEPUIS UN TÉLÉPHONE PORTABLE

SAMU LE SERVICE D'AIDE MÉDICALE URGENTE

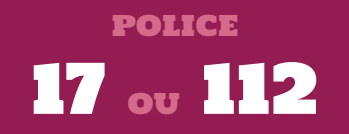

PHARMACIE DE GARDE

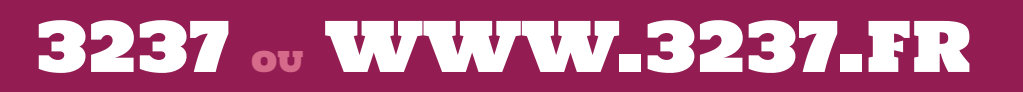

LA PERMANENCE DES SOINS (MÉDECIN)

# 02 97 68 42 42

SAUVETAGE EN MER (CROSS D'ÉTEL)

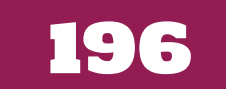

Service des Affaires Internationales **[sai@univ-ubs.fr](mailto:sai%40univ-ubs.fr?subject=)**

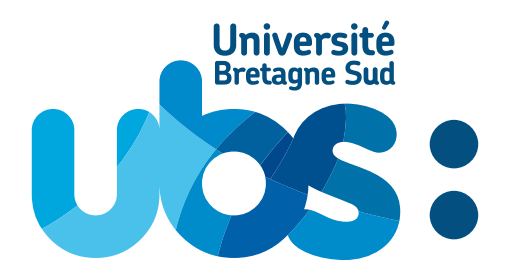

**[www.univ-ubs.fr](file:www.univ-ubs.fr)**